# $\mathbf{E}$  $\mathbf{D}$  $\mathbf{D}_\perp$

# LES RESULTATS

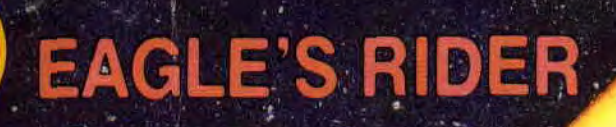

POKES : SALUT SEPTH, BONJOUR ROBBY

呱

LE POSTERI TERRES, ET CONQUERANTS

Nº24 21 F **MENSUEL** 

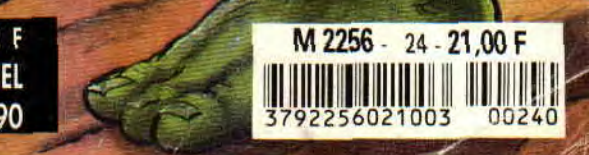

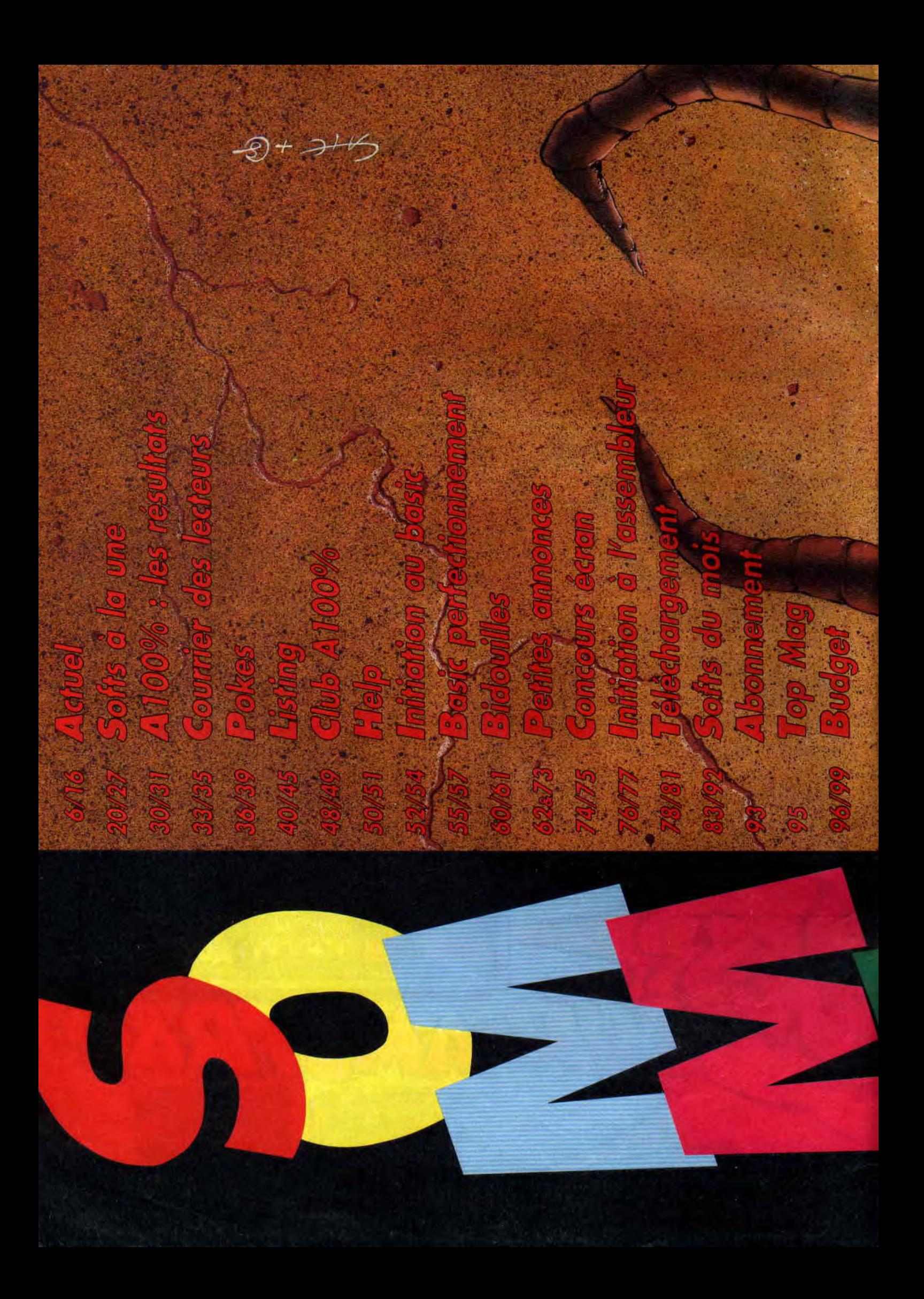

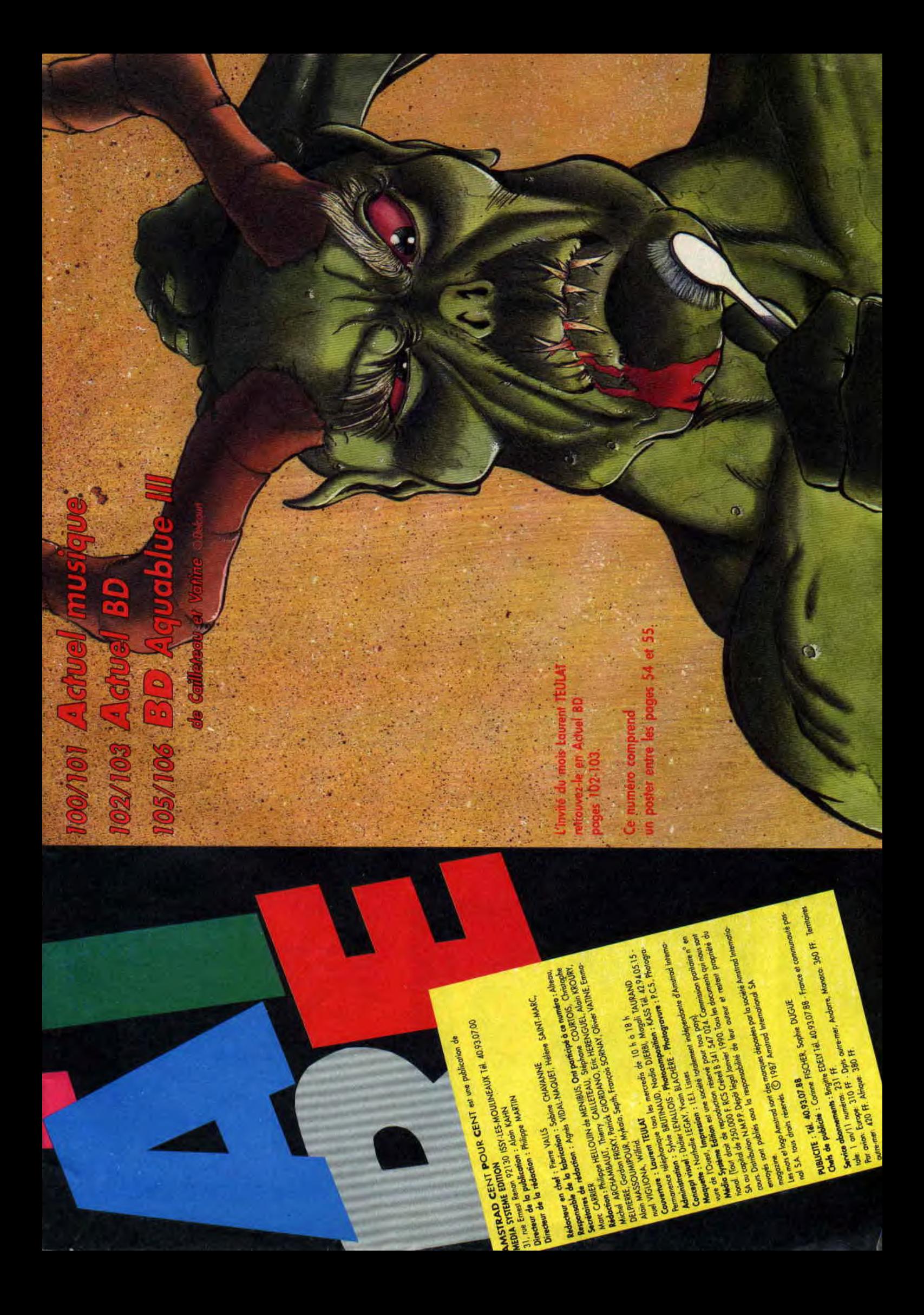

#### **HARRICANA,** UN FROID DANS LE DOS

Bientôt, vous aurez sous les mains un petit bijou de chez Loriciel. J'ai nommé Harricana, une simulation de<br>scooter des neiges, programmée ou plutôt adaptée sur nos machines par Olivier Richez (cf. Interview du mois, Amstrad Cent Pour Cent décembre 1989). Vous aurez à parcourir les différentes étapes de la course (douze au total), tout en gardant à l'esprit que le dernier de chaque étape est éliminé. A vous d'être parmi les meilleurs. Je vous signale un petit gag glissé dans le jeu à l'attention de Laurent Weill, le P-DG le Loriciel (mais chut ! il ne faut pas le répéter). Pour une fois, on vous passe une page représentant les différents sprites de ce jeu (et on est loin d'être complet), plus une page représentant la course proprement dite. L'animation paraît être à la hauteur des autres versions (je veux<br>dire, parfaite). Il ne nous reste plus qu'à attendre la version définitive de ce soft pour vous donner le test<br>complet. Alors Olivier, au boulot.

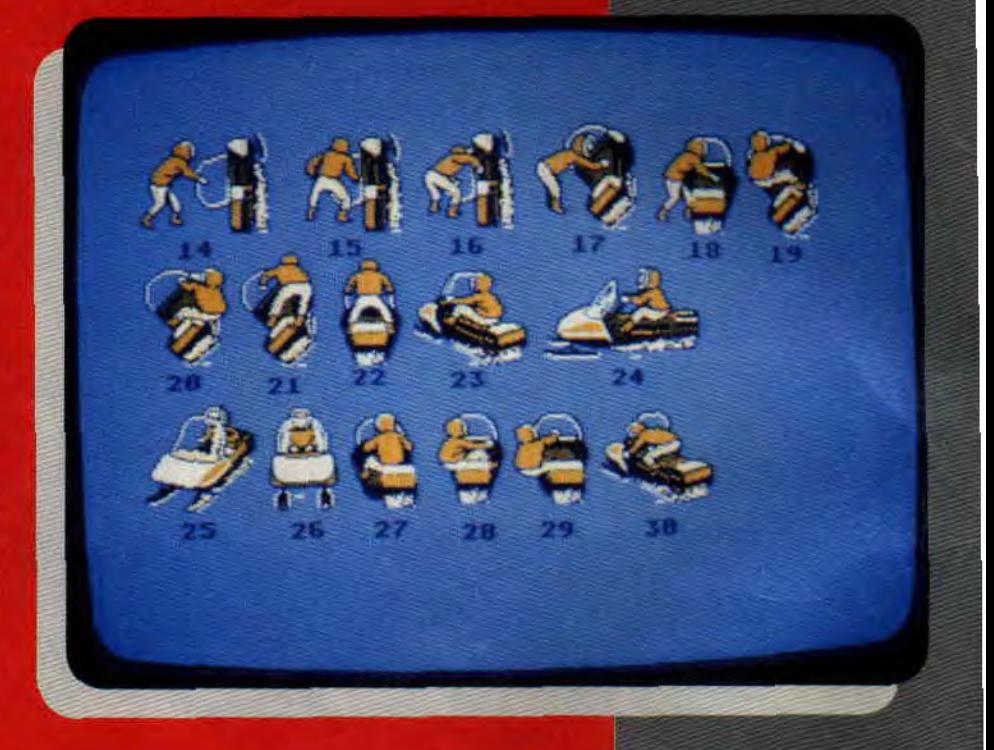

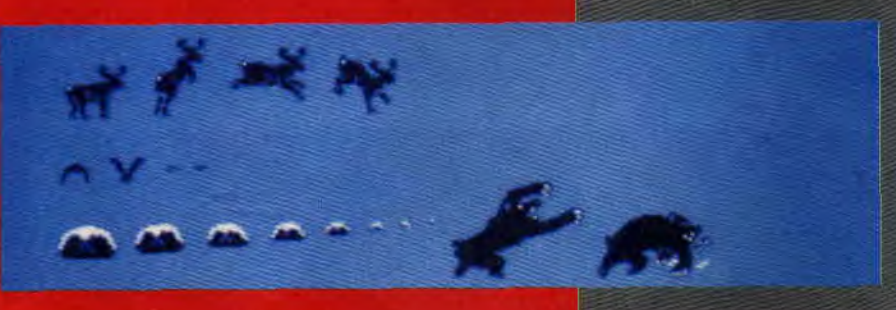

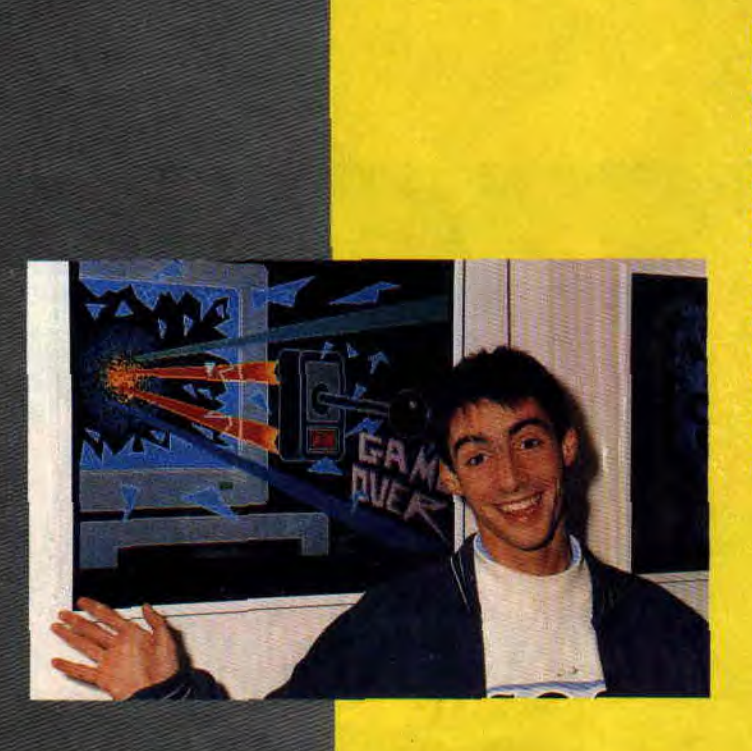

### PAN SUR LE BEC

Le mois dernier, dans l'interview de Cyril Drevet, une photo s'est glissée à la place d'une autre. Si la photo de droite représentant Patrice Drevet était au bon endroit, celle de gauche n'avait aucune raison de se trouver là. A la place vous auriez dû voir le portrait de Cyril; nous le publions ce mois-ci. C'est à croire que Cyril n'a vraiment pas de chance puisque l'émission "D.V.L.M", dans laquelle il faisait sa rubrique sur la micro, vient d'être supprimée des programmes de FR3. Nous, on répare notre erreur, mais que fait donc FR3 ?...

### UNE NOUVELLE COMPIL **POUR LE MAGNUM**

Mastertronic nous a préparé une petite compilation pour le Magnum d'Amstrad. Tous les jeux peuvent également y être joués au clavier ou au joystick. Cinq jeux sont prévus.

Street Cop, vous voilà flic et prêt à tout pour rétablir l'ordre dans les rues de New York, mais gaffe aux bavures ! F-16 Fighting Falcon est une sorte d'After Burner qui soutient la comparaison. Billy the Kid, le dernier, vous met dans la peau du célèbre

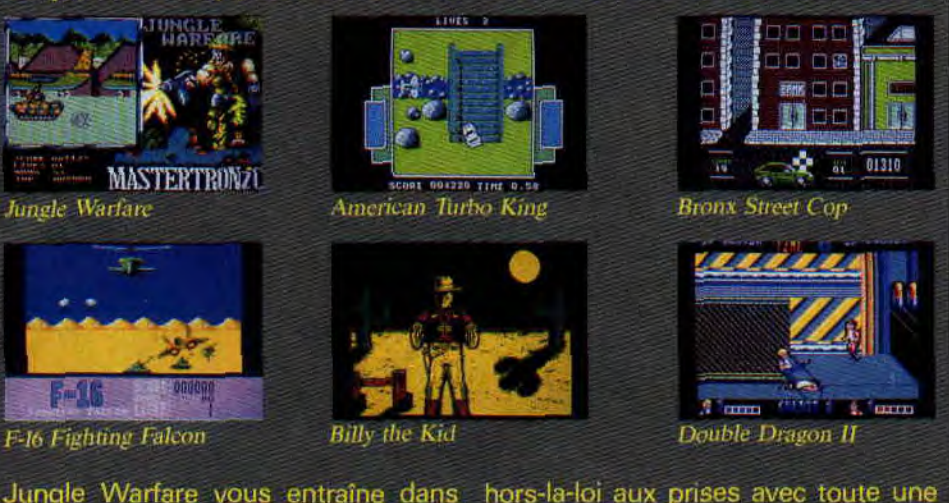

ville.

Jungle Warfare yous entraîne dans une jungle hostile où vous devrez débusquer et détruire les ennemis cachés. Dans American Turbo King, vous participez à une course traver-<br>sant le continent américain; tous les<br>coups sont permis (cf. "Inspecteur<br>Budget" de ce numéro). Avec Bronx

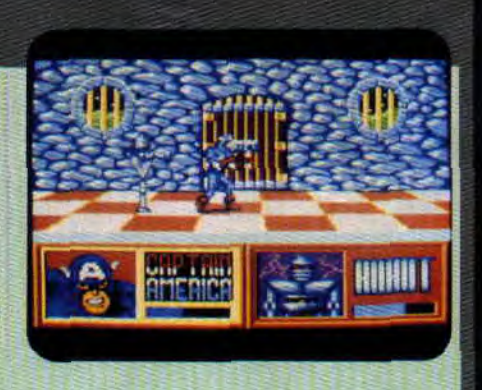

Lorsque vous lirez ces lignes, elle sera

normalement disponible tout comme Double Dragon II que nous attendons<br>toujours avec impatience, vu le suc-<br>cès du numéro 1.

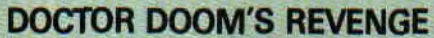

Attention, fans de Marvel, Captain America et Spiderman arrivent. Enfin, pour Speederman, car Captain America n'en est pas à sa première apparition. Si vous ne connaissez pas l'anglais, sachez que Dr Doom se traduit en français par Docteur Fatalis. C'est contre lui que nos deux super héros

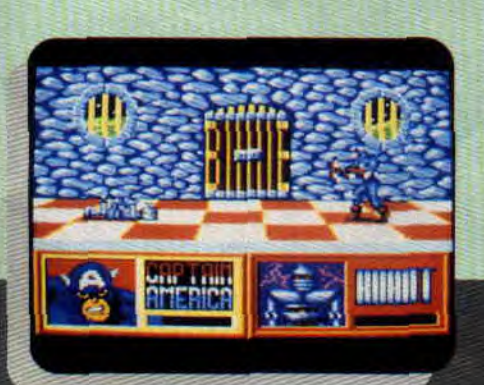

vont se servir de leur super pouvoirs (lancement de bouclier pour America<br>ou envoi de toile pour Speederman).<br>Quelques pages de BD sur ordinateur pas trop mal réussies vous introduisent dans les différentes parties d'arcade. Nous vous en dirons plus le mois prochain dans le test complet, alors un peu de patience.

### **«CENT POUR CENT» PLUS DUR**

On était trop gentils, ça va changer I Les notes des tests de jeux étaient trop élevées. On a donc décidé d'être plus sévères. Ainsi, les 100 % Hit seront moins nombreux, quant aux 100 % A d'Or, ils deviendront rares. Cette sélection impitoyable a pour but de vous aider à reconnaître du premier coup d'oeil les jeux qui valent vraiment la peine que vous dépensiez votre argent de poche. Déjà, nous subissons des pressions de certains éditeurs qui ne veulent pas comprendre ce point de vue. Tant pis, notre décision est prise. Nous sommes sûrs que vous nous soutiendrez.

### **LE RETOUR DE MONTY**

Vous vous rappelez peut-être de Monty, la charmante petite taupe de **Gremlin dont** on avait pu suivre les aventures dans Monty on the Run et dans Au revoir Monty. La voilà de retour, mais façon année 90 dans Impossamole. Elle devra explorer quatre niveaux bourrés de labyrinthes, de tunnels et affronter des ennemis en se servant de son imposant arsenal.

### **LA VALSE DES SOFTS**

-Chez US Gold, on attend avec impatience le nouveau Capcom, Black Tiger. Chez Lankhor, on s'active pour fignoler les derniers petits détails de Rody & Mastico, un logiciel d'éveil pour les enfants de 3 à 7 ans. Il s'agit d'une aventure parlante comprenant des questions d'observation et de réflexion, ainsi que des exercices de coloriage. Il devrait être sorti lorsque vous lirez ces lignes. Gremlin nous propose Switch Blade Warrior par les auteurs de Rick Dangerous, pas d'impatience, il n'arrivera pas avant juin. Du côté d'Ocean, Shadow Warriors et Secret Agent se battent pour sortir les premiers, les paris sont ouverts.

### **MICROPROSE SE PAIE «FRANCE-SOIR»**

Voilà une action commerciale qui nous a fait beaucoup rire. La société Microprose s'est payé pour un jour la une de *France-Soir.* Pas en kiosque, bien sûr, mais pour un tirage limité qui a été distribué dans 2 500 points de vente micro. Le journal se présentait sous la forme de France-Soir, à une petite exception près, la première et la dernière pages ne parlaient que de Microprose. Cette société entendait ainsi mieux se faire connaître du grand public.

### **SALON DU JOUET 90**

Miss X en extase devant les peluches, Pierre courant après une Ferrari F 40 télécommandée, Lipfy refusant de quitter les stands de jeux de rôle, et votre serviteur (Matt) en larmes devant les figurines Robocop... C'était Cent Pour Cent au Salon du jouet, au Bourget en février. Rayon jeux de plateaux, on a flashé sur les jeux Citadel, des merveilles d'esthétisme, et ergonomiques sans tomber dans une trop grande simplicité. Parmi ceux-ci, essayez Space Hulk, Titanicus, ou<br>Space Marines. Autres nouveautés : es Bond, ou comment de **It secret,** Vengeance **à Chi (fiez-vous au nom), le Trivial Pursuit** uniquement constitué de questions portant sur la zikmu, ou **Blood Bowl**, **portant sur la zikmu, ou Blood Bowl, endernes, plus technos, et avec des<br>sorte de football américain destroy et eméchants encore plus méchants<br>futuriste. (Butthead, dit "coup d'boule", Kala-**

Les sup'héros ne se portent pas trop **mal non plus. Merci pour eux. Parallè**lement à la série animée qui se pointe (mais expertes en bastons) **Tortues**<br>sur TF1, arrivée en fanfare des figuri- **Ninjas**. De quoi patienter jusqu'à sur TF1, arrivée en fanfare des figuri- **Ninjas.** De quoi patienter jusqu'à nes Robocop. Punks motorisés, hê- l'arrivée des figurines des films Beet-**Robocop.** Punks motorisés, hé- l'arrivée des figu métallisé, tous les personnages *lejuice* et *Dick Tr* ros métallisé, tous les personnages lejuice et Dick Tracy.<br>du film (et du soft) répondent à *Quelques jouets originaux pour finir :*<br>l'appel. N'oublions pas non plus les les **Food Fighters**, une équipe de l'appel. N'oublions pas non plus les les **Food Fighters**, une équipe de<br>**Ghostbusters**, qui accueillent plein figurines formée du soldat Pizza, du Ghostbusters, qui accueillent plein figurines formée du soldat Pizza, du<br>de nouveaux dans leurs rangs, dont général Burger, entre autres personuveaux dans leurs rangs, dont général Burger, une momie qui perd tête et (deux mini roi les grands mythes du cinéma fantasti- nages délirants, ou le **Skatebike**, sor-<br>que (Dracula, Quasimodo, Frankes- te de croisement de vélo et de skate que (Dracula, Quasimodo, Frankes-

Autres nouveautés : une nouvelle série de personnages He-Man, plus

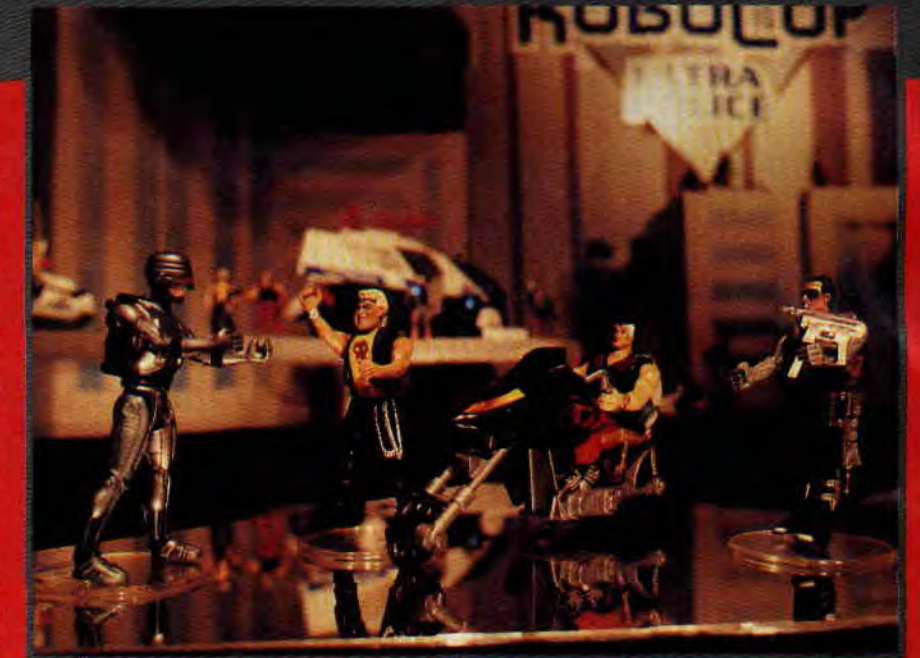

et ses bras-haches), et les adorables<br>(mais expertes en bastons) Tortues méchants encore plus méchants<br>(Butthead, dit "coup d'boule", Kala-<br>marr la créature des marais, ou Karatti

(deux mini roues avant, une plus<br>grosse à l'arrière)... Voilà, on est allé très vite, mais on y reviendra en cours d'année... Have a good time !

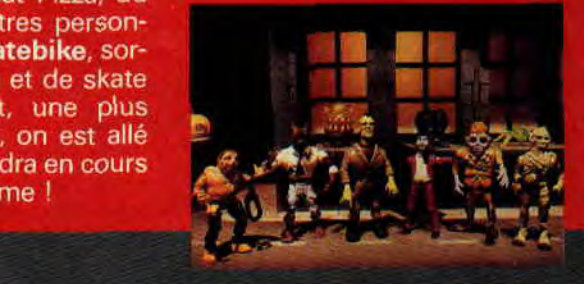

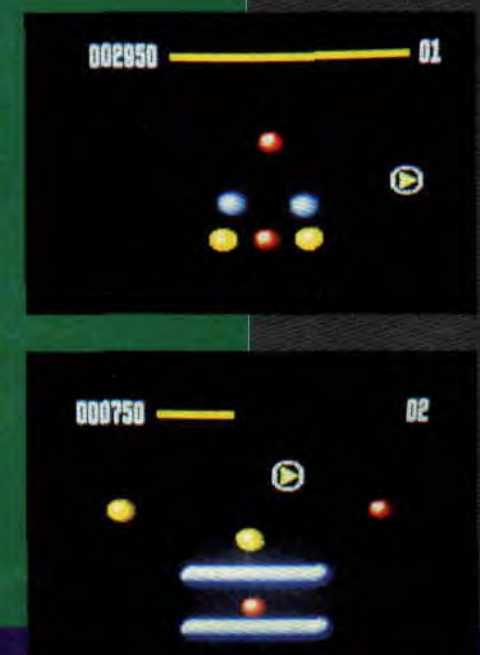

### **ATTENTION REACTION EN CHAINE**

E-Motion est un nouveau type de jeu. lci, pas de guerre, pas de mais des atomes, **des m**  des particules. Vous devez provoquer des réactions en chaîne tout en les<br>contrôlant. Deviendrez-vous le Einstein de la micro?

**BACTUEL** 

### **LE FREESCAPE A ENCORE FRAPPE**

Vous vous souvenez certainement de Driller et compagnie, Incentive nous propose Castle Master, un nouveau jeu reprenant le même principe, le Freescape. Le jeu se passe au XVIe siècle en Angleterre. Deux missions vous sont allouées. La première, délivrer la princesse ou le prince retenu prisonnier dans l'une des quatre tours du château. Pour vous guider, vous devrez suivre leurs cris. Cela fait, vous devrez poursuivre les esprits qui hantent le château. Ces esprits se cachent dans les objets ou dans les animaux que vous rencontrez. Le seul moyen de les détruire est de leur lancer des rochers. Mais attention, si les esprits qui vous entourent sont trop forts, vous perdez la partie.

En parcourant les pièces du château, vous découvrirez des indices, des messages et même des clés qui vous permettront d'ouvrir les portes ou les coffres. La première énigme à résoudre vous servira pour ouvrir le pontlevis. Attendu pour le début avril, distribué par Domark et donc par Ubi en France, il constituera sans doute un événement dans le monde de la micro.

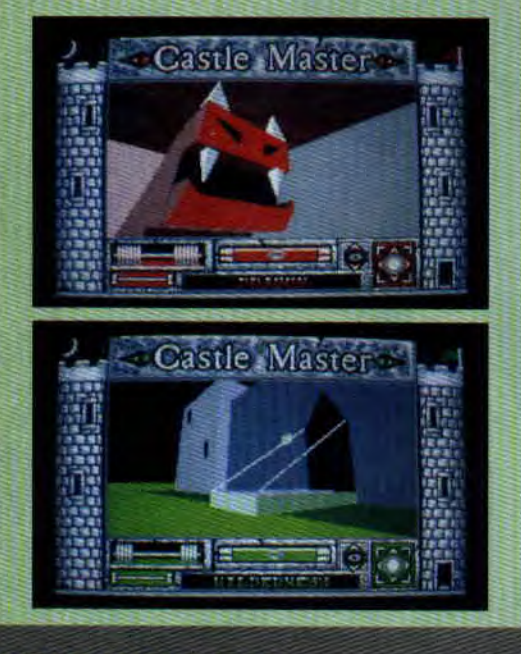

### **LIVINGSTONE Nº 2**

Vous vous souvenez de Livingstone,<br>cet explorateur à la Indy avec sa per-<br>che et son fouet, armé jusqu'aux<br>dents? Le résultat n'était pas vraiment<br>terrible. Mais attention, voilà la suite<br>et cleat carrément et c'est carrément autre chose. Tout d'abord, c'est espagnol (donc de su-<br>per dessins, d'une difficulté à repousser tous les débutants).

Vous avez - le disais-je ? - un boo-

*ACTUEL ITCLE <b>10 10* 

# **CRACKDOWN,**

**UN SEGA SUR AMSTRAD**<br>Crackdown est le tout nouveau jeu<br>d'arcade Sega et, grâce à US Gold,<br>vous pourrez bientôt y jouer sur votre d'arcade Sega et, grâce à US Gold, CPC. Jouable à deux simultanément, Crackdown vous met dans la peau d'un agent secret appelé dans une mission de sabotage.

Le méchant docteur K a créé une armée d'humanoïdes pour conquérir le monde. Votre mission, si vous l'acceptez, est de pénétrer dans la forteresse de ce bon docteur et de placer trois bombes à l'endroit marqué d'une croix. L'écran est divisé en deux fenêtres (une par joueur), dans lesquelles on voit les agents de dessus, dans un scrolling multidirectionnel. Une carte permet de trouver le chemin le plus rapide pour atteindre son but. Mais la forteresse est un véritable labyrinthe de tunnels et de passages

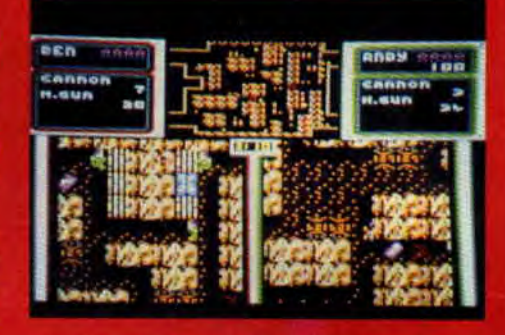

aussi secrets que nos agents, et cela sur seize niveaux.

Dans la forteresse, vous trouverez de nombreuses armes, roquettes, mi-<br>traillettes et bombes. A vous de les utiliser à bon escient. De toute facon. si vous manquez de munitions, il vous restera toujours les poings. La prière est à déconseiller car les dieux de l'arcade sont sourds.

#### **AMC, DU TOUT BON**

Eh oui, encore un soft espagnol. Je me pose la question : que nous manque-t-il en France pour faire d'aussi bons jeux (disons, juste un tout petit peu moins durs) ? Entre Gryzor pour le personnage et Navy Move pour les dessins. Le tout en musique, scrolling, couleur et animations rapides. Que du bon mes amis, que du bon. Comme dans la plupart des jeux espagnols, AMC se joue en deux parties. Dans la première, vous êtes dans une plaine, avec plein de méchants qu'il faut dégommer à coups de mitraillette et de grenades. La deuxième partie se déroule sous un ciel en feu et, comme d'habitude, faut tirer sur tout ce qui bouge. Un jeu hyper rapide, qui vous prendra des nuits pour en connaître tous les pièges. Comme cette affreuse bestiole qui sort des grottes de l'enfer pour vous happer tout cru et rejeter vos os comme de vulgaires arêtes de poissons.

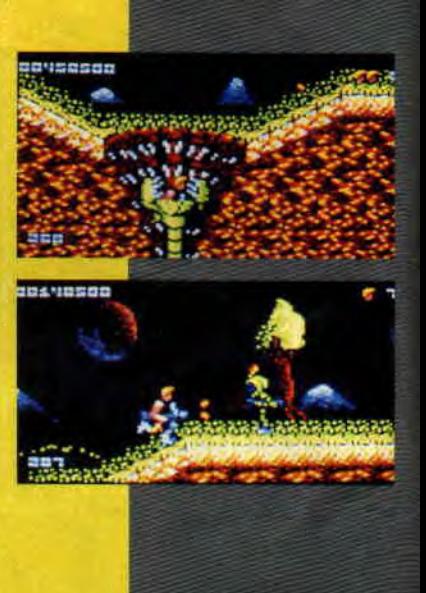

merang, une perche, des grenades et triefang, une perche, uns grenades et<br>un fouet. Vous sélectionnez l'outil<br>choisi pour passer les obstacles avec<br>les touches de 1 à 4. Attention au sinres touches de 1 a 4. Attention au singe, qui vous pique ces outils et vous<br>laisse là comme un con. Nous somme<br>presque sûrs qu'un éditeur comme<br>Ubi se fera un plaisir de distribuer ce<br>jeu en France. Alors, ne cherchez pas<br>

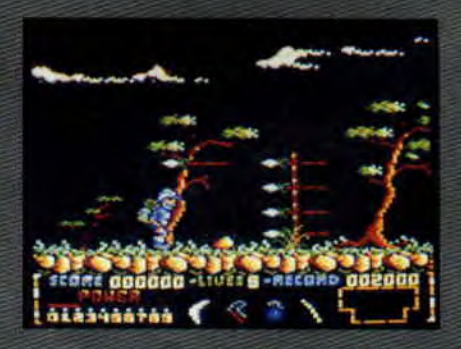

# QUAND LA BD S'ANIME (CHRONIQUES D'ANGOULEME)

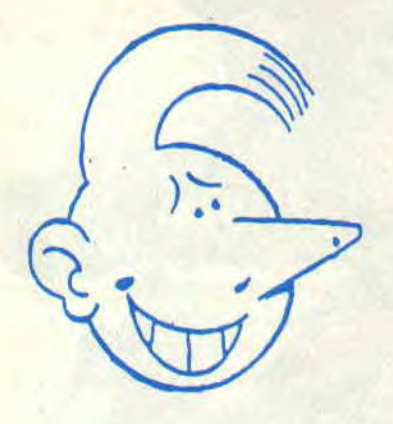

Angoulême, fin janvier, devient page de BD. On vogue de cases en cases, de Lucky Luke Burger en fast-food Ted Benoit, en s'enfilant quelques méga-<br>tonnes d'images. Les

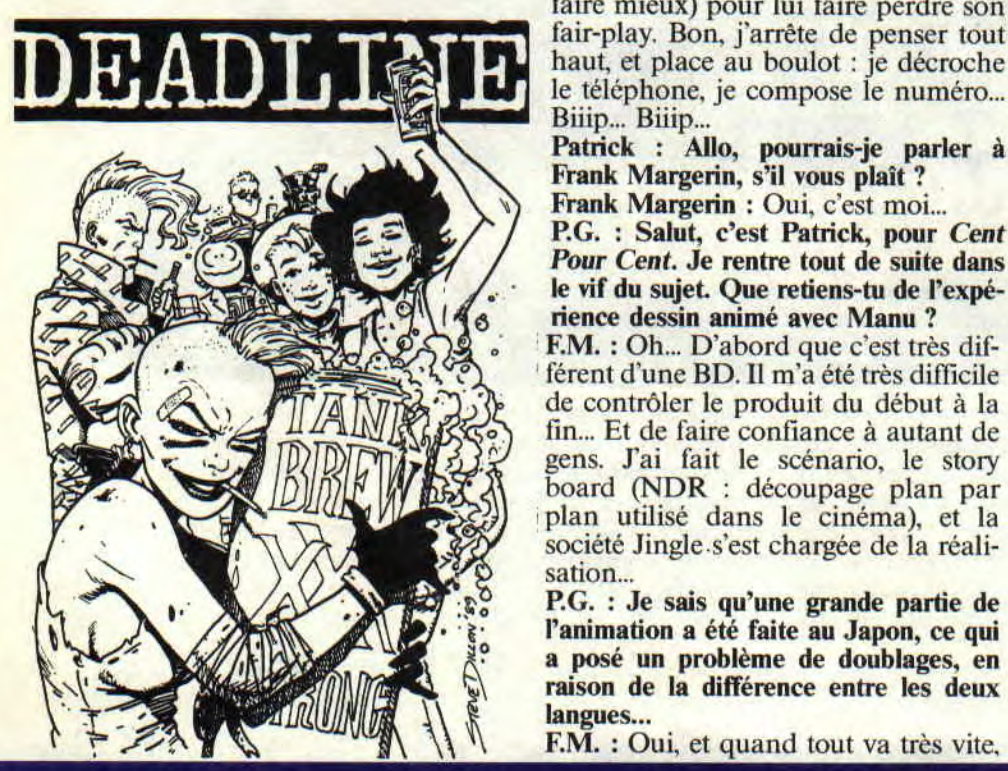

dévastatrice de la BD anglaise (sans oublier les expo Shuiten et Poïvet). Du coup, dès notre retour à Paris, on a appelé Margerin pour avoir quelques précisions sur son héros Manu, que vous pouvez voir dès à présent tous les jours sur la 5 (avant le journal de 20 h**)**.

# FRANK MARGERIN :<br>INTERVIEW EXPRESS

Bon, Margerin, vous connaissez tous. Lucien, les gros nez, la banlieue... Ditchocs, cette année, ont<br>
été le dessin animé rin, c'est que malgré ses fans et son succès il reste toujours aussi simple et tout le monde (ou presque) adore. Ce<br>qu'il y a d'extraordinaire avec Marge-<br>rin, c'est que malgré ses fans et son Manu, et la folie succès, il reste toujours aussi simple et disponible qu'au premier jour. Il faudrait vraiment un Manu (dans le genre prise de tête, on peut difficilement<br>faire mieux) pour lui faire perdre son faire mieux) pour lui faire perdre son<br>fair-play. Bon, j'arrête de penser tout<br>préférés ? nair-play. Bon, j'arrete de penser tout<br>haut, et place au boulot : je décroche F.M. : Actuellement, je les trouve pas le téléphone, je compose le numéro...<br>le téléphone, je compose le numéro...<br>Bijip Bijip Rijn

le vif du sujet. Que retiens-tu de l'experience dessin animé avec Manu ?<br>
plus les moyens de les faire...

F.M. : Oh... D'abord que c'est très différent d'une BD. Il m'a été très difficile de contrôler le produit du début à la fin... Et de faire confiance à autant de gens. J'ai fait le scénario, le story board (NDR : découpage plan par plan utilisé dans le cinéma), et la société Jingle s'est chargée de la réalisation...

l'animation a été faite au Japon, ce qui<br>a posé un problème de doublages, en raison de la différence entre les deux langues...

F.M. : Oui, et quand tout va très vite,

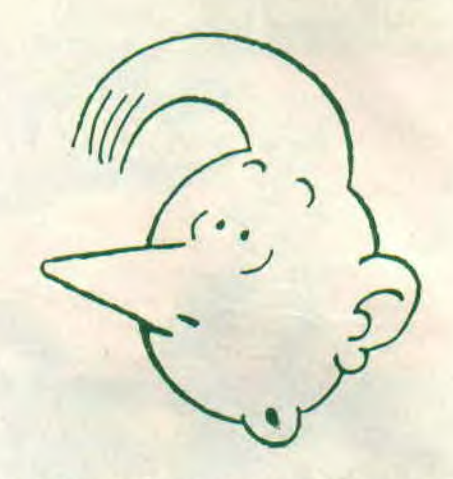

ça pose toujours des problèmes. Au Japon, l'équipe animait deux minutes en trois jours... Mais j'ai gardé l'œil sur les bruitages, voix, et montages, qui ont été faits en France.

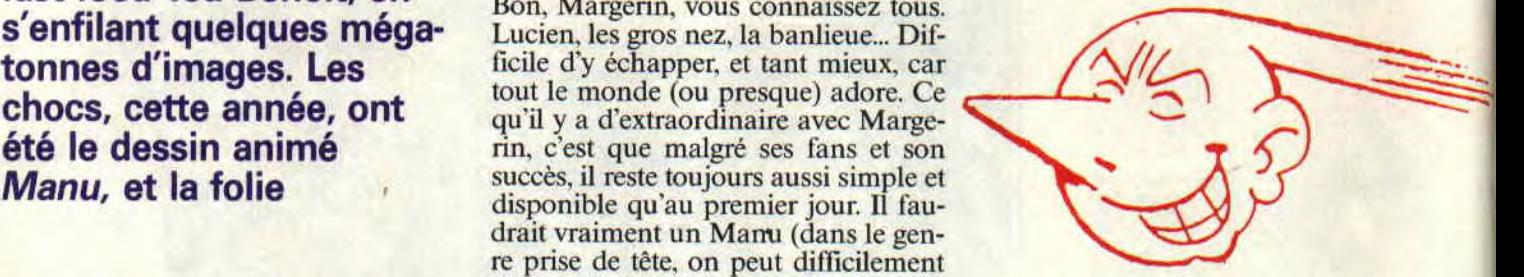

re terribles, malgré les Schtroumpfs qui<br>Bilip... Bilip... s'en sortent pas trop mal. Je trouve ainsi la majorité des séries japonaises Frank Margerin, s'il vous plaît ?<br>Frank Margerin, s'il vous plaît ?<br>mal animées. Mes préférences vont Frank Margerin, s'il vous plant ?<br>
P P.G. : Salut, c'est Patrick, pour Cent aux anciens, les Tex Avery, Bugs Bun-<br>
P P.G. : Salut, c'est Patrick, pour Cent aux ou des films comme le Roi et Frank Margerin, s'il vous plaît?<br>
Paux anciens. Mes préférences vont<br>
Paux anciens, les Tex Avery, Bugs Bun-<br>
Pour Cent. Je rentre tout de suite dans<br>
le vif du sujet. Que retiens-tu de l'expé-<br>
pour cent. Toiseau. Mais au

P.G. : Est-ce que Manu t'as été inspiré par quelqu'un en particulier? Je te pose

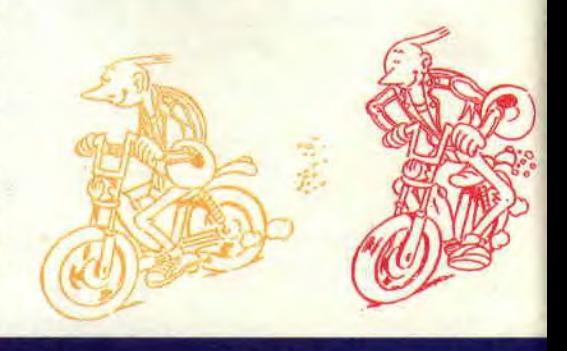

*ACTUEL 12* 

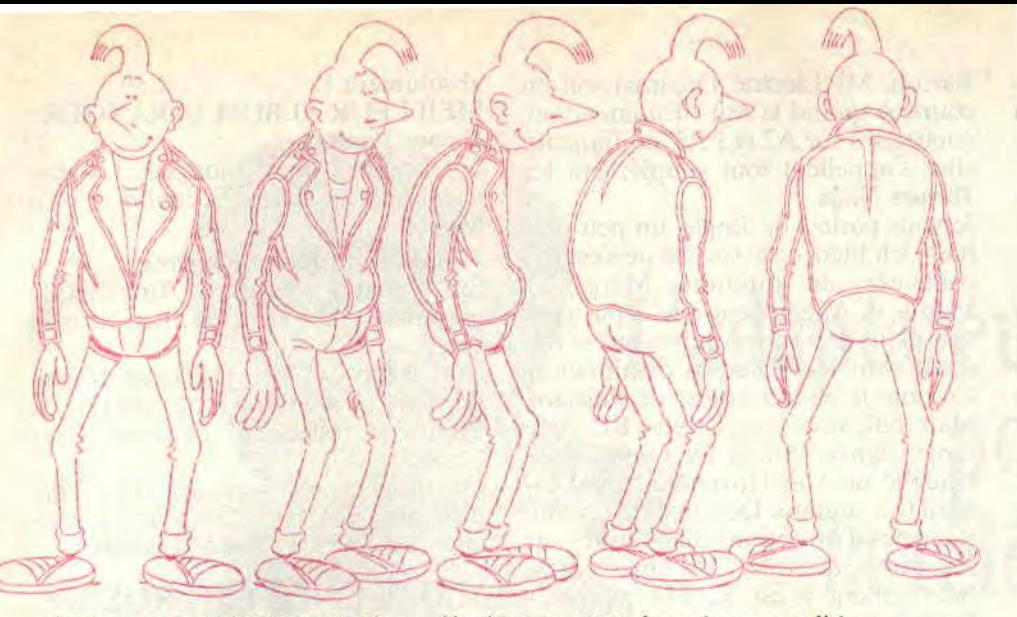

Voici quelques model-sheets de Manu (dessins permettant de garder une qualité *graphique constante, et utilisés par les animateurs) Cadeau Cent Pour Cent : une des premières* 

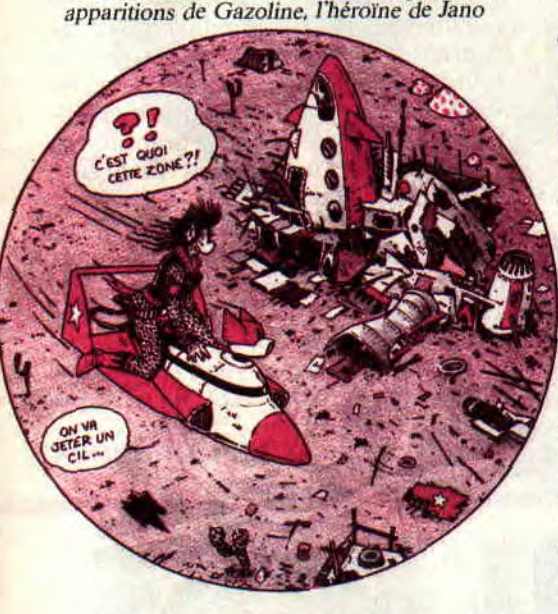

**un Manu qui passe régulièrement (private joke** : **se reconnaîtra-t-il?)**  F.M. : Non, pas précisément. Mais c'est vrai qu'il y a des Manu partout. C'est un personnage type. **P.G** : **Tu joues aux jeux micro** ? F.M. : Je ne m'y suis malheureusement jamais mis... Et du coup, j'suis dépassé. Et comme j'aime pas perdre, ça me rend fou de me faire rétamer en trente secondes. Heureusement, je maîtrise encore un peu le flipper.

**P.G.** : **Merci, Frank, et bon boulot..** 

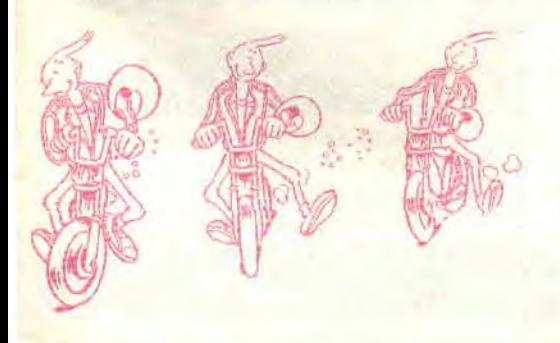

# **"IL EST SUPER TON CPC, VIEUX" (MANU DE PASSAGE A CENT POUR CENT)**

Ben oui, bon boulot, car Margerin a encore du pain sur la planche. Mais avant, revenons à Manu.

Tout commence lorsque Christian Masson et Jean-Yves Raimbaud, de la société Jingle (basée à Angoulême) contactent Frank Margerin pour créer un dessin animé. Petite paranthèse. Raimbaud. pour Jingle. avait déjà travaillé sur pas mal de dessins animés. L'accueil de Margerin est plus que positif, et, plutôt que de reprendre un personnage de ses albums (Lucien par exemple), il va préférer en créer un. Voilà comment naît Manu (vieux), une prise de tête à houppe, qui casse tout, et ne peut s'empêcher de mettre ses doigts partout où il ne faut pas. Ajoutez à cela une voix insupportable (surtout quand il vous crie dans l'oreille, vieux) et vous avez un personnage qui fonctionne à 100 %. En passant, la voix de Manu est assurée par Michel Ellias, que les Amstradiens connaissent bien puisqu'il doublait les crocodiles de "Microco Info". Si les chiffres vous font vibrer, sachez que cette série coûte environ 70 000 F la minute, la 5 (8 millions investis !) et un producteur indépendant s'étant partagé le financement. Comme cent quatre épisodes (de trois minutes chacun) sont tournés, et que Margerin travaille déjà la suite, pas de souci à se faire sur sa longévité. En tout cas, c'est aussi bien que "les Nuls", et le combat entre Canal + et la 5 avant le journal risque d'être serré. Sauf pour les zappeurs, bien sûr...

Manu va-t-il être adapté en BD ? (le comble pour un personnage de dessi-

**13** 

nateur de BD). Evidemment, mais Margerin. surchargé de travail, va devoir pour cela créer une équipe pour l'épauler.

Quoi qu'il en soit, Lucien va très bientôt revenir (peut-être une prochaine aventure aux Etats-Unis), et le troisième album compilation *Frank Margerin présente...* aura pour thème les animaux domestiques. Mais nous reviendrons sur tout cela en temps et en heure. Pour l'instant, jette-toi sur *Manu,* vieux...

### **LES NOUVEAUX DESSINS ANIMES**

Si je vous dis Murphy ? Gagné! **Robocop.** Le film, le soft Ocean, et maintenant le dessin animé. Tai vu quelques extraits, et ça pète du feu de Zeus (en mars sur TFI). Si je vous dis Mus-<br>clor ? OK, les Maîtres de l'Univers, le premier dessin animé était un peu **D'ANGOULEME** : le premier dessin animé était un peu **D'ANGOULEME** : le premier ? Ben oui, il y en a **D'ANGOULEME** :

enfin en France. Ce sont quatre tor- GRAND PRI<br>tues goulues (elles dévorent des piz- Max Cabanes tues goulues (elles dévorent des piz- Max Cabanes Faites tout pour le dénicher, n'atten-<br>zas), et bien balèzes côté baston. Leur Un prix mérité pour Cabanes qui a dez pas 92. (J'y reviendrai le mois zas), et bien balèzes côté baston. Leur Un prix mérité pour Cabanes qui a dez pas 92. (J'y reviendrai le mois maîtrise des arts martiaux leur permet sorti cette année le magnifique Colin- prochain.) de combattre l'armée de robots de **Maillard. Et pour les fans de BD anglaise**, lisez<br>l'horrible Shredder. C'est complè- MEILLEUR ALBUM : Gazoline et la le Scarce Annual 90, spécial BD bril'horrible Shredder. C'est complè- MEILLEUR ALBUM *: Gazoline* **et la** le *Scarce Annual 90.* spécial BD bri-

*Il semblerait qu'une adaptation ciné-<br>
matographique (réalisée par Steve fous de la sculpturale Gazoline. A lire* matographique (réalisée par Steve fous de la sculpturale Gazoline. A lire *Matt MURDOCK* 

Barron, Mr Electric Dreams) soit en cours. A quand le soft ? En attendant, guettez-les sur A2 et FR3. en français, elles s'appellent tout simplement les **Tortues Ninja.** 

Je vous parlais de Jingle, un peu plus haut. Eh bien, cette société ne s'est pas contentée de produire Margerin's Manu. A Angoulême, on a pu ainsi voir plein de bonnes choses qui se trament dans leurs studios d'animation. Comme le dessin animé de *Léonard.*  Mais oui, vous savez, cette BD délirante (signée Turk et De Groot) dans laquelle on voit l'inventeur fou Léonard (on suppose De Vinci) tester toutes sortes d'inventions diaboliques sur son pauvre disciple. C'est Sined qui va être content (c'est sa BD préférée). Pour l'instant, je ne sais pas si une chaîne va diffuser (ou a diffusé) la série... A suivre.

sorti cette année le magnifique *Colin-*<br>Maillard.

absolument !

MEILLEUR ALBUM ETRANGER: *V pour Vendetta* 

Les bombes de V plongent l'Angleterre dans le chaos. Scénario d'Alan Moore.

#### HUMOUR *: Raoul Fulgurez*

Sur scénario délirant de Tronchet, le graphiste Gelli nous en met plein la vue.

COUP DE CŒUR *: Séjour en Afrique*  Le livre d'ambiance de chevet de Pierre, le rédac'chef de *Cent Pour Cent.* 

Ont aussi été récompensés: *Une Ville n'est pas un Arbre, Broussaille,* le fanzine *le Lézard,* et *Robin Dubois.* 

# **100 % CHEZ LES ROSBIF**

L'Angleterre était cette année l'invitée d'honneur du salon de la BD d'Anclor ? OK, les Maîtres de l'Univers, serie... A survic.<br>
goulème. Bon, nous vous parlons vous êtes imbattables. Oui, oui, je sais, **FESTIVAL** régulièrement des Anglais (lisez la rubrique «Images»), mais je voudrais une nouvelle série, bien mieux ani- LE **PALMARES** veau magazine **Deadline,** une merveilmée... le qui mélange trouvailles graphiques,<br>
The Teenage Mutant Turtles arrivent<br>
Superbes BD (notamment Tank Girl, **The EXAMP SET EXAMPLES IS SUPERED SUPERED (Notamment Tank Girl, Girl, Girl, and Superbes BD (notamment Tank Girl, Girl, Girl, Girl, Girl, Girl, Girl, Girl, Girl, Girl, Girl, Girl, Girl, Girl, Girl, Girl, Girl, Girl, Girl,** 

tement barje, et on ne peut plus pro-<br>che de nos softs d'arcade favoris. Ca faisait un moment qu'ici, à Cent place, achetez 2000 AD, ou Escape. the de nos softs d'arcade favoris. Ça faisait un moment qu'ici, à *Cent* place, achetez *2000 AD,* ou *Escape.* 

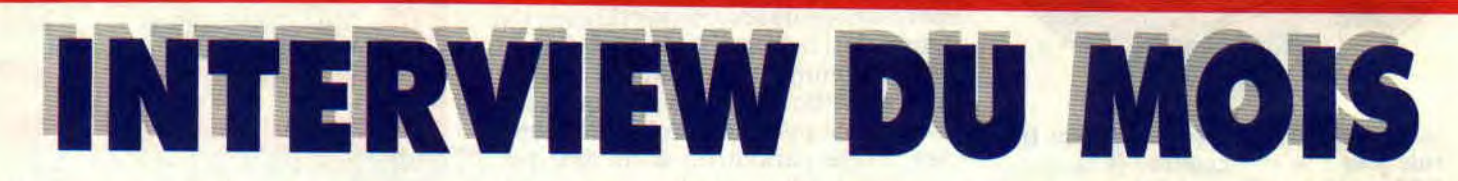

**(Sur un rythme rap) Come on boooy. Et je vais te faire, Une nouvelle inter. Qui te donne envie, De danser la nuit. Et pour ça mon pote, Suis-moi aux enfers. La musique est là, A plus savoir qu'en faire.** 

Ah ! si le père Matt Murdock avait des compositeurs et paroliers comme moi, il serait depuis bien longtemps au sommet des Top à la noix et autres critères de vente des 45 tours du moment. Mais que voulez-vous, tout le monde n'a pas cette chance. Je crois que vous y êtes. Nous avons ce mois-ci

**INTERVIEW 14** 

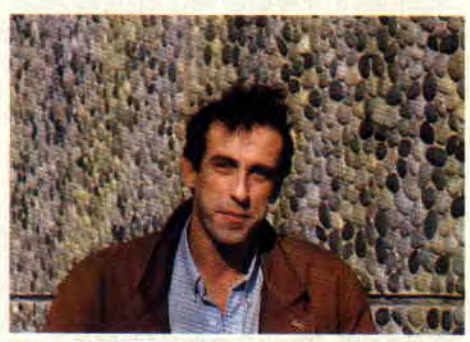

Michel Winogradoff

près de nous un musicos qui connaît bien le milieu. Que ce soit le show biz ou la micro. C'est Michel Winogradoff, un grand nom parmi les grands.

# **C'EST LA, SALSA DU DEMON**

**Nous : Bon, OK, on commence. Ton nom, âge et tout le tra-la-la.** 

**Lui** : Eh ben, bonjour hé hé (ricane). Michel Winogradoff, 34 ans.

**Nous** : **Pour que nos lecteurs te situent, tu faisais partie de l'orchestre du Splendid?** 

**Lui** : Je faisais et fais partie du grand orchestre du Splendid. Avant, j'étais dans d'autres groupes, comme Odeur par exemple.

**Nous** : **Ton rôle dans ces groupes ? Lui** : Je faisais, guitare-conneries. **Nous** : **Raconte-nous un peu ton parcours.** 

**Lui** : Au départ, c'était les groupes genre rock'n roll, puis le Splendid. Le passage micro s'est fait tout à fait par hasard. C'était en 1984, j'avais un ami qui connaissait le monde de la micro et m'a emmené à un rendez-vous. Il devait voir Laurent Weill (NDPoum : C'est le big boss de Loriciel présentement). Ty connaissais rien en informatique ; pour moi, ça avait un côté un peu mystérieux, en même temps j'avais envie d'apprendre. C'était l'occasion de mettre les deux pieds dans le plat.

#### **Nous: Sur quels types d'instruments tu joues?**

**Lui** : Instrument de base et favori, c'est la guitare, clavier un peu mais mal, un peu de violon.

#### **Nous : Tu pourrais en quelque sorte être un orchestre à toi tout seul ? Q'estce qui t'a attiré vers la micro ?**

**Lui** : Vu mon âge, c'est les jeux. Je jouais dans les salles ou avec des jeux dits de plateau. A propos, tu connais Abalone ? C'est entre les dames, les échecs et le go, c'est nouveau et c'est béton. J'aime bien aussi les jeux de casino mais il faut avoir les moyens.

#### **Nous : Raconte-nous ton passage avec la musique sur micro.**

**Lui** : Dans un premier temps, on m'a demandé de faire une musique pour un jeu sur Amstrad. C'était Rally II et ce fut un gros bidouillage. J'avais écrit la partition, il fallait ensuite entrer le tout dans la machine à l'aide du programmeur. Comme ça prenait pas mal de temps, je me suis mis à apprendre le Basic et c'était la découverte de quelque chose qui faisait du bien par où ça passait.

#### **Nous : On sait de quoi tu parles, c'était pareil pour nous. Tu travailles pour d'autres boîtes que Loriciel** ?

**Lui** : Principalement pour Loriciel, j'ai fait tout de même des trucs pour d'autres boites mais c'est comme d'habitude une question de temps que je n'ai pas. Dans le fond j'ai un caractère assez fidèle. Avec ma femme et avec mes groupes.

#### **Pierre** : **Pardon** !

#### **Poum** : **Laisse Pierre, je t'expliquerai.**

**Lui** : Hé ! les gars, laissez-moi vous expliquer la méthode que j'emploie pour composer sur micro.

**Pierre : Qu'est**-**ce-que tu crois, Poum ? Que je ne comprends peut-être pas les jeux de mots** ?

#### **Poum : Je ne voulais pas dire ça...**

Lui: Bon, pendant que vous vous expliquez, je continue tout seul. Il faut mettre un maximum d'éléments sonores dans un minimum de place car, a côté, il y a le programme qui occupe une grande place mémoire. Ensuite, faut savoir que le résultat sera joué sur trois canaux monophoniques, ce qui, lors de la composition, n'est pas évident. Avant d'entreprendre quoi que ce soit, je préfère voir un maximum de graphismes pour me donner une idée de l'ambiance que devra créer la musique. Après, c'est un travail de composition qui, lui, n'est pas facilité par les contraintes techniques.

**Pierre** : **Je sais Poum. Mais tu com-**

**prends... Mais c'est qui ça ? Lui** : Mademoiselle Broderbund.

**Nous : Tu as fait les musiques de quels jeux** ?

Lui : Il y a eu Cobra, West Phaser, Crazy Shot, Bumpy que j'aime bien comme jeu, Skweek, Turbo Cup, et... Attends, j'ai la liste complète si tu veux.

#### **Nous** : **En deux mots, toutes les musiques de Loriciel, c'est toi.**

**Tu écris tes musiques à l'aide du Basic. As-tu essayé d'utiliser des softs qui font la même chose mais plus vite et plus propre ?** 

**Lui** : Oui, mais cela ne m'a pas enthousiasmé car j'ai des exigences que je ne trouve pas dans les softs. Par exemple, le fait de vouloir changer l'enveloppe d'une seule note que je voudrais légèrement décalée dans une musique, et plein d'autres choses encore.

#### **Nous** : **Vous n'avez jamais envisagé, toi et Loriciel, de faire un utilitaire de musique ?**

**Lui** : Un soft musical ? On y a pensé à une certaine époque, j'y ai travaillé avec des programmeurs, mais faute de temps, il est tombé à l'eau, plouf !

#### **Nous** : **Comment tu situes la composition dite classique et celle faite sur ordinateur ?**

**Lui** : C'est deux choses totalement différentes que je pense complémentaires. Autant avec le Splendid on joue Live sur scène (il n'y a pas d'ordinateur, donc pas de triche), les cuivres sont de vrais cuivres, le batteur est un vrai batteur, autant la musique sur micro est un travail solitaire et qui ne pardonne pas les erreurs. Donc, ce sont deux directions différentes et je ne pourrais plus me passer de l'une comme de l'autre.

#### **Nous** : **Tu n'as jamais eu la tentation de virer les mecs du Splendid pour les remplacer par des ordinateurs** ?

**Lui** : Certainement pas. Oh non ! Et puis, sur ce genre de musique. tu ne peux pas faire jouer des machines, car les fluctuations de tempo lorsque tu joues Live, ça fait partie de la musique et du style du groupe. Il ne faut pas oublier non plus le côté spectacle qui est vivant. Par contre, j'aime bien le côté bidouille dans la micro, qui permet de mettre des trucs pas vraiment en place dans une partition.

#### **Nous** : **Tes groupes et** jeux préférés ?

Lui : Mes jeux ? J'aime bien Bumpy et Tetris. Mes groupes ? J'aime Joe Coker, Rod Stewart et Peter Gabriel. Sinon, j'aime aussi Margerin et les Tintin. Avant de finir, vous pourrez siter Bernard Aure et Olivier Richez qui m'ont aidé et m'aident toujours dans mon travail.

**Nous : Pas de problème, Bernard Aure et Olivier Richez aident Michel dans son travail.** 

**Propos recueillis par Pierre et Poum** 

```
EXTRAIT MUSIQUE BUMPY
\frac{10}{20}30 EVERY 10 GOSUB 360
40 MODE 2:LOCATE 5,10:PRINT"pour arreter,appuyer une touche"<br>50 PNV 1,1,13,2,6,-2,2:ENV 2,1,12,1,10,2,1,3,1,1,1,0,3,4,-2,3,7,-1,4<br>60 ENV 4,1,13,1,1,0,2,11,-1,2:ENT-1,2,1,2,12,4,-1,2,2,1,2<br>70 ENV 4,1,13,1,1,0,2,11,-1,2:ENT-
90 FOR REP=1 TO 2<br>100 tr=1: RESTORE 200:609UB 150:RESTORE 200:009UB 150:RESTORE 200:009UB 150<br>110 RESTORE 310:608UB 150
120 NEXT<br>130 GOTO 80                 Lecture des DATA et execution des SOUND<br>150 READ CA,PE,DU,VO.EV,ET,BR<br>160 SOUND CA,PE/tr,DU$6,V0.EV,1,HR<br>170 IF CA=0 THEN RETURN<br>180 GOTO 150
190<br>
200 pATA 57, \overline{379}, 2, 0, 4, 0, 0, 58, 180, 8, 0, 2, 0, 0, 200, 999, 2, 0, 1, 0, 50, 1, 379, 2, 0, 4, 0, 0<br>\n200 part 33, 506, 2, 0, 4, 0, 0, 12, 0, 2, 0, 2, 0, 2, 0, 1, 0, 1, 0, 30, 1, 426, 1, 0, 40, 0<br>\n220 part 37, 506
```
**INTERVIEW 16** 

# **EAGLE'S RIDER**

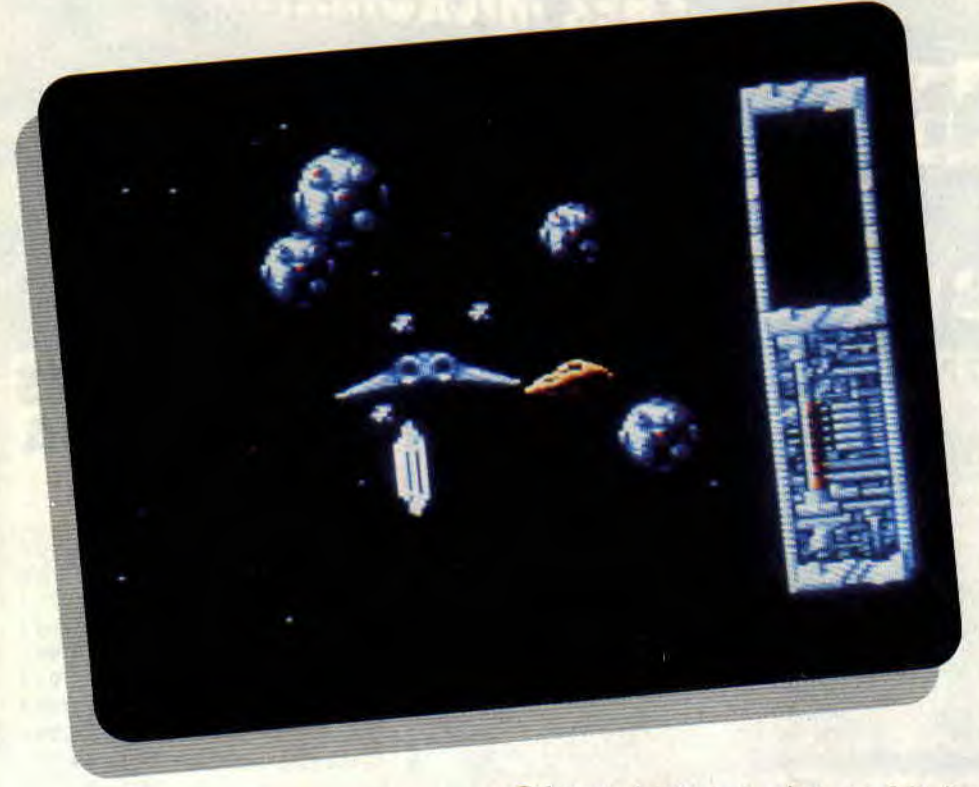

**Il est enfin arrivé, depuis le temps qu'on le suit à la trace, celui-là. II faut dire que ça fait tout de même deux ans que le projet est lancé. Ah ! le sempiternel scénario plein de guerres humano-cyborgs. Ces deux races ne pourrontelles donc jamais s'entendre ? Rien qu'en prenant connaissance du nom du héros, Steve Jordan, on se doute que la partie va être serrée. Mais il faudra allier la dextérité du joueur d'arcade à la réflexion du joueur d'aventure.** 

Eh oui. Steve Jordan est un ex-taulard, enfin presque, c'est-à-dire qu'il s'est bêtement fait prendre lors de sa dernière mission par une cohorte de

Cyborgs (personne n'est parfait !). Mais ce genre de héros ne peut se résoudre à accepter sa captivité comme une fatalité. Il décide donc, par un beau soir d'hiver galactique, de se faire la malle. Il pique une des dernières machines de guerre des Cyborgs, un Eagle en parfait état de marche, les réservoirs débordant d'énergie, et ciao !

# **DANS LES PLAINES INTERSIDERALES**

Ici Steve Jordan, qui vous parle en direct depuis son poste de pilotage. Nous sommes actuellement en direction d'Alcor, un long-courrier intergalactique, dont j'ai sélectionné les coordonnées sur mon ordinateur de bord. J'ai décidé de mettre un terme à la lutte contre les Cyborgs, et de la façon la plus radicale qui soit, en faisant sauter

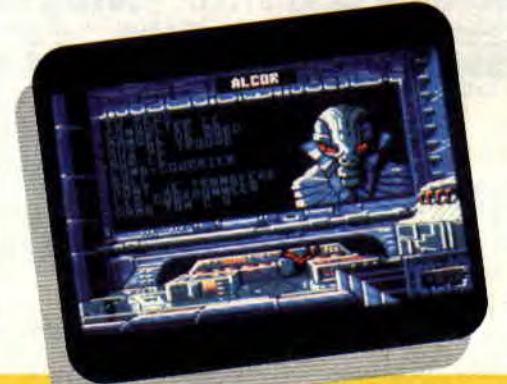

leur planète mère. Oui, je sais, ce n'est pas joli-joli, mais que voulez-vous, à la guerre comme à la guerre.

 $|O^{o}/o|$ 

Pour cela, il va falloir que je mène ma petite enquête, car, bien entendu, les coordonnées de cette planète sont classées top-secret. Heureusement. parmi les membres des différents long-courriers, je pourrai trouver des indicateurs. Pourtant, pas question de leur faire confiance aveuglément !

# **LES POUBELLES DE L'UNIVERS**

Les espaces intersidéraux sont vraiment le dépotoir de toutes les races qui peuplent l'univers. Les multitudes de guerres y ont laissé des traces sous formes de champs de mines flottantes. Celles-ci rendent le trajet périlleux ; leur onde de choc est si puissante que même en leur tirant dessus à longue distance avec cette petite merveille qu'est le laser à rubis, le vaisseau ri que d'être endommagé.

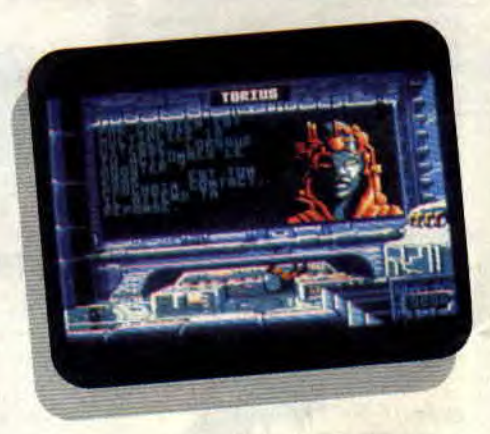

En dehors de ces pièges, les classiques astéroïdes peuvent aussi encombrer votre route. Moins dangereux car non explosifs, ils peuvent même vous permettre de récupérer de l'énergie si vous les faites voler en éclat. La coque en alliage de céramique du Eagle a en effet été étudiée pour récupérer le maximum d'énergie. L'explosion des astéroïdes fournit l'énergie nécessaire au bouclier de protection.

Le vaisseau demande deux autres types d'énergie : celle délivrée par les cristaux, lors de la percution par l'Eagle, permet le fonctionnement de l'ordinateur (indispensable pour entrer en contact avec les membres

# **SOFTS A LA UNE 20**

d'équipage des long-courriers). Suivant le même principe, on peut également trouver de l'énergie à partir des nobules, espèce d'énormes bulles flottant dans l'espace.

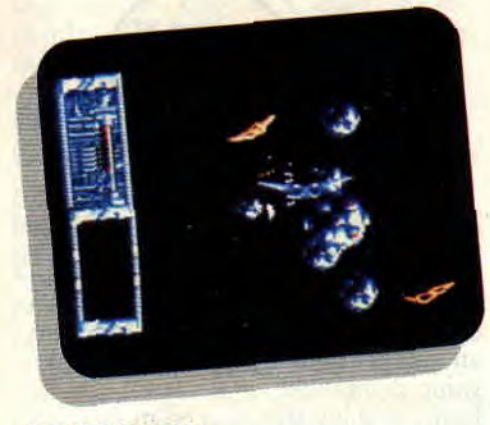

# **LE TEMPS EST A L'ORAGE**

Les voyages intergalactiques ne sont pas une sinécure. Ils demandent beaucoup de concentration pour réussir à prendre le plus d'énergie possible avec le minimum de casse. C'est que l'Eagle n'est pas vraiment un escargot de l'espace. D'autre part, la vitesse à laquelle arrivent les objets vous oblige à avoir une excellente dextérité. Aussi. l'arrimage au long-courrier est source de quiétude et, surtout, de sauvegarde, parce que, à moins d'être un petit génie de l'arcade et posséder de solides connaissances en jeu d'aventure. le cheminement qui vous amènera jusqu'à la planète mère n'est pas de tout repos.

Et encore, je ne vous ai pas parlé des petits problèmes météo, dans le genre

 $-0.05 -$ 

نا أمنا وقي أسكنها ومر

Il

orage magnétique ou, plus grave, l'aspirateur galactique, j'ai nommé le trou noir. Au cours de siècles de voyages intersidéraux (sidérant !). les pilotes ont trouvé des moyens d'en sortir par quelques habiles manœuvres, demi-tour ou looping, booster à fond... le tour est joué. Enfin, c'est plus facile à dire qu'à faire.

# **ET VOGUE LE NAVIRE**

Si, en plus de tout cela, vous ajoutez quelques escadrilles de vaisseaux ennemis qui ne trouvent rien de plus amusant que de vous envoyer une petite salve de temps en temps, la vie n'est pas drôle tous les jours.

Passons plutôt au salon, je veux dire dans la salle de contrôle d'un longcourrier. L'arrimage s'effectue sans problème pour peu que l'on sache bien se servir de son radar. Celui-ci donne la direction, la hauteur et la distance à laquelle se trouve la base. Il suffit d'ajuster ces trois données et de freiner pour ne pas percuter le longcourrier, et vous voilà dans la place.

Un menu permet de choisir les actions, regarder la carte galactique ou contacter l'équipage. Sur la première sont indiquées toutes les bases dont votre ordinateur possède les coordonnées. Attention au piège ! Certains renseignements donnés par les extraterrestres se révéleront peut-être faux . dans ce cas, la hase ne figurera pas sur la carte.

### **STEVE JORDAN ENQUETE**

C'est en accumulant les contacts que je pourrai me procurer les informa-

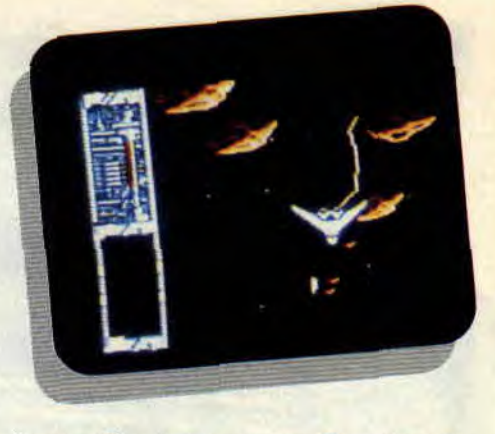

tions utiles à ma quête. En prenant l'option Contacter, un menu me propose la liste des personnes présentes. Certaines répondront à mes sollicitations par un texte me donnant le nom d'une personne à contacter avec, en général, un code à la clé, ou elles me poseront une question dont la réponse est attendue par une autre personne sur une autre base. La chose est subtile, car la réponse se trouve dans le manuel (avis aux pirates). D'autres se contentent de se mettre à votre disposition, il faut alors demander des renseignements sur une personne ou sur une hase.

Pas question de vous en dire plus sur l'enquête. A vous d'y voir plus clair. Sachez simplement qu'il faut trouver les trois coordonnées de la planète mère et que vous devrez, pour cela, parcourir quelques milliers de. kilomètres et découvrir neuf hases. Alors, bonne chance aux "Colombo" de l'espace.

**Lipfy, qui n'a pas pu tester la musique absente de la préversion** 

#### *EAGLE'S RIDER* **de MICROIDS**  *K7 .*

*Disc : 199 F* 

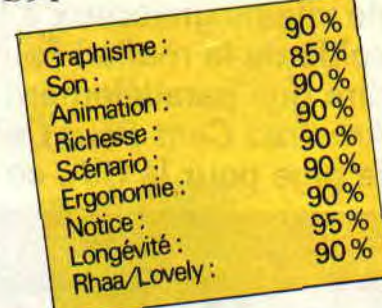

# WILD STREETS **lui**

**Décidément, en ce moment, il ne fait pas bon sortir, à moins de s'appeler Dragon Ninja ou Robocop. Cette fois-ci, c'est au pied du bloc B de ma cité que je me suis trouvé face à une bande de vilains graisseux à la solde de la mafia ! Faut dire que parallèlement à Amstrad Cent Pour Cent, je pige pour la CIA, ce qui** 

# **me met parfois dans des situations embarrassantes...**

Au fait, y'a pas que la CIA et la presse micro dans mes activités. Il m'arrive, à mes heures perdues, d'élever des panthères noires. Le poil est soyeux, ça tient compagnie, et, accessoirement, ça sert bien en cas de coup dur. J'ai d'ailleurs pris avec moi Black Virgin, ma panthère préférée (celle qui n'a pas mangé depuis trois semaines).

# **QUI VEUT LATTER DOIT S'ENTRAINER**

Plantons le décor: le héros se nomme James Taylor (le gars est musicien en

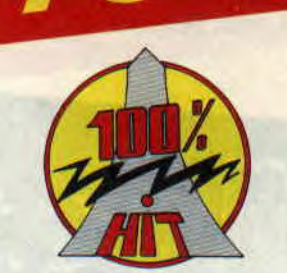

plus, allez voir dans "Les Deux Doigts dans la prise"), il a carte blanche pour utiliser son Magnum 357 (et ce jusqu'à épuisement des balles), et les premiers attaquants sont des barbus à la dégaine de mafiosi.

Bon, j'ai le joystick bien en main (c'est le Cruiser. mon préféré si vous voulez tout savoir). Avant de me déplacer vers mes adversaires — qui m'attendent sagement à droite de l'écran —, je me tape un petit entraînement en solitaire, histoire de me chauffer. Coup de poing, coup de pied has, ou haut (pas évident : bouton feu + joy. en diagonale arrière), coup de boule, saut... Parfait, il y a de quoi faire, allons latter du cake...

# **QU'EST-CE QUE JE SUIS FORT!**

Ça se passe plutôt mal pour les horribles. En plus des coups énoncés plus haut, je me suis rendu compte qu'en calculant bien mon angle d'attaque, je pouvais finir mes sauts par un superbe coup de pied meurtrier. Boum! Les mentons se fêlent ! De temps en temps. je m'accorde une petite récréation en vidant mon chargeur sur ces pauvres bougres totalement dépassés par les événements. Bang ! J'aurais tort de ne pas en profiter.

Tiens, un chargeur au sol, je ramasse... Et ainsi va la vie, de tableau en tableau... Mais. vous me dites (enfin.

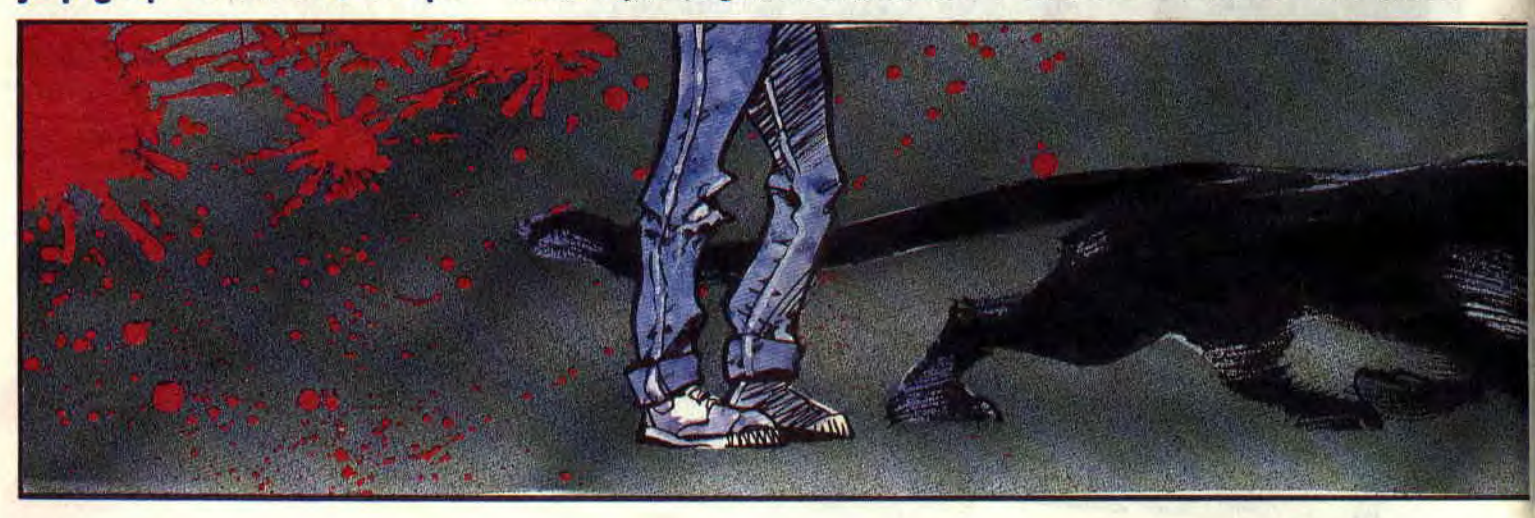

# **SOFTS A LA UNE 22**

j'imagine, mais comme je ne vous entends pas, ni ne vous vois, mieux vaut imaginer pour créer un dialogue). Donc, vous dites : "Mais n'y a-t-il point de super frappeur en fin de chaque tableau ?" Ce à quoi je réponds : "Va donc voir ça au chapitre suivant, mon pote !..

# IL EST OU, LE SUPER COGNEUR?

Eh bien, non. Il n'y a pas de super balèze en fin de tableau. Enfin, si, mais pas vraiment. Je m'explique. Le "Lepiredetous" de fin de tableau est en fait un bonhomme normal, c'est-àdire identique à tous ceux que l'on peut rencontrer en cours de tableau. Seule et unique différence, il encaisse mieux que les autres. Donc, si je vous donne chaque type d'adversaire rencontré dans le soft, vous aurez la totalité des forces en présence.

Dont acte : Du niveau 1 au 5, il y a, dans l'ordre, les barbus du début, des Blacks, des rockers, des Rambo hippies (si si, ça existe, j'en ai vu dans Wild Streets), et enfin, des motards (à pied mais en cuir), les plus durs. C'est après avoir tué le dernier motard que l'on délivre John Steven...

# WILD STREET 1: LE RETOUR

Je sais, je ne vous avais pas parlé de Steven. Mais il n'est jamais trop tard. Bon, ce gus, c'est le chef des gentils. donc le mien, et en fait, ma mission, c'était d'aller le délivrer. Excusez-moi, mais dans le feu de l'action. j'avais un peu oublié ce détail. Donc, seconde partie, il faut ramener cet idiot de chef à la base des gentils, c'est-à-dire au début du jeu.

Il faut faire tout le chemin en sens inverse. Au fait, je l'ai traité d'idiot non parce qu'il est chef (hein. Pierre !). mais parce qu'il ne se bat pas. Je ne sais s'il est intirme ou non violent,

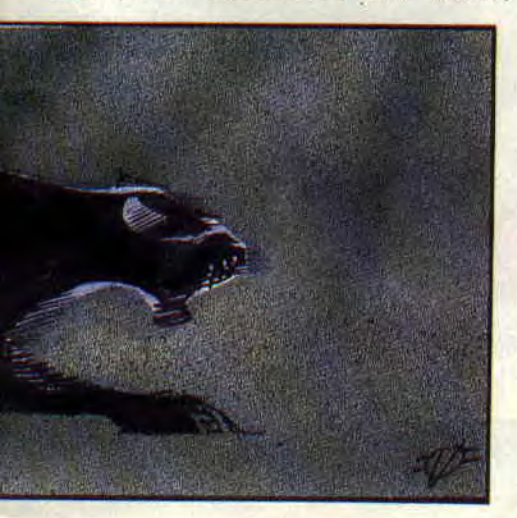

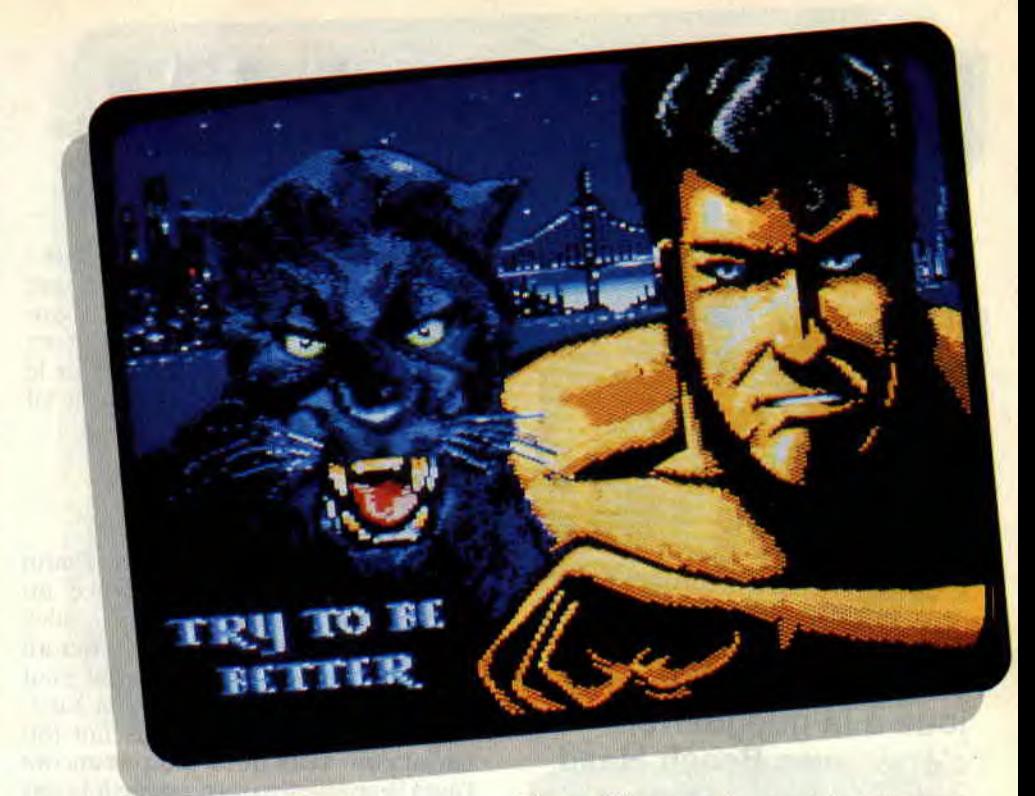

mais il se contente de suivre mes pas en encaissant les coups (même les miens, quand je m'énerve). Incroyable : il faut maintenant défendre sa peau et celle de son chef! Et attendez, je ne vous ai pas tout dit : chaque fois qu'il se prend un coup, mon niveau de vie baisse. Argh!

# LA BELLE PAGE ECRAN **OVERSCAN**

Voilà, vous savez presque tout sur WS. Penchons-nous maintenant sur le "presque". La panthère : elle est sympa, on dirait un petit chien accroché à vos pas. mais elle ne sert pas à grandchose, se contentant, parfois, de vous sortir de la mouise en dévorant un adversaire. La musique : prend la tête à la longue. Les décors : plutôt rupins. On se croirait à Washington devant la Maison blanche. Heureusement que quelques palissades ou amas de pneus viennent relever la sauce.

Le plus plus : la page écran faisant patienter entre deux niveaux (le chargement se fait en cours de jeu). un superbe portrait en Overscan de James et Black Virgin sur fond bleu nuit du plus bel effet. Robby est encore sous le choc.

Le moins vraiment moins : vous avez vu comme je suis venu à bout de mes ennemis. Eh oui, Wild Streets est très facile, et mieux vaut s'en servir pour s'éclater à latter que pour le plaisir de le finir. Surtout que je suis sûr que des petits malins s'amuseront à sauter sans combattre, ce qui est tout à fait possible (et sans vies infinies).

Donc, bon pour cogneur pro. mais à

déconseiller aux âmes sensibles qui cherchent à se casser la tète (au sens "cervical") sur CPC. J'attends quand même Wild Streets 2, car en mettant une possibilité de jouer à deux sur un tel soft, on obtiendrait une merveille imparable...

Matt MURDOCK et sa panthère

*WILD STREETS de TiTUS*  K7: 139 F Disc: 179 F

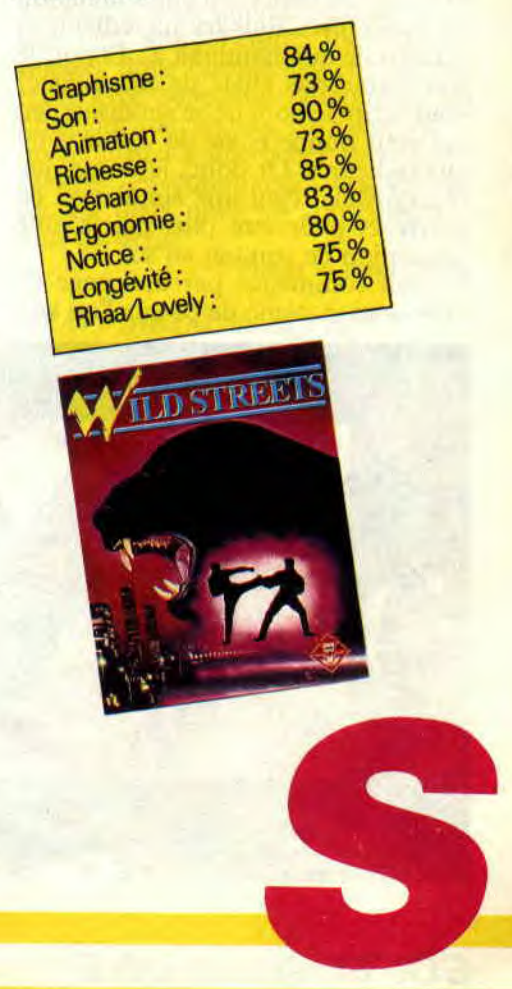

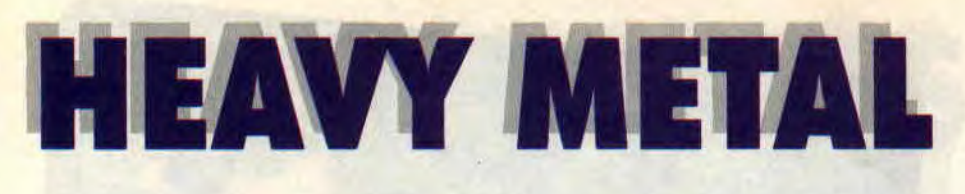

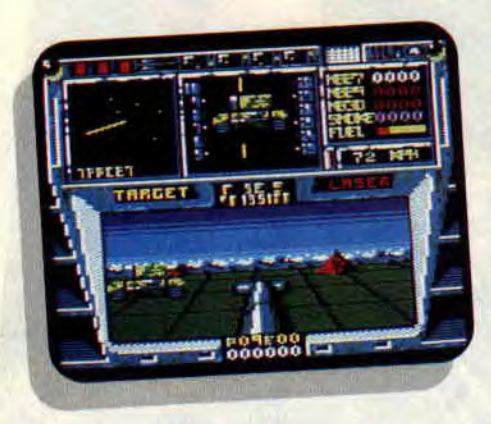

La dernière fois que j'ai joué à la guéguerre, c'était avec Beach Head (beurk-beurk). Depuis, j'ai été tellement déçu par ce genre de jeu que je n'y ai pas remis les pieds de peur de me salir. Heavy Metal, c'est quoi ? Une simulation de concert de hard rock ? J'essaie.

Mais pas du tout. C'est une simulation de guerre avec tous les ingrédients et le réalisme qui manquait à... Et puis je n'ai même pas envie de me fatiguer pour écrire le nom de ce soi-disant jeu qui vous donne envie de vomir votre quatre-heures. Or donc, je disais que Heavy Metal était une simulation de guerre et pour être plus précis, une simulation de combat au sol.

Le tout commence par une page de présentation digne de ce que l'on voit actuellement sur la plupart des jeux : pas trop mal, mais pas génial non plus. Une musique qui ne révolutionnera pas le monde des micro et en moins de temps qu'il ne faut pour le dire, on se retrouve en plein dans le vif du sujet.

# **DEBUTANT, MOI?** ET TA SŒUR?

On me demande mon nom. Poum que je leur réponds, et d'office on m'attribue le titre de cadet. Cadet, vous vous rendez compte. moi qui ait fait la guerre de 14-18. Moi qui était aux côtés des forces alliées à la Libération. Mais bon, on a tous fait (ou feront pour ceux qui n'ont pas encore l'âge) l'expérience qui consiste à la fermer quand un bonhomme avec plein de barrettes sur l'épaule crie plus fort que vous (n'est-ce pas Lilian ?). OK, c'est parti pour un Poum-cadet.

On me place dans un char dans lequel je dois faire mes preuves. Il s'agit d'une simulation de combat, car ils sont peut-être bêtes mais pas assez pour envoyer un débutant comme moi sur les lignes ennemies. Le tout est de faire un score minimal de 5 000 points dans cette épreuve.

Me voilà installé à bord d'un char de modèle MBT (Main Battle Tank), qui est le dernier cri de l'armée américaine. Je regarde les commandes, elles ne me paraissent pas sorcières. Le char peut se déplacer en effectuant des rotations sur lui-même ou avancer. Je dispose d'un armement sophistiqué, ce qui me permet de repérer, par exemple avec un radar, la position des autres chars ennemis et d'aller à leur rencontre pour n'en faire qu'une hou-

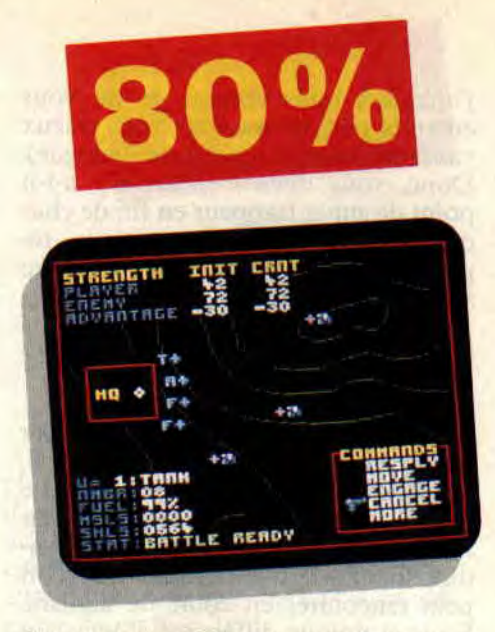

chée de pain. C'est pour moi comme une promenade sous un beau soleil radiant d'été avec les petits oiseaux qui chantent et... Stop ! Je ne suis pas là pour jouer les poètes mais pour faire la guerre ! Donc, je serai sans coeur et je garderai un visage sans expression digne des plus grands militaires de la planète.

Je fais largement le score demandé et reçois des félicitations bien maigres de la part de mes supérieurs. Sans me laisser le temps de reprendre mon souffle, on me place à bord d'un FAV (Fast Attack Vehicle) qui n'est autre qu'un buggy surmonté d'un canon et là, croyez-moi, c'est une autre histoire.

# ON ME FONCE DESSUS!

Je me place dans le véhicule et jette un oeil sur les commandes. Je regarde l'horizon ou les montagnes... Reprends-toi mon petit Poum. Allez, j'appuie légèrement sur l'accélérateur et hop ! me voilà parti à une vitesse folle. Sans avoir le temps de m'habituer à l'engin, je me trouve en face d'une armée de chars qui ne me veulent pas vraiment du bien. Je ne vous

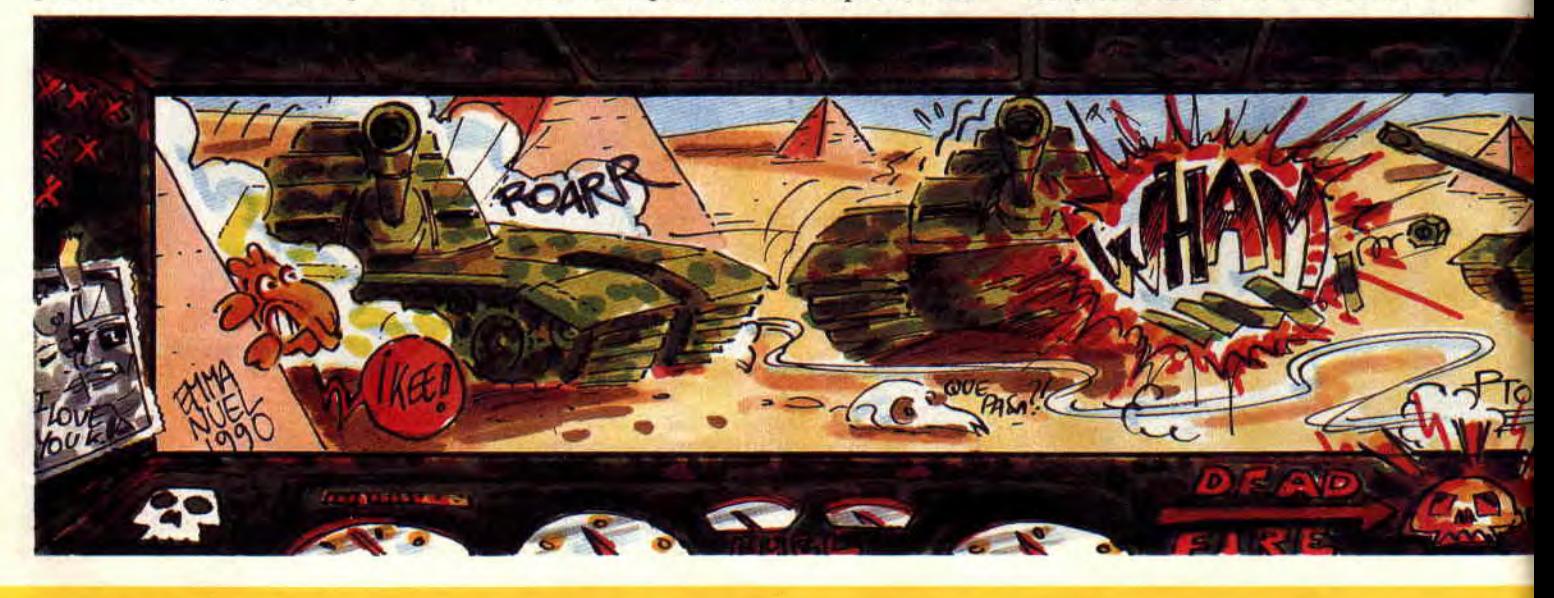

# SOFTS A LA UNE 24

parle pas des obstacles qui foncent sur moi et que je dois éviter ou dégommer pour ne pas rentrer en collision avec eux, ce qui me ferait perdre une vie. Mission accomplie, mon général. Je viens de passer les trois levels de cette épreuve et, comme la précédente, cela m'a rapporté largement plus de 5 000 points. Donc, qualifié.

Pour la troisième et dernière épreuve, je suis à bord d'un ADAT (Air Defènse Anti-Tank), un petit char monté de missiles sol-sol et sol-air. J'avoue que, dans cette partie, je prends mon pied, jugez plutôt. Je me déplace de droite à gauche (l'inverse est bien entendu possible) et déplace mon viseur dans la direction que je veux. Des chars passent que je fais sauter comme des crevettes ; je vise même de temps à autre des avions qui font des loopings et autres fioritures pour m'impressionner.

J'oubliais de vous parler de mon viseur laser qui pointe, sans qu'on lui demande, l'avion le plus proche de mon char. Il me suffit d'appuyer sur la barre d'espace quand le laser suit un avion et le pauvre pilote pourra préparer son parachute, car son zing ne fera plus long feu. Voilà. mon général, je suis digne de votre armée. Alors que me proposez-vous, hummm ?

# LES CHOSES SE CORSENT

Quand vous avez passé les trois épreu ves avec, pour chacune d'elles, un score supérieur à 5 000 points, vous changerez de grade pour passer lieutenant, capitaine, et pourquoi pas plus. N'espérez tout de même pas le grade de gégène plusieurs étoiles après avoir passé les épreuves sélectives. Par contre, vous aurez droit à la partie stratégique du jeu. Vous aurez, en effet, toute une armée à diriger face à un adversaire.

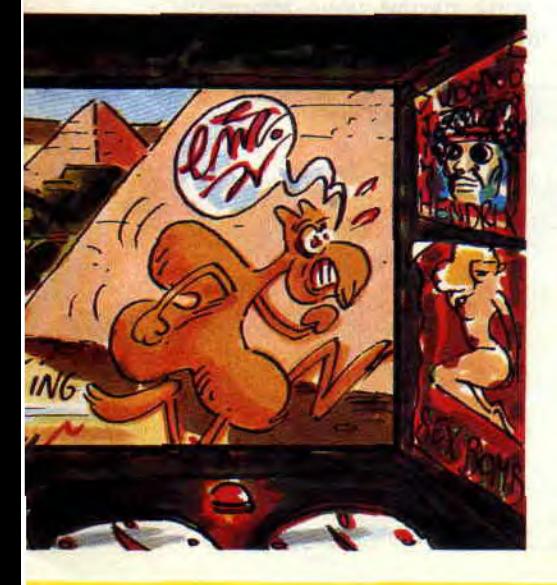

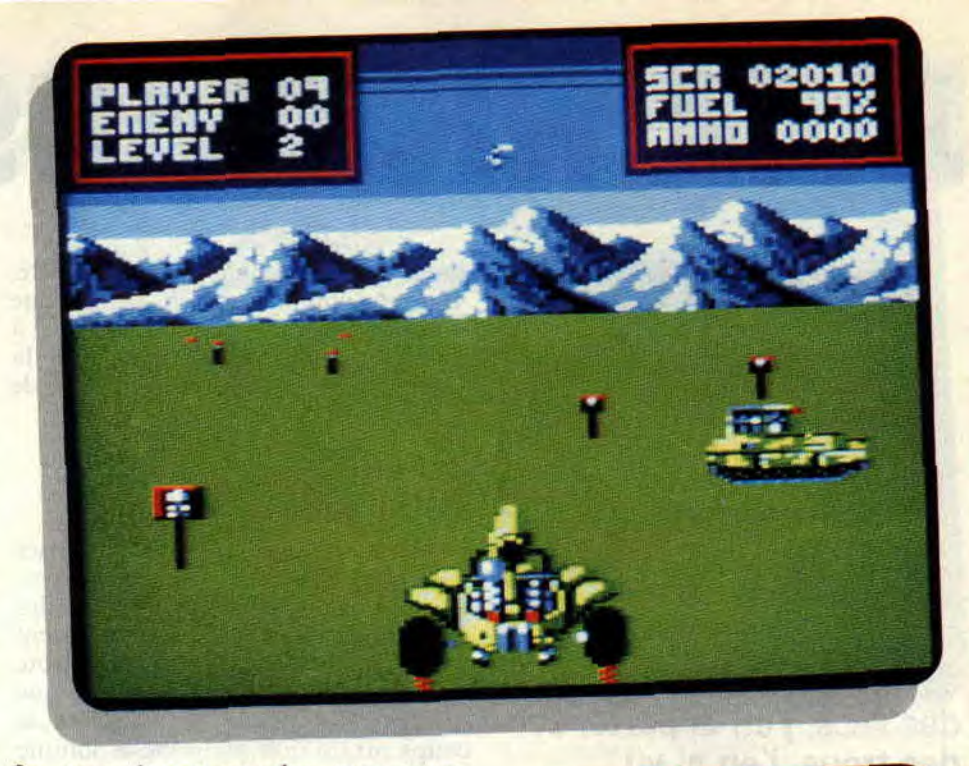

On vous donne un plan avec votre position ainsi que celle de vos ennemis, et à vous de jouer. Vous pouvez déplacer des unités ou les faire revenir au QG pour ravitaillement et, de temps à autre, attaquer par surprise des unités pour enfin gagner la batail-

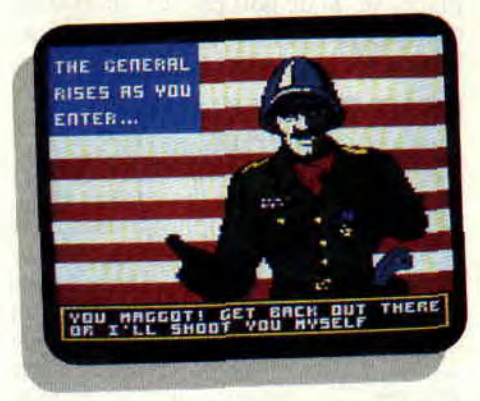

le. Le tout se joue. bien sûr, avec l'ordinateur (donc, pas de papier et de crayon. mais une vraie carte sur l'écran de votre CPC).

# UN OEIL DE FER

Heavy Metal est un soft plein d'ambition. On regrettera de petits ratés du côté graphique. Non pas que cela soit laid, mais pas assez recherché, ou pas assez fin. Le son, ça passe, alors que l'animation est tout à fait correcte. Mais il ne faut pas oublier que vous

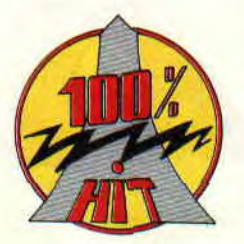

avez un soft de simulation de combat (un peu dans l'esprit Tobrook, en mieux), donc essentiellement de stratégie, avec beaucoup de combats en phase arcade. Le tout reste plaisant et on a du mal à décrocher après avoir maîtrisé les commandes des véhicules. En deux mots : à conseiller aux fans du genre.

#### Poum le combattant

*HEAVY METAL de ACCESS Distribué par SFMI*  Prix : n.c.

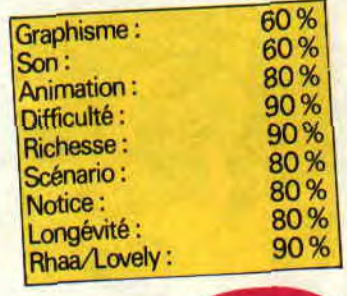

# JACK NICKLAUS 67%

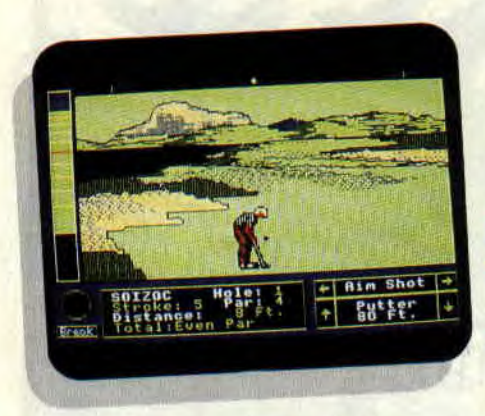

**Quand j'étais caddie boy, des sacs, j'en ai porté, et des trous, j'en ai vu (comme on dit vulgairement). Vulgaire, le golf ne l'est pas. Il est même réservé à une élite, malgré les efforts de démocratisation. Or, voilà que pour le prix d'un soft, vous avez accès à trois parcours. CPC, si tu n'existais pas, il faudrait t'inventer !** 

Si vous vous intéressez au golf, le nom de Jack Nicklaus ne peut pas vous être inconnu, celui-ci ayant dominé la compétition pendant près de trente ans. Pour le premier parcours qu'il nous est permis d'emprunter, Jack a regroupé les dix-huit meilleurs trous du circuit mondial. Les deux autres parcours ont été créés par lui, l'un dans le Colorado, l'autre dans le

désert de l'Arizona. Si, par contre, vous n'y connaissez rien, sachez que vous devez taper dans une balle à l'aide d'un club (ou canne) pour la mettre dans un trou en moins de coups possibles.

# **DU FRIC, TOUJOURS DU FRIC**

L'innovation de ce soft est de proposer un mode de jeu particulier, ayant remporté beaucoup de succès au cours des dernières années. Les joueurs parient une certaine somme sur chaque trou, certains ayant plus de valeur que d'autres. et celui qui fait le moins de coups sur un trou remporte la somme correspondante. En cas d'égalité, le montant est reporté sur le trou suivant. Pour gagner la partie. il ne s'agit pas de faire le plus petit score sur l'ensemble des dix-huit trous, mais de remporter le plus gros paquet de dollars. Quand je vous disais que ce sport restait assez rupin ! D'ailleurs, remplacez le "f' de golf par un "d" et vous obtiendrez gold. C'est assez signiticatit.

# **RENDEZ-VOUS AU CLUB HOUSE**

Avant de vous lancer dans la compétition, vous devez remplir la feuille de match, c'est-à-dire décider du nombre de participants (de un à quatre) et des conditions de jeu. Vous pouvez soit créer les joueurs et les contrôler vousmême, soit choisir comme adversaire l'un des cinq joueurs de l'ordinateur. parmi lesquels Jack Nicklaus en personne.

Le niveau de difficulté de la partie diffêre selon que vous êtes professionnel ou amateur. En effet, les amateurs

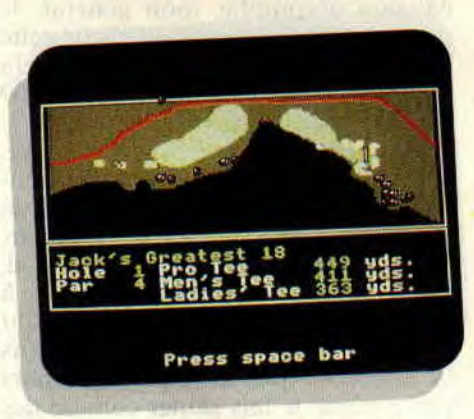

bénéficient d'un départ avancé, le club approprié à chacun de leur coup est sélectionné automatiquement et moins d'éléments (comme le vent notamment) viennent perturber la trajectoire de leur balle. Cela fait, vous pouvez finir votre coupe de champagne, chausser vos Weston à crampons et vous diriger vers le practice pour taper quelques balles.

# **TOUT EST DANS LE SWING**

Le choix du club que vous utiliserez dépend de la distance que la balle doit parcourir. A l'entraînement, tous les coups sont permis. alors profitez-en pour tous les essayer. Le nom du club choisi s'inscrit en bas à droite de l'écran, ainsi que la distance moyenne qu'il permet de franchir. La direction du tir se règle en déplaçant le point blanc sur la ligne horizontale située tout en haut de l'écran.

Mais le plus important, c'est d'avoir un bon swing. Le swing, c'est le mouvement du corps, qui se décompose grosso modo en trois temps : la montée, la descente et la finition. Seul un swing parfait vous assure un maximum de précision dans vos tirs. C'est

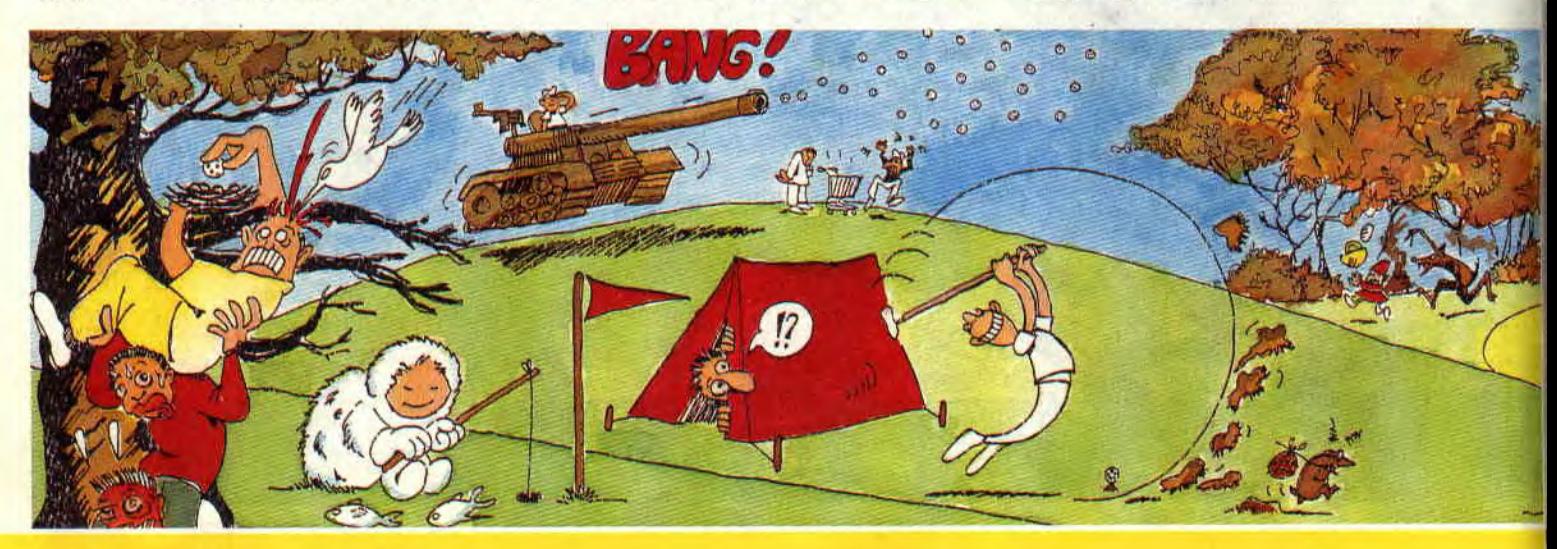

*SOFTS A LA UNE 26* 

assez bien rendu dans le jeu, puisque vous contrôlez le tir de votre joueur en trois temps, l'oeil fixé sur la barre située à gauche de l'écran. Cette barre est divisée en dix sections, chacune correspondant à 10 % de la longueur indiquée sous le club que vous avez en main. Appuyer une fois sur le bouton de tir fait monter le niveau de la barre, une deuxième fois l'arrête (donc détermine la puissance du tir) et amorce la descente, une troisième fois stoppe la descente et détermine les effets : hook à gauche et slice à droite. Votre joueur effectue alors son swing, un peu lent à mon goût, et la balle s'élève vers les cieux avant de retomber mollement sur le gazon.

# PLUS QUE 17, PLUS QUE 16...

En compétition, vous avez d'abord accès à une vue aérienne de chaque

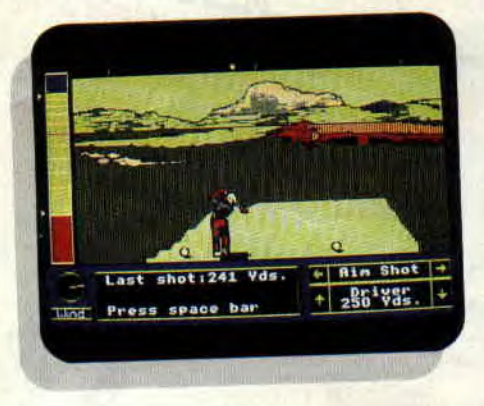

trou, qui vous permet de situer le green par rapport au départ, de repérer les différents obstacles (étendues d'eau ou de sable, arbres, etc.), de connaître la longueur du trou et le par. Pendant le jeu, l'écran représente le joueur en action et le paysage qui s'étale devant lui. Premier problème : le paysage s'affiche par bandes successives de gauche à droite, avec une lenteur affligeante (environ 20 secondes), et cela, avant chacun des coups des joueurs. Sur dix-huit trous, ça fait

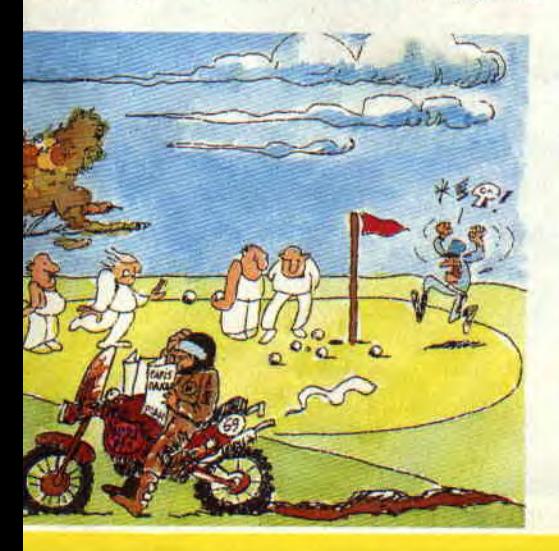

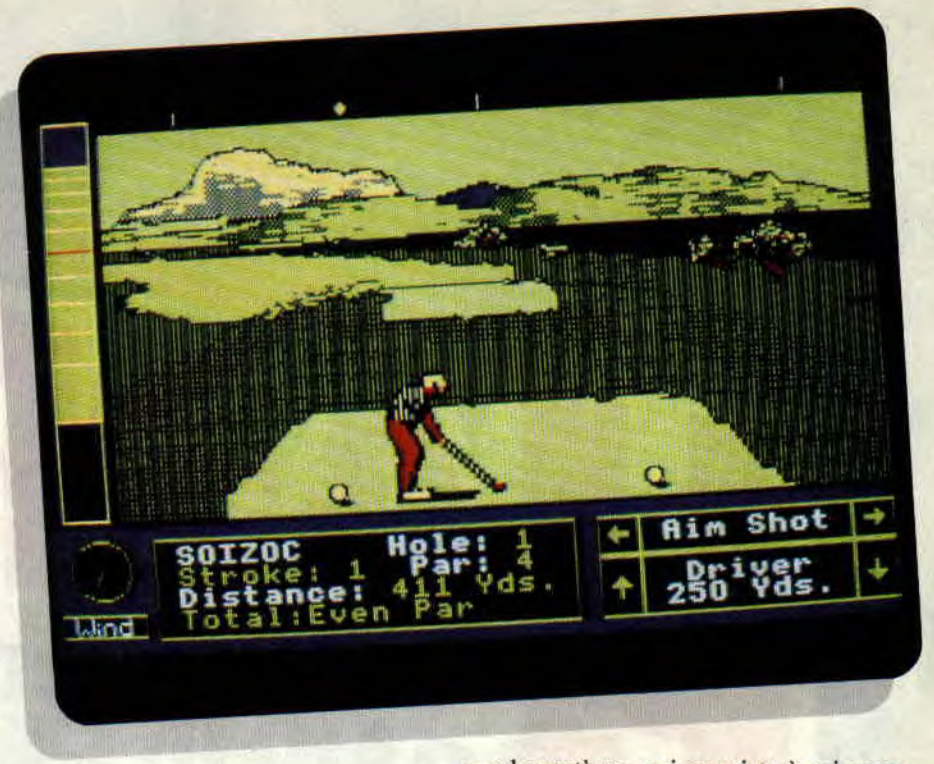

une perte de temps considérable...

Deuxième problème : les graphismes ne nous font pas réellement partager la beauté du paysage, loin de là. Au lieu de faire dans la simplicité, les programmeurs ont surchargé l'écran de détails inutiles qui donnent un ensemble plutôt confus. Même le green. qui devrait être lisse comme du

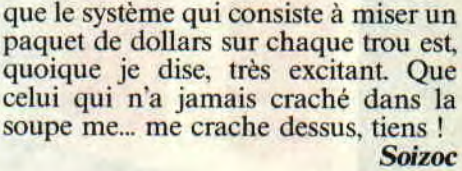

*JACK NICKLAUS' GREATEST 18 HOLES OF MAJOR CHAMPIONSHIP GOLF de ACCOLADE*  Distribué par UBI SOFT K7: 99 F *Disc: 169 F* 

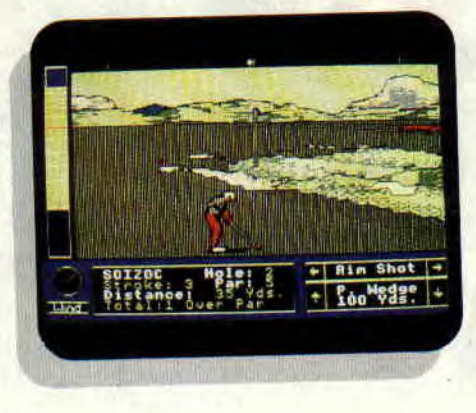

velours, semble avoir été piétiné par un troupeau de bisons en rut ! Je m'interroge également sur le choix des couleurs : les étendues d'eau et les rivières sont représentées en noir ou en rouge, drôle d'idée, non ?

# DOMMAGE, JACK!

Si l'on compare cette simulation de golf avec celles déjà sorties, il apparaît que JNG18HOMC (c'est le titre en abrégé) est plus rigoureux en ce qui concerne les règles du golf et permet plus de précision dans les tirs, même si la chance y est encore pour un peu. Dommage que les graphismes n'aient pas suivi (pas du tout, même !), parce

27

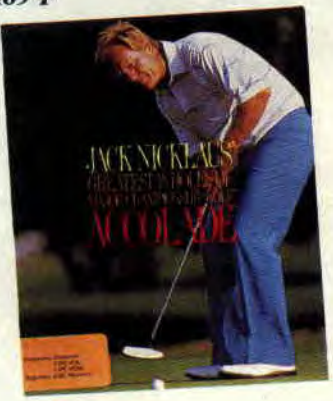

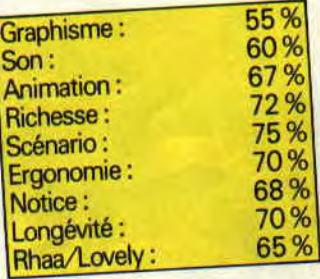

# **LES PLUS BELLES**

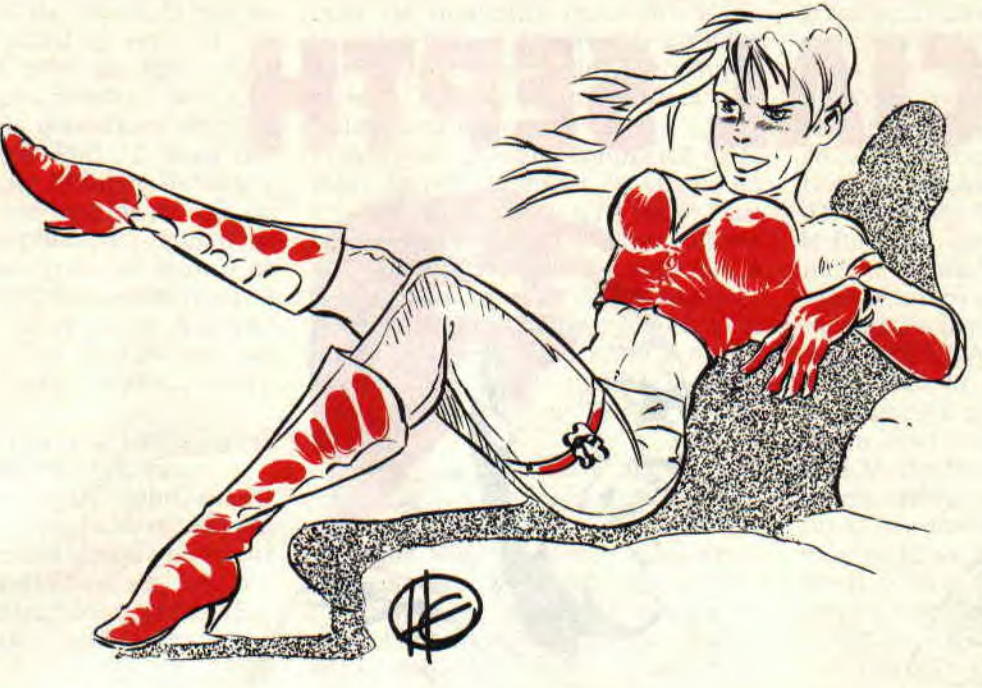

# **LETTRES DE MISS X**

**On aurait dit un Boeing en train de se crasher... une fureur de bruit et de lumière. La soirée des A 100 % a été terrible. Il n'y eut pas de survivants. Enfin, je veux dire, personne n'en est sorti intact. Ceux qui avaient remporté un prix sont repartis plus heureux, les autres un peu plus saouls. Dans les yeux de tous brillait une drôle de lueur, un rayon violet, la couleur de la fête.** 

My Dear,<br> **Ou'est-ce** que je viens d'apprendre, Chère Miss X,<br> **Ou'est-ce que je viens d'apprendre, Chère Miss X,** Des reliures arrivent, on est en train Qu'est-ce que je viens d'apprendre, Chère Miss X,<br>Cent Pour Cent a deux ans ?! C'est pas Le premier de chaque mois, je me préci- de sélectionner des illustrations pour **Cent Pour Cent a deux ans ?! C'est pas Le premier de chaque mois, je me préci-<br>vrai ! Je n'ai pas eu le temps de t'ache- pite chez mon marchand de journaux vrai ! Je n'ai pas eu le temps de t'ache- pite chez mon marchand de journaux** les rendre encore plus belles... Quant à **ter ton cadeau, my favorite Miss X ! Tu favori et je me rue fébrilement vers le** l'assembleur, Zède a commencé le **te plains de crouler sous le courrier** ? **rayon informatique. C'est alors une** mois dernier une initiation pour dé-**Avoue que si tu n'en avais pas, tu immense décharge de joie qui me tra-** butants, voient de voir te satisfaire.<br>**t'embêterais ! Bon, si j'en venais à ce verse lorsque je distingue la couverture** A bientôt.

hyper journal a changé de **BD** ? **L'ancienne était superbe ! De plus, j'aimerais que vous glissiez dans la rubrique "Pokes au rapport" deux ou trois lignes (je ne suis pas exigeant) pour expliquer comment sauvegarder les pokes et les mettre en place, ça serait génial, merci d'avance. Bonjour et grosses bises à toute l'équipe et surtout à toi, ô prêtresse sublimissime du courrier des lecteurs.** 

#### **Mister Alpha**

#### Mon petit Alpha,

Si nous avons changé de BD, c'est que la précédente était terminée (en fait, je suppose que tu parles du *Rififi sur Jarmila* de Max). Pour les pokes, j'ai une grande nouvelle à vous annoncer. C'est Robby (le plus beau) qui va reprendre la rubrique et il m'a promis qu'il allait redonner la méthode pour mettre des pokes. C'est Septh qui a tout faux pour le coup. Ciao Alpha.

terse lorsque je distingue la couverture<br>de votre génialissime magazine, que je **que j'ai à te dire. Pourquoi votre super- de votre génialissime magazine, que je Miss X** Miss X

#### **ramène aussi sec dans mon antre. Tout ça pour vous dire que vous êtes toujours les meilleurs. A tel point que j'ai du mal à trouver quelques plus que l'on pourrait apporter à votre mensuel:**

**1) Ce serait chouette qu'un de ces jours on trouve dans vos pages un test comparatif des meilleurs** joysticks existants.

**2) Pitié, faites-nous des reliures!** 

**3) Je suis un lecteur plutôt récent, et j'ai loupé pas mal de numéros. Ce serait sympa de refaire une initiation primaire à l'assembleur. Je me débrouille en Basic, mais j'ignore tout de ce que racontent Sined et Zède. Merci.** 

#### **Xave**

#### Salut Xavier,

Pour les joysticks, ou bâtons de joie, comme les appelle Sined à chaque fois qu'il me voit, je te rappelle que nous en avons fait un test dans le n° <sup>11</sup>(janvier 1989). Il serait donc temps de renouveler l'opération. L'idée est

# **FRANCK EINSTEIN SPECIAL SEPTH**

Le départ d'un copain, c'est tou chose de douloureux à vivre, quelque part, au niveau du vécu. Or, il se trouve que Septh est justement ce que j'appelle un bon copain. Un excellent copain, même. Aussi était-il tout à fait normal que cette édition du courrier de Franck Einstein lui fût dédiée.

Je le connais tellement bien, le petit père Septh, que je crois pouvoir vous dire, en exclusivité dans A Cent Pour Cent, quelle est la raison de son départ : le bougre trahit. Depuis qu'il a acheté d'abord un ST, puis un Amiga, il ne pense plus qu'aux 16 bits et au 68000. Et du coup, paf, il est parti travailler ailleurs, chez *Commodore* Revue par exemple. Ça ne peut être que ça. Enfoiré, va.

Salut Franck Einstein ! Ici Phil *22. A la*  surprise de (toute ?) la rédaction, j'ECRIS. Car, pour des raisons que (toute ?) la rédaction doit connaître, je ne peux plus faire usage du noble appareil que met à notre disposition la téléphonie industrielle... Or donc, j'écris pour avoir quelques renseignements sur les fichiers avec extension .\$\$\$ qui se créent semble-t-il lors d'une erreur en écriture sut mes chères D7 (que je salue au passage). Voilà, c'est tout, à ma prochaine missive, à moins que les tarifs des Télécom ne baissent...

# **LE COURRIER DES LECTEURS 34**  W

Bon, alors avant de répondre, il faut quand même que je vous présente Phil 22. Car ce n'est point un inconnu, du moins pour nous. Tout a commencé lorsque Sined a eu le malheur un jour de lui dire "pas de problème, tu me rappelles quand tu veux". Et le bougre l'ayant pris au mot, nous fûmes submergés pendant de longs mois des appels quotidiens de celui qui allait devenir Phil 22, mais qui n'était encore que Philippe Benthien. Il devint ainsi une légende au sein de la rédaction (ou plutôt, un conte pour effrayer les petits enfants) jusqu'à ce que nous le rencontrions en chair et en os lors de la dernière Amstrad Expo, soirée qu'il n'est d'ailleurs pas prés d'oublier (ah, Dallila..., hips).

Enfin bon, en voyant sa lettre, j'ai été comme qui dirait mort de rire.

Bref. Ben, tiens (ouarf, ouarf, ouarf) mon p'tit Phil, les fichiers .S\$S se créent effectivement lorsqu'une erreur d'écriture survient dans un fichier : celui-ci est alors immédiatement refermé par l'Amsdos, qui le renommé également en l'affublant de ladite extension .\$\$\$, au lieu de l'effacer tout bêtement. Ainsi, tu peux toujours récupérer son contenu, au cas où... Franchement, c'était pas la peine d'écrire pour ça. un coup de fil (22 ?) aurait suffit...

PS : Reviens nous voir quand tu veux, ça fera toujours plaisir !

Salut les gus ! Après l'excellllent article de Zède sur les tokens, vous serait-il possible d'en publier la liste ainsi que leurs correspondants BASICos, ou bien de me dire où je puis me les procurer? Je cherche un listing commenté de la Rom du 6128 (expliquée, quoi, because moi y' en a pouvoir la désassembler tout seul, mais y' en a pas encore assez doué en assembleur pour tout comprendre), alors quel livre me conseillez-vous ?

J'ai à peu près compris le source du "Scrolling en vague" de Rubi (cf. Cent Pour Cent n° 20) et je m'en suis inspiré pour en faire d'autres de formes différentes (U, V, carré, etc.). Bon, tout ceci fonctionnait bien, mais quand j'ai voulu augmenter la longueur du scrolling (label NB), initialement égal à 55, il est devenu aussi lent qu'Out Run et les caractères étaient mal affichés. Je sais que cela vient des interruptions, mais comment y remédier ?

PS à l'intention de Poum : La Rochelle se trouve en Charente-Maritime, pas en Vendée !

Sébastien Daubigne (SDC), Marsilly

La liste des tokens Basic ? Mais mon pauvre petit, tu n'y penses pas? Il y en a beaucoup trop pour que je puisse me permettre ce genre de fantaisie... Par contre, tu pourras les trouver soit dans Clefs pour CPC, soit dans la Bible du CPC, dans laquelle tu trouveras d'ailleurs une bidouille pour créer de nouveaux mots clés Basic (pas des RSX !). Le premier est édité par PSI, la seconde par Micro-Application. De toute façon, les deux sont indispensables.

Pour avoir un listing commenté de la Rom du 6128, le mieux est encore (et toujours) la Bible du CPC 6128. chez Micro-Application. Les commentaires sont parfois farfelus ou difficiles à comprendre (quand ils ne sont pas carrément en allemand !), mais avec un peu de persévérance, on y arrive. Fais gaffe à pas te gourer, il existe deux bibles : celle du 464/664 et celle du 6128.

A priori, j'ai pas essayé mais ça me semble tellement logique que je suis absolument sûr de moi, si le scrolling en vague déconne quand la largeur est trop grande, c'est tout simplement parce qu'il prend trop de temps pendant l'interruption ! Il faut quand même savoir que Rubi a programmé ce truc de telle manière que l'on puisse encore utiliser le Basic en même temps. Pour ce faire, il a détourné le vecteur normal d'interruption du Z80 sur sa routine à lui. d'où il saute à la routine normale en Rom. Pour gagner du temps, la seule solution est d'écarter le Basic, en ne permettant plus que l'interruption propre au scrolling. Mais là. attention ! plus de clavier (#BB06 et les copines), plus rien pour arrêter le programme, c'est à toi de te démerder.

Il me semble qu'une Rubidouille sur la lecture du clavier sans passer par les vecteurs système a été publiée dans le dernier numéro, non ?

Le Z80 reçoit un signal Clock de 4 MHz , ceci donne 4 cycles par microseconde. Chaque 4 cycles, l'un est occupé par le contrôleur vidéo (CRTC) qui a besoin d'adresser la mémoire. Restent donc 3 cycles utiles par microseconde, soit une vitesse de 3 MHz. Comment arrivez-vous donc à 3,33 MHz (cf. une récente question dans le "Courrier de Franck Einstein") ? Si vous pouviez m'indiquer vos méthodes de calcul... Merci d'avance.

#### Jacques Razous, Fontaine

Mais certainement, ma méthode de calcul est des plus simples. Je procède comme suit : ouverture du livre The Complete Anistrad CPC Firware, édité par Amstrad Ltd. voici quelques années déjà. et lecture de qu'est-ce qu'il est écrit dedans à l'intérieur. Cela dit, ta méthode semble aussi logique mais, à moins que Dieu existe vraiment, je ne pense pas que les concepteurs du CPC se soient amusés à écrire n'importe quoi dans leur manuel, non ? Faudrait vérifier.

Un petit mot à propos de ton programme de chronométrage des temps d'exécution des instructions du Z80 ; l'idée est excellente, mais un petit problème me vient à l'esprit (c'est une réaction à chaud, vu que je ne l'ai pas encore tapé) : que tu appelles une routine en machine contenant la suite d'instructions à chronométrer depuis le Basic en notant la valeur du timer interne (variable TIME), d'accord, mais le temps que le Basic traduise et exécute les instructions

 $tl = TIME : CALL & 8000$ 

 $t2 = TIME : t3 = t2-t1$ 

ne fausse-t-il pas la mesure ? Enfin, pour nous envoyer des routines en LM, de deux choses l'une : ou elle est pas trop longue, et à ce moment-là un source assembleur suffit (et comme en plus tu as une imprimante. c'est le pied), ou tu acceptes le sacrifice provisoire d'une disquette ou cassette, sachant que de toute façon, on te la renvoie dès qu'on n'en a plus besoin.

Pour terminer le courrier des lecteurs de ce mois-ci, je voulais vous présenter une routine de Natale Zampieri, qui détourne le reset causé par l'appui simultané sur CTRL/SHIFT/ESCA-PE de la même manière que Logon (cf. Cent Pour Cent n°20, encore lui), mais de façon beaucoup plus courte.

ORG #xxxx : Où on yeut. POKEr cette adresse en BDEF CP #AO ; Les 3 touches sont appuyées? JP NZ, &1DB8 ; Non -> suite normale (6128) PUSH HL ; Sauve HL LD HL,MES ; Message à afficher CALL #06FC ; Afficher SVP! (6128) POP eHL ; Récupère HL

JP #1E19 ; Suite normale et fin MES: DEFM Ce que tu veux DEFB<sub>0</sub>

Et voilà ! Simple, mais efficace. Bon, hen cette fois-ci, c'est la bonne. Il ne me reste plus qu'à vous prévenir qu'à partir du mois prochain, le "Courrier de Franck Einstein" va subir quelques modifications, mais chut ! Vous verrez bien par vousmêmes...

#### Franck EINSTEIN

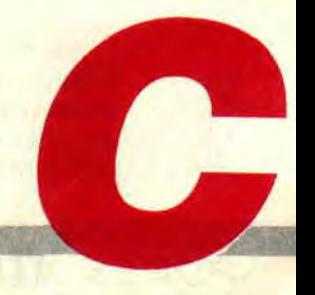

# **POKES AU RAPPORT**

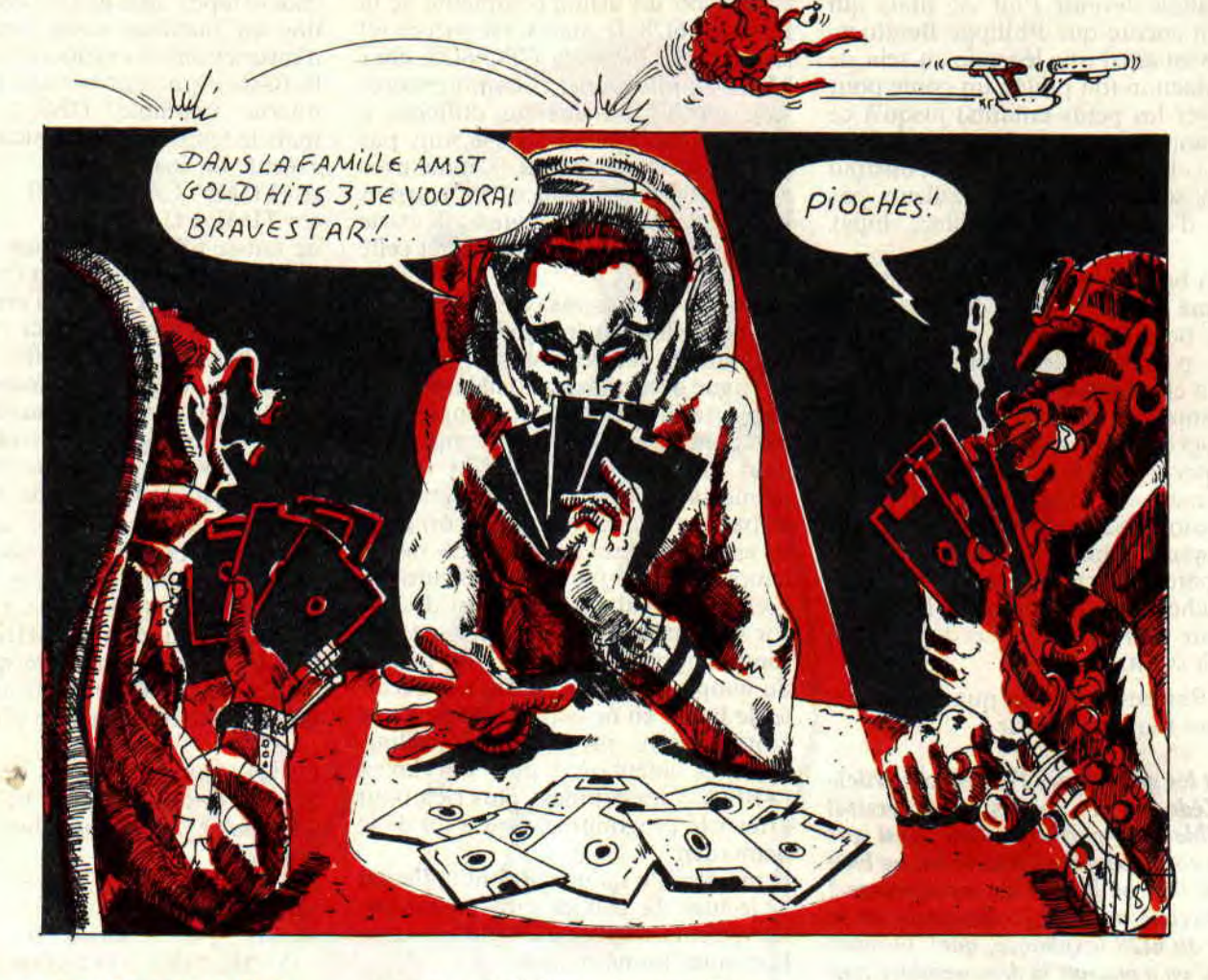

**Bon, comme je vous l'ai annoncé le mois dernier, c'est la dernière fois que vous pouvez lire mon inimitable et inoubliable prose au sein de** *Cent Pour Cent.* **Ceci expliquant en général cela, ce numéro de "Pokes au Rapport" risque de vous paraître quelque peu particulier...** 

Ben oui. Il fallait quelque chose de différent, grandiose, bref, digne de moi, mais qui soit tout de même suffisamment intéressant, facile à com-

*W* 

*POKES AU RAPPORT 36* 

prendre, bref, digne de vous. Et comme j'avais pas trop envie de me laire chier, je me suis dis quelque chose du genre : "Tiens, et si je leur filais un récapitulatif de toutes les bidouilles parues dans *Cent Pour* Cent depuis la création de cette rubrique ?" Vous comprendrez aisément toute la fainéantise qui guidait cette idée : il me suffisait de reprendre tous les numéros de *Cent Pour Cent* depuis le premier, et de noter bêtement les bidouilles, au fur et à mesure de leur apparition sous mes yeux sanglotants (oui, j'ai oublié de vous dire que pendant que, d'une main, je feuilletais la pile de journaux amassés devant moi, de l'autre, je bouffais des oignons crus, ce qui explique les larmes sus-cités), de mélanger le tout histoire d'obtenir un classement quelconque mais qui se tienne, et hop, le tour était joué... Dont acte.

C'est pourquoi je vous propose sans transition (j'adore de genre de phrase, ça évite d'avoir à se masturber le cerveau pour en trouver une bonne, de transition) et sans plus attendre...

# **POKES AU RAPPORT: LA RECAP'!**

La chose fût d'autant plus facile que, par la volonté du sain d'esprit et l'amour de l'ordre de notre Pierre à nous, j'avais sous mes yeux la collec' complète des *Cent Pour Cent,* depuis le premier jusqu'au dernier, tout du moins en date, chose de plus en plus rare par les temps qui courent. Aussi n'était-ce pas sans une certaine émotion que je contemplais la couverture historique du numéro 1, qui arborait fièrement Musclor, l'épée à la main, tentant vainement de ressembler à Sined dans ses bons jours. "Snit,

- - -- -- - - -- -

l'émotion m'étreint, et pas que de banlieue", pensais-je illico, avec tout l'humour à fleur de peau qui me caractérise.

Cette récap' est présentée classée par numéro (juste histoire de me faire encore moins chier), avec pour chacun, la liste des bidouilles publiées. Cette liste n'est même pas classée par ordre alplhabétique, faut quand même pas exagérer. Par contre, vous trouverez à la suite du nom du jeu une lettre désignant le type de la bidouille. Ce peut être :

H : recherche Hexa sous Disco ;

O : modification d'Octet sous Disco (genre "rendez-vous piste tant, secteur tant, adresse tant, etc.) ;

M : cheat-Mode ;

B : listing Basic :

A : Autre (code d'accès aux niveaux supérieurs, truc pour rester en vie, etc.).

Ce qui nous donne : HOMBA, notre nouveau cri de guerre : HOMBA ! HOMBA! HOMBA!

J'aurais aimé pouvoir spécifier à chaque fois l'utilité de la bidouille en question (vies infinies ou en grande quantité, énergie infinie, etc.), mais cela aurait fait trop de lettres différentes à se rappeler.

Attachez vos cigarettes, éteignez vos ceintures et fermez vos braguettes, c'est parti.

#### *Amstrad Cent Pour* **Cent n°** 1

Yen a pas, la rubrique n'existait pas encore. Robby n'avait pas encore eu l'idée. Et alors ? Ca n'empêche pas d'en parler, non ?

#### *Amstrad Cent* **Pour Cent n°**

Gauntlet (B): Little Computer People (B) ; Heartland (B) ; Bomb Jack (B) ; Bomb Jack 11(B): Saboteur (B): Ikari Warriors (B).

#### Amstrad Cent Pour Cent n° 3

Game Over (A); Army Moves (A); Freddy Hardest (A) ; Alien Highway (B) : Commando (B) ; Renegade (B) ; Space Harrier (B) ; Driller (B) ; Ikari Warriors (B) ; Nightshade **(B).** 

#### *Amstrad Cent* **Pour Cent n°4**

Renegade (O) ; Arkanoïd II (M) ; l'Ange de Crystal (A): Franck Brunô s Boxing  $(A)$ : Gryzor  $(B)$ : Aliens  $(B)$ : Scooby Doo (B) ; Road Runner (A) ; BMX Simulator (B) : Gauntlet II (B) ; Paper Boy (B) ; Green Beret (B) ; Thrust (B).

#### *Amstrad* **Cent Pour** *Cent n°* **5**

Quad (B) ; Exolon (0) ; Prohibition (0) ; Bubble Bobble (B et A) ; Mange-Cailloux (B) : Game Over (B) ; Gamer Over 2 (B): Slap Fight (B) ; Legend of Kage  $(B)$ ; Thrust II  $(B)$ .

#### *Amstrad Cent Pour Cent n°* **6**

Gryzor (H) ; Flying Shark (H) Arkanoïd II (H) ; Army Moves (H) Asphalt (H) ; Batman (B) ; Boulder Dash (B) ; Cybernoïod (B) ; Mach 3 (B) ; Robin Hood (B et A) ; Bruce Lee (B) ; Heavy on the Magic (B) ; Frost Byte (B) ; Toad Runner (B) ; Green Beret (B) ; Everyone's a Wally (B) ; Light Force (B) ; Jet Set Willy (B) ; Thanatos (B).

#### Amstrad Cent Pour Cent n° 7

Captain Blood (0) ; Mach 3 (0) ; Gabrielle (O) ; Elite (O) ; Arkanoïd II (0) ; Karnov (0): Commando (0) ; Jack the Nipper II (H) ; Trantor (H) Green Beret (B) ; Nightshade (B) ; Saboteur 2 (B) : Exolon (B) : Android 2 (B) ; MLM 3D (B) ; Star Wars (B) Nebulus (A).

Stop, on se recueille un instant devant le *Cent Pour Cent* numéro 7 qui vit la naissance du CACA (décidément, quand on dit que le 7 est un nombre magique... Ça doit être vrai !).

#### *Amstrad Cent* Pour *Cent n°* 8

Target Renegade (O); Predator (O); Cybernoïd (0): Rampage (0) ; Wonder Boy (0): Buggy Boy (0) : Sabre Wulf (0) ; l'Armure Sacrée d'Antiriad (0): Split Personalities (0) ; Metrocross (0) ; Venom Strikes Back (B) Karnov (B) ; Boulder Dash III (Bx ; Bounty Bob Strikes Back (B): Pirates (B) ; the Dark Side (B) ; Sabre Wulf (B).

A titre d'anecdote, vous pouvez noter sur vos cahiers et de votre plus belle écriture, que les bidouilles pour Sabre Wulf et l'Armure Sacrée d'Antiriad étaient signées Alain Massoumipour, qui n'allait pas tarder à devenir notre Poum national et indispensable. Comme quoi...

Séquence exaltation : ce n° 8 marquait également ma première participation à Cent *Pour Cent,* dans un

**37** 

article intitulé "l'imprimante DMP 2160 Amstrad" et qui causait. je vous le donne en mille : de l'imprimante DMP 2160 Amstrad, oui.

Séquence j'en ai rien à foutre : c'est lors du bouclage de ce même n° 8, décidément riche en histoires toutes plus loufoques les unes que les autres, que j'a pensu : "Bon dieu. j'me taperais bien un ch'ti canon."

#### Amstrad *Cent Pour* Cent n° 9

 $\label{eq:1} \begin{array}{ll} \displaystyle \lim_{x\rightarrow 0}\lim_{x\rightarrow 0}\lim_{$ 

**JAN Y TV** 

Project Future (0): Kat Trap (0): Vie Are Kung Fu (H) : The Sentinel (A) : Commando (H) ; Northstar (H) ; The Empire Strikes Back (0) . Cauldron (H) : Cauldron II (H) ; Nemesis (H) ; Enlightment (0) ; The Vindicator (0) : Impact (B).

#### Amstrad Cent Pour *Cent n°* 10

Exolon  $(A)$  ; Cybernoïd  $(A)$  ; Cybernoïd II (A) : Glider Rider (H) ; The Vindicator (O et A) ; Army Moves (0) Cobra (0) . Tank (0): Wizball (0) : Beyond the Ice Palace (0) : Fire & Forget (H) ; Prohibition (0) ; Salamander (H) ; Green Beret (B) ; Trantor (B et A).

#### *Amstrad* Cent *Pour Cent* **isia 11**

Salamander (O); Victory Road (H); Dark Side (H) ; Savage (H et A) ; Rastan Saga (H) : Future Knight (B) : Au revoir Monty (B): International Karate  $(B)$ : Sorcery  $(B)$ : Fire & Forget  $(B)$ : Jack the Nipper  $(B)$ ; Dan Dare  $(B)$ ; The Way of the Exploding Fist (B); Beyond the Ice Palace (B).

Avec en prime un communiqué du CACA, sous forme d'un petit programme haut en couleurs programmé par Robby.

Séquence émotion : janvier 1989 annonçait le départ de Robby-le-Brave sous les drapeaux français, où il devait passer une année longue et dure, au terme de laquelle il décida. finalement, de se faire oublier de tous ceux qui l'aimaient. C'était là sa dernière contribution aux "Pokes au Rapport" en particulier, et *à Cent Pour* Cent en général (sans jeu de mots, mon colonel).

#### *Amstrad Cent Pour Cent n°* <sup>12</sup>

Starquake (A) ; Fernandez must die (H) : Cybernoïd II (H) : Solomon's Key (H) : Guerilla War (0) ; Pac Mania (O) ; Bubble Ghost (O) ; Defend or Die (B) ; Tempest (B) ; Zaxxon (B) ; Game Over I et II (B) ; Antiriad (B) ; Light Force (B).

Coucou, c'est moi, j'arrive ! Mes premiers Pokes au Rapport sont là, devant mes yeux. Je les relis avec émotion, et pas que de censure.

#### Amstrad Cent Pour Cent n° 13

Exolon (M) ; Phantis (M) ; Agent XII (A) ; A 320 (A) ; Dragon Ninja (0) ; After Burner (H) ; Batman (H) ; Return of the Jedi (0) ; Galactic Conqueror (H) : Rambo III (H) ; R-Type (H et O) ; Titan (0) ; Off Shore Warrior (0) ; Skate Crazy (0) ; Robocop (H) ; Arkanoïd (H, H, H. H et H).

#### Amstrad Cent Pour Cent n° 14

Vindicator (A) ; Theatre Europe (A) Humphrey (M) ; R-Type (O) ; Meganova (H) ; Vindicator (H) ; Impossaball (H); Navy Moves (H).

Tétais pas là depuis deux mois que déjà, quelques bugs venaient infester la rubrique. Ce fut l'occasion du plus grand "mea culpa" jamais publié dans un journal d'informatique, voire dans un journal tout court... Encore un exploit digne du Livre Guiness des Records signé Septh !

Tiens, en parlant de signature et pour la petite histoire, ce numéro 14 marqua la transformation de la mienne de "Pokes &BDEE, SEPTH" à "Call &BCDSepth". Hein ? Z'en avez rien à foutre ? Moi non plus.

#### *Amstrad Cent Pour* Cent n° 15

Pulsator (B) ; Spindizzy (B) ; Nebulus (B) ; Overlander (B) ; Chukkie Egg (B) Gyroscope (B) ; Zynaps (B) ; Uridium (B) ; 1942 (B) ; Deflektor (H) ; Head over Heels (H) ; Marauder (H et O) ; Fire & Forget (H) ; Hoppin' Mad (H) ; Side Arms (H); Bob Morane SF  $(H)$ ; Flying Shark  $(O)$ ; Batty  $(B)$ ; Turbo Girl (B) ; Dustin (B) ; West-Bank (B) ; Ghosts'n Goblins (B).

#### *Amstrad Cent Pour Cent n°* 16

Barbarian II (0) ; Rex (H) ; Wec le Mans (H) ; The Monsters (H) ; Subterannean Stryker (B) ; Airwolf (B). Numéro historique que ce numéro 16. puisqu'il marqua la première des trois parties qui composaient La Méthode De Septh Pour Trouver Des Vies Infinies Dans Les Jeux Qui Sont Trop Difficile Sinon (LMDSPTDVIDLJQ STDS). A ce sujet, saviez-vous que cette méthode avait failli s'intituler

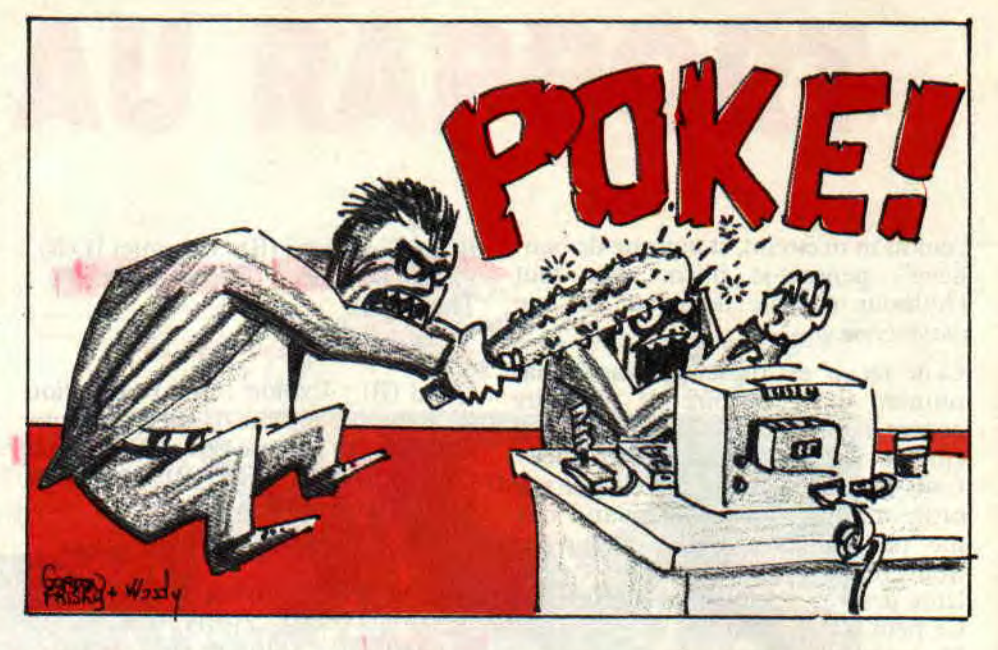

LMDSPMDVIDLEIBTCQPEIDUJ DLJQSTDS "La Méthode De Septh Pour Mettre Des Vies Infinies. De L'Energie Infinie, Bref, Tout Ce Qui Peut Eire Infini Dans Un Jeu, Dans Les Jeux Qui Sont Trop Difficiles Sinon"! Mais j'ai trouvé que ça faisait trop long et donc trop difficile à retenir.

C'est aussi la première fois que la rubrique est illustrée par une BD de lecteur... Une bonne initiative, je trouve. D'ailleurs, elle était de moi.

#### *Amstrad* Cent *Pour Cent n°* 17

The Vindicators (O); Mutant Zone  $(H)$ ; Sol Negro  $(H)$ ; Colyseum  $(H)$ ; Ballon Challenge (H) ; Blasteroïds (0) Samurai Warrior (H) ; Fire & Forget (H) ; Northstar (H) ; Flying Shark (B) ; Quad (B) ; Saboteur (B) ; Barbarian II (B) ; Who Dares Wins (B). Deuxième partie de LMDSPTDVID LJQSTDS.

#### Amstrad Cent Pour Cent n° 18

Navy Moves (H) ; Beyond the Ice Palace (0) ; Skweek (0) ; Terget Renegade (0) ; Chicago's 30 (H) ; Dragon's Lair II  $(B)$ ; Stormlord  $(B)$ ; ISS  $(H)$ . Suite et fin en queue de poisson mais tout de même victorieuse de LMDS PTDVIDLJQSTDS. Ça m'apprendra à faire "du direct".

#### Amstrad Cent Pour Cent n° 19

Boulder Dash 4 (H) ; Barbarian (H) ; Jack the Nipper II (H); Game Over I et  $\Pi$  (H); Army Moves I et  $\Pi$  (H); Asterix and the magic cauldron (O); Tomahawk (O) ; Mutants (O) ; Arkanoïd 11(M); Road Runner (M) ; Blasteroïds (B) ; Cobra (B) ; Dragon's Lair II (B) ; Ghosts'n Goblins (B) ; Sabre Wulf (B) ; Shockway Rider (B) ; Thundercats (B).

Grande enquête de Michel Marteau sur le devenir du CACA, dont on n'a pas senti l'odeur depuis fort longtemps...

#### *Amstrad Cent Pour Cent n°* 20

Rick Dangerous (H) ; Vigilante (H) Bubble Bobble (H) ; Shaolin's Road (H) ; Mikie (H) ; Yie are Kung-Fu (H) ; Jackal (H) ; Light Force (H) ; Asphalt (H) ; Airwolf (H) ; Dakar 4x4 (H) , Psycho Pigs UXB (H); Mr Heli (O); SDI (H).

#### Amstrad *Cent Pour Cent n°* 21

Fernandez Must Die (H) ; Savage (H) ; Legend of Kage (H) ; Head over Heels (H) ; Rygar (H) ; Spannerman (H) : Digger Goes Digging (H) : Mummy (H) : Operation Wolf (B).

#### Amstrad *Cent Pour* Cent n° 22

Mr Heli (0) ; Pac Mania (0) ; The Last Ninja II (O) ; Revolution (H) ; Equinox (H) : Sir Lancelot (H) ; Psycho Pigs UXB (H) ; Caverns of Mars (H) ; Cerberus (H) ; Cop Out (H) ; Freedom Fighter (H) ; Ball Crazy (H) Meganova (H) ; Charly Diams (H) ; Led Storm (H); Bubble Bobble (H); Target Renegade (H) ; Paperboy (H) ; Gunship (B); Operation Wolf (B); Krackout (B) ; Top Gun (B) ; Ghosts'n Goblins (B)'; Savage (B).

#### Amstrad Cent Pour Cent n° 23

Netherworld (H) ; Cybernoïd (H) Manic Miner (H) ; Tank (H) ; Robocop (H) ; Zorro (H) ; Who Dares Wins I1 (H) ; Kung-Fu Master (H) : Cop Out (H) ; Thundercats (H) ; Goliath (H) ; Bounder (H) ; Franck'n Stein (H) ; Commando (H) ; Prohibition (H) ; Contraption (H) ; Blagger (H) Jack the Nipper II (O); Tempest (H); Jackal (H); Phantis (H) ; Trailblazer

POKES AU RAPPORT 38

w

(H) ; Ball Breaker (H) ; Slap Fight (H) Cybernoïd 11(M) ; Arkanoïd 11(M) ; Thunderbirds (A) ; Gemini Wings (A).

#### mstrad Cent Pour Cent n° 24

Ce numéro historique marque la fin de la contribution de Septh, c'est-àdire moi, à Cent Pour Cent. Et. aussi incroyable que cela puisse paraître, il contient un récapitulatif de toutes les bidouilles publiées dans la rubrique "Pokes au Rapport" depuis sa création par Robby dans le numéro 2 dudit journal.

### **STATISTIQUES**

Eh oui, mine de rien, en deux ans pile de "Pokes au Rapport" (mars 1988 à mars 1990), nous avons publié. Robby et moi, pas moins de 305 recherches, cheat-modes, codes secrets, etc. pour un total d'environ 280 jeux (en tenant compte des inévitables répétitions), soit une moyenne approximative de 12 bidouilles par mois (y'a eu des fois beaucoup moins, par exemple lors des trois numéros de LMDSPTDVIDLJ QSTDS, et d'autres fois beaucoup plus, par exemple dans les numéros 22 et 23). C'est quand même pas si mal que ça. non ?

### QUO VADIS ?

A part ça, je sais toujours pas qui va me remplacer ici. J'ai entendu toutes sortes de noms circuler, mais je ne sais pas si un a été arrêté puis relâché en liberté surveillée. Parmi les prétendants au trône, il y avait :

- Poum, mais bon, il est déjà suffisamment occupé comme ça.

- Sined, mais je suis pas sûr que... Enfin bon, je dis rien.

- Soizoc, mais alors là franchement... Bon, motus aussi.

- Lacsap. OK, mais quand il aura appris à reconnaître les modes d'écran du CPC.

- Lipfy, mais il est aussi pas mal occupé.

- Repié. Non, pas Repié.

Bref, je sais pas, c'est le mystère total, personne ne veut rien me dire, c'est injuste, c'est vraiment trop injuste, c'est dur d'être un petit Caliméro. En tout cas, qui que ce soit, ou plutôt qui que ce sera, je suis persuadé qu'il s'agira d'une personne noble, sans peurs et sans reproches et qui ne rechignera pas à la tâche.

Parce que ça n'a pas l'air, comme ça, mais c'est pas évident du tout, de tenir une rubrique telle que "Pokes au Rap-

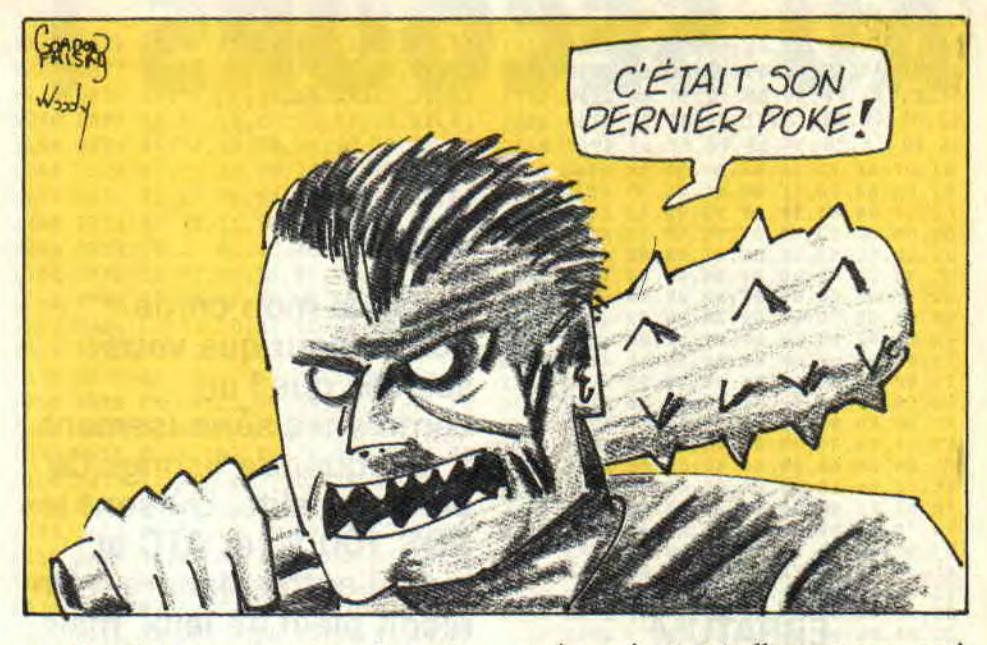

port" : c'est tout de même l'une des plus populaires du canard (sans me vanter !), et donc et de fait l'une de celles qui reçoit le plus de courrier. Courrier d'ailleurs pas toujours très "clean", je veux dire : de provenance douteuse (au niveau du contenu, bien sûr ; il ne m'est encore jamais arrivé de recevoir de lettre écrite sur un rouleau de PQ). Il faut lire une par une ces lettres, décider lesquelles sont suffisamment intéressantes pour vous (en général, j'essaye d'éviter les bidouilles sur des jeux dont la destination première fût la poubelle), tout en ne faisant pas doublon avec ce qui a déjà été publié (hum ; des fois, on en rate).

Il faut ensuite tester les bidouilles proposées et, comme on est quelqu'un de consciencieux, pour le cas où elles ne marcheraient pas, essayer de trouver pourquoi. Cela oblige également à contacter leur auteur, histoire de faire un peu connaissance. Bref, plein de choses que je n'ai plus faites avec autant d'acharnement et d'amour du travail bien fait depuis quelques mois...

J'en profite donc pour présenter mes excuses les plus plates, à défaut des plus sincères, à tous ceux qui auraient éprouvé quelques difficultés à mettre en œuvre une (des) bidouille(s) quelconque(s). Voilà, c'est dit, je ne le répèterai plus.

Mouaip. C'est marrant, je me sens un peu comme un président de la République qui aurait raté sa réélection et qui, sur le point de céder la place à son maudit mais chanceux concurrent, se prendrait tout à coup à avoir des remords et des doutes quant à l'utilité de son passage au pouvoir... Ou bien comme une nana de mes

39

amies qui est actuellement sous antibiotiques et qui peut pas boire une goutte d'alcool (quoique)... La pauvre, comme je la plains, hips.

Taxais parlé le mois dernier de pas mal de trucs, par exemple, de l'utilitaire maison pour bidouiller ses petits jeux les doigts dans le nez. L'affaire est toujours à suivre, je vais brancher Poum et Sined sur le coup. Enfin, s'ils sont d'accord, hein, je veux forcer la main de personne.

Les différents concours en place sont eux aussi, bien évidemment, toujours valables. Tiens, au fait, ça me fait penser que du coup, j'ai même pas regardé votre courrier de ce mois. Alors toc, comme je suis bon, un mois de répit supplémentaire pour les deux concours. On dit merci à Tonton Septh. Je pense ne pas avoir besoin de vous recommander de continuer à garnir cette rubrique de vos pokes d'enfer et de vos BD délirantes. Pas plus que je ne pense nécessaire de vous rappeler que, bordel de merde, le mercredi après-midi c'est le jour de la permanence téléphonique, et que c'est pas parce que moi j'étais jamais là ce jourlà que mon successeur ne fera pas d'efforts. Passez donc un coup de fil de temps à autre. ça fait toujours plaisir. Surtout à celui qui le prend (n'estce pas, mon Poum ?).

### Le dernier mot

Vous voulez vraiment l'entendre, mon dernier mot?

Call & *BCDSepth* 

# **A L'HEURE OU LES CHATS NAGENT, RONDELLE CITRON**

*G Mofi &* 

**Je vois, je vois. Le titre vous intrigue ? Le chat est bel et bien celui du Passager du temps, il nage avec vous dans ce jeu à se taper la tête** 

*HELP 50* 

**contre les murs du bahut. Or donc, comme vous le savez tous, qui dit nager, dit boire. Et boire sans une rondelle de citron...** 

Nous avons eu l'honneur de voir le mois passé la solution de la première partie du Passager du temps (vous savez, le petit chat qui plie en quatre le joueur par ces co... bêtises). Eh bien, pour faire exception à la règle d'or de la rédac', à savoir que l'on tient toujours nos promesses quand les oiseaux volent vers les sommets des grandes montagnes de l'Ouest, je vous donne la suite de la solution (si vous préférez tourner mes phrases pour les comprendre d'une autre façon, la fin de la solution) de cet excellent, mais ô combien casse-bonbons, jeu qu'est le Passager du temps, édité il y a de cela quelques printemps chez l'éditeur rejeté des fanas d'aventure, j'ai nommé Ere Informatique.

# **LE CHAT, SUIT ET FAIM**

Voyons un peu cela de plus près. Il faut que je me souvienne du point de largage auquel je vous ai lâchement, mais sûrement, abandonnés le mois passé. Si je ne m'abuse, on pouvait activer la machine à voyager dans le temps, c'est ça ?

Alors, sans plus tarder, voici la suite de notre feuilleton.

Nord, Nord, Est, Est, Nord, discute avec repasseuse, discute avec repasseuse, Sud. Est, discute avec patfol. Ouest, Ouest, Ouest, Sud, siffle, discute avec femme, danse avec femme, danse avec femme, danse avec femme, Nord, Est, engage équipage, Ouest, Ouest, Nord, navigue, navigue, Nord, Est, feu, Ouest, abordage, examine bateau, examine cabine, prends pavillôn. Sud. navigue, navigue, navigue, Nord, Est, lance grappin, haut, Nord, Ouest, tue garde, examine cachot, discute avec homme, discute avec homme. discute avec homme, discute avec homme, tends mains, frappe sol, soulève dalle, bas, haut, examine armure. écoute princesse, remercie princesse, bas, nage, coupe grappin, Ouest. Sud, navigue, navigue, Nord, Est, feu, Ouest, abordage, examine bateau, examine cale, prends vivres, Sud, navigue, navigue, navigue, Nord, Sud. prends liane, Sud, montre bijoux, échange bijoux, Est, répare pont, Nord, donne vivres, prends pirogue, Sud, Ouest, Nord. Nord, Nord, navigue, Nord. Est, feu, Ouest, abordage, examine bateau, prends or. Sud, navigue, Nord, jette ancre, mouille chaloupe, monte dans chaloupe, rame, rame. rame, porte chaloupe. Ouest, pose chaloupe. Ouest, Ouest, Nord, Nord. Nord, montre bague, donne or, discute avec oncle, Sud, Sud, Sud, Est, porte chaloupe. Est, pose chaloupe, haut, Est. Nord, appelle Hoquet, Sud. Ouest, has, monte dans chaloupe, rame, rame, rame, rame, lève ancre. Sud, navigue, navigue, Nord, Sud, Sud, Est, Nord, Hoquet discute avec indigènes, monte dans pirogue. Nord, oncle discute avec Hoquet, Nord. Nord, Est, Sud, Ouest, Nord. Est, Sud, lis feuille, Sud, Sud. Est, Sud, Ouest, Ouest. examine colonne. mets bague dans oeil. Ouest. Ouest, baisse bras, arrête sonnerie, Sud, achète journal. lis journal, lis journal. Nord, Nord. Et voilà, c'est fini pour le voyage dans le temps. Et c'est qui que l'on remercie pour tout ça ? Hummmmm ? C'est BLJU Sébastien. qui a 13 ans. Comme

je vous l'avais laissé entendre le mois dernier, il habite 86, avenue Louise-Ripault à Châtellerault (s'il n'a pas déménagé depuis). Si je vous raconte tout ça, c'est rien que pour vous sachiez que notre ami vient de gagner un abonnement gratuit chez nous et que cela l'encouragera, j'en suis sûr (du moins je l'espère) pour nous écrire et nous refiler encore plein de bonnes choses. Ne soyez pas jaloux, vous pourrez aussi nous écrire, non mais.

# **LA BELGIQUE EN COLERE**

Eh oui, il y a des jours où des Belges sont en colère. Non pas que nous en soyons responsables, mais tout simplement qu'ils en ont ras les basquettes de se faire traiter non pas de cornets ou autres adjectifs rappelant leur odeur huileuse de pommes-frites tant adorées, mais de plagiaires ! Plagier, au cas où ce vocable serait étrange à vos subtiles intelligences, se définit comme l'acte de copier l'œuvre d'un autre en la faisant passer pour la sienne (Tiré d'Amazing Stories de Spildeberg, que vous devez connaître à tout prix).

Tout ça n'est qu'une simple histoire provoquée autour d'un malentendu entre l'auteur d'un de nos courriers demeurant à Bruxelles et d'un certain Gud. Passons leurs querelles et attardons-nous plutôt sur la dernière page du courrier de Christophe Socquet, qui nous donne, après avoir réglé ses comptes. la solution de A320 dans son intégralité.

Pour commencer, prenez la clé dans vos objets personnels et mettez-la dans la fente en haut à droite de l'image. Faites ensuite ce qui suit : haut, cliquer sur le pavé à côté porte, choisir premier étage, haut (bureau de compagnie). faire parler et noter le numéro de vol plus le code d'accès, haut (salle météorologie), faire parler, cliquer sur écran et noter CH, haut (salle privée), cliquer sur porte. cliquer sur brasserie, faire parler, cliquer sur table au milieu et noter fréquence, has, faire parler, bas, droite, haut. droite, cliquer sur le bas escalier, gauche, cliquer sur porte à côté brasserie, cliquer sur boite noire, entrer code d'accès, haut (accès aux pistes), attendre heure décollage en allant n'importe où, haut, cliquer sur car, cliquer sur avant avion, bas, droite, prendre masque, gauche, cliquer sur porte.

# **A320, ÇA DECOIFFE**

J'ai comme l'impression que je m'a gouru dans l'emplacement de l'intertitre. Nenni, ça fait plus centré ici qu'au début du paragraphe précédent, non ? Bon, tant pis. Ne quittez pas l'écoute, vous êtes bien branché sur la fréquence de l'avion. A320 qui va décoller dans quelques instants.

Pour décoller : entrer CH, pousser réacteurs à fond les gamelles, tirer le manche jusqu'à ce que l'avion décolle, rentrer le train, monter le plus vite possible tout en diminuant le power à 70, suivre les directives données par la radio lors du premier appel, écouter la fréquence 129.5 et noter code d'accès. Lorsque la procédure d'atterrissage commence, enclencher la balise de détresse, diminuer le power à 36 et commencer à descendre avec un VSI de plus ou moins 2.

Quand vous êtes à 50 mètres, sortez le train' d'atterrissage et, une fois atterri, inversez les réacteurs (en tenant la touche 0 enfoncée) et exécutez ce qui suit : aller au WC, faire apparaître objet personnel (hi, hi, ce n'est pas une blague, il faut dans les WC faire apparaître votre objet personnel), cliquer sur le portefeuille, cliquer sur la carte Phone, cliquer sur la fente en has à droite dans l'image, has, has. gauche, droite. cliquer sur maison. droite, cliquer sur porte, mettre masque à gaz, cliquer sur fusil dans l'image, cliquer sur petit clavier en haut à droite dans l'image, composer le code d'accès en entrant les directions des

**51** 

flèches, bas, prendre les directions des flèches dans l'ordre, cliquer sur porte, cliquer sur bouton au milieu à droite. Rapidement : haut, cliquer sur objets personnels, prendre fusil et tuer le pirate, cliquer sur manette, gauche. Et c'est fini. Christophe Socquet, qui, je dois le rappeler, habite rue Paul-Wemarre à Bruxelles, nous met en garde contre un léger hug qui. lui, habite dans les ruelles sombres et mal famées de la version casquette de ce jeu édité, est-il nécessaire de le rappeler, chez Loriciel. Le hug se situe au niveau du chargement, lorsque l'ordinateur vous demande le programme numéro 6 quand vous venez d'atterrir. Ne l'écoutez pas! Rebobinez jusqu'au programme numéro 11, et chargez le premier bloc, puis rebobinez jusqu'au programme numéro 6. Et en plus il vous souhaite bonne chance, c'est pas sympa ça, Madame ? Merci Christophe.

# **LE CRI DES CDC**

Ça fait longtemps que je vous le dis. Vous êtes très nombreux à nous demander de l'aide dans plein, plein de jeux d'aventure. On veut bien vous donner les solutions desdits jeux, mais pour cela il nous faudrait les posséder. Qui plus est, envoyez-nous également la solution du premier niveau et, si vous êtes très tenace, du deuxième niveau de votre jeu d'arcade préféré. en nous indiquant toutes les ruses que vous employez pour venir à bout des vilains pas beaux qui vous embêtent [Je dis ça, mais évitez tout de même de nous envoyer la solution de Bombe Jack 1 (ND Septh : je dirais plus, arrêtez de nous refiler les pokes et autres astuces pour être immortel dans ce jeu.) Y en a vraiment marre de Bombe Jack.)

Le mois prochain, si je me le rappelle à temps, on vous donne la solution de la Chose dans son intégralité et sans aucune censure. Elle nous est envoyée par Lactitia Harlay que l'on commence à bien connaître à la rédac' et qui, pour la peine, nous demande de l'aider dans JAWS (un jeu d'étalons de chez les défunts MBC, que Dieu ait leurs ânes, je les aimais bien, je crois que j'étais le seul).

Dans l'attente de votre courrier, veuillez recevoir. Mesdames et Messieurs, l'expression de mes sentiments les plus distingués.

**Poum très correct** 

# **INITIATION AU BASIC**

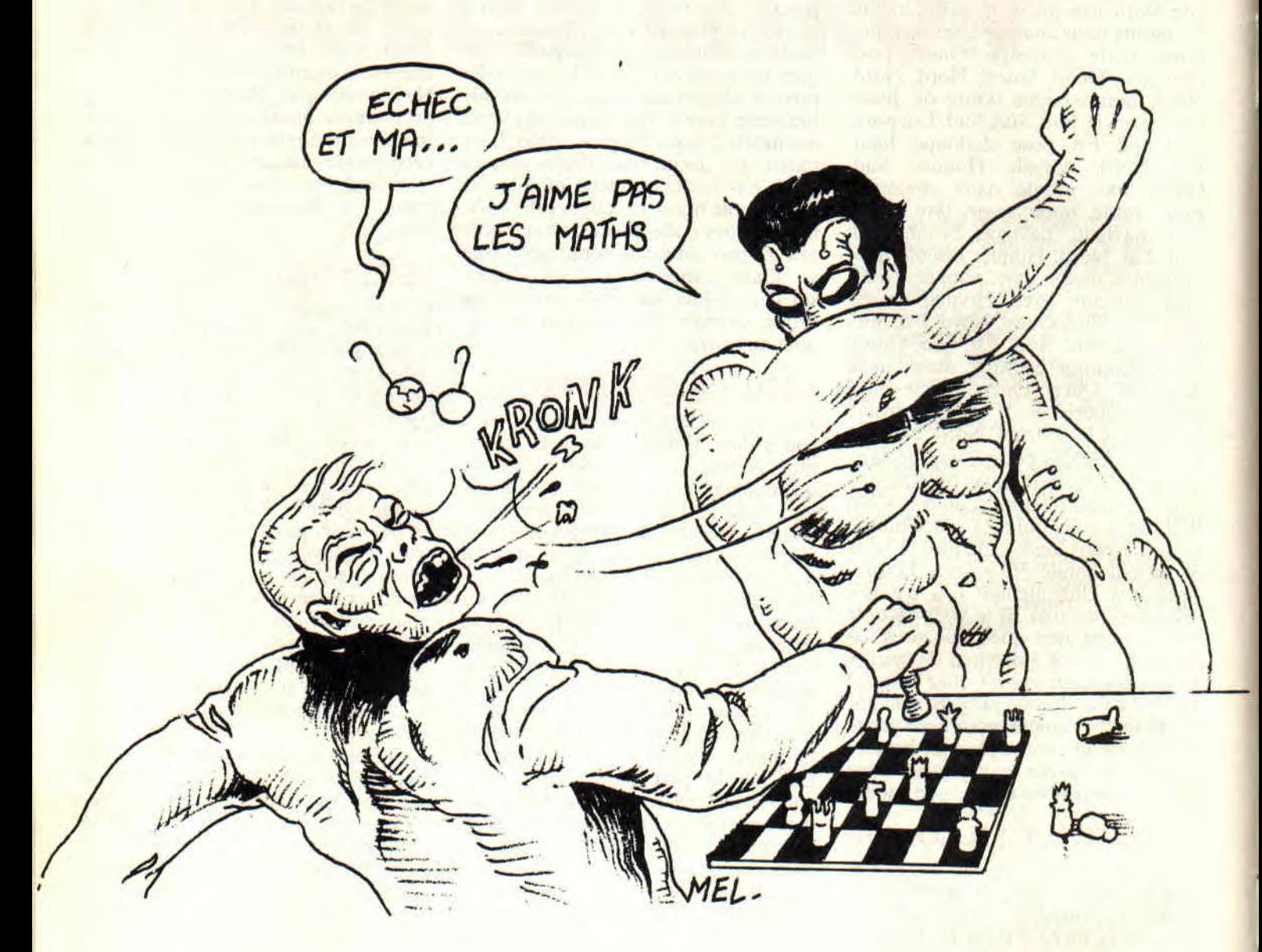

**Comme on s'est bien diverti le mois dernier, j'ai décidé de te faire souffrir aujourd'hui. J'suis comme ça... Pour tout dire, on va doucettement parler des calculs, mais je te signale** 

**tout de suite que je ne suis pas prof de maths ni un matheux ! Les maths, je ne les aime pas plus que toi, mais j'avoue que je suis bien content quand elles me résolvent un problème réel, utilement et rapidement.** 

52

- \_\_\_\_\_\_\_

# **C'est bien mieux qu'avec une calculatrice !**

contract ford and situations

Avec une calculette tu vois les nombres que tu tapes, mais tu ne vois pas ce que tu fais. Alors tu y vas doucement car l'erreur est si facile , pire, n'ayant qu'une seule "mémoire", tu écris à la main sur papier des résultats intermédiaires que tu retapes ensuite au clavier ! Vrai ou faux ? Et si des

# **INITIATION**

W.

données changent, tu dois recommencer à chaque fois le même cirque... Non mais ça va pas la tête ?

Il y a belle lurette que ma super calculatrice à 52 touches et 16 soupapes dort sans pile dans un placard. Quand j'ai un calcul vraiment chiant à faire. môa Môssieu. j'ai le réflexe d'allumer mon CPC et d'y taper un programme de trois lignes, et RUN ! Et souvent je ne sauvegarde même pas...

Pourquoi ? Parce que par LIST je vois TOUT d'un seul coup, peu d'erreurs possibles car c'est beaucoup plus clair que sur une calculette. Même si je lui mets une formule absolument dingue et bourrée de parenthèses, il s'en sort en une fraction de seconde, le bougre. Le plus drôle est qu'écrire trois lignes d'un programme éphémère va beaucoup plus vite que de tout se farcir sur une calculatrice !

Et rien à voir avec ces "calculatrices programmables" : tu as déjà essayé de t'en servir avec leur foutue ligne unique à cristaux liquides?

### FAIS-MOI UN SIGNE

Les "signes" arithmétiques s'appellent des OPERATEURS. Tu connais bien sûr + et -, ainsi que \* et / qui remplacent x et :, parce qu'il y aurait confusion avec la lettre x et que ":" veut déjà dire autre chose en Basic. Mais il y a aussi le signe "flèche en haut" qui veut dire "puissance". Ainsi, "trois au carré" s'écrit 3 "flèche en haut" 2. Sur la plupart des imprimantes, suite à LIST #8, cet opérateur ressemble à un àccent circonflexe isolé.

Petit truc : cet opérateur sert aussi à extraire les racines cubiques, il suffit de le faire suivre de "(1/3)" ; par exemple :

PRINT 64 flèche (1/3) donne 4.

Pour une racine carrée on a SQR :  $PRINT SQR(25)$   $\Longrightarrow$  5, que l'on pourrait aussi écrire PRINT 5 flèche (1/2). OK?

Entre nous, j'écris "flèche" ou "flèche en haut" en toutes lettres car ce symbole, ce signe, n'existe pas parmi ceux des imprimeurs. Et notre rédacteur en chef adoré (je fayotte à mes heures) doit le rajouter au stylo feutre tout en grommelant des choses pas racontables...

Il a deux autres opérateurs que l'on ne rencontre que sur les micro-ordinateurs, ce sont FIX et MOD :

- MOD c'est le "modulo" d'une division. le reste :

PRINT 11 MOD 3 —> 2 parce que si tu divises 11 par 3 il reste 2. OK ? Sinon, rajoute un sucre dans ton aspirine.

Autre cas, tu veux tester si N est pair: IF N MOD 2=0 THEN...

- FIX c'est le résultat "entier" (non décimal) d'une division ou d'un nombre :

PRINT  $FK(11/3) \rightarrow 3$ : PRINT  $FIX(-4.5) \longrightarrow 4$  (Ajoute encore un demi-sucre.)

Il y a aussi INT qui donne le nombre entier LE PLUS PETIT : INT(3.8)  $\Rightarrow$  3 mais INT(-3.2)  $\Rightarrow$  4 parce que -4 est plus petit que -3... Donc FIX et INT sont pareils pour des nombres positifs. (Avale tout. Non ! Sans la petite cuillère !)

### ET LA PRIORITE?!

Il y a une hiérarchie parmi les opérateurs (chez eux aussi. tu vois...), les bidasses sont + et -, les sous-off. sont \* et /. le pitaine c'est "flèche en haut" (m'aurait étonné !), et les généraux sont les parenthèses (des formes qui leur vont bien). Kéksaveudir ?

Que le Basic est un sale fayot, qui s'occupe d'abord des parenthèses. puis des flèches (Ouaf! Ouaf!), puis  $des * et / et enfin des + et -.$ 

Par exemple, comment calcule-t-il  $N = 3 + 12/(1 + 2) - 1$ 

Tiens, une parenthèse !  $1+2 \rightarrow 3$ . Y en a plus... pas de flèche... Oh ! une division !  $12/3 \longrightarrow 4$ . La racaille maintenant  $+3$  -> 7, -1 -> 6. Terminé, bon ben le résultat c'est N=6. Vu la manoeuvre ? Mais si l'on avait écrit N = (3+12)/(1+2)-1 cela aurait donné :  $3+12 \rightarrow 15$  que je divise par  $1+2=3 \rightarrow 5$ , et à cela -1 ce qui donne N=4...

Petit conseil d'ami : quand tu n'es pas certain des priorités, ne te casse pas la tête, ajoute des parenthèses à tout va. Même si elles ne servent à rien, elles ne gêneront pas du tout le Basic, ce sera du sûr et ton listing n'en sera que plus clair. Crois-moi.

Assez de bla-bla, on passe aux actes. Je t'ai mitonné trois programmes très courts et de "difficultés" croissantes. Laisse tomber l'aspirine et passe au chocolat, mais sans dégueulasser le clavier s'il te plaît.

### EN DOUCEUR LE DEPART SVP

Il s'agit du programme RETARDS. BAS qui sert à calculer les retards en secondes de chaque coureur par rapport au vainqueur, qui, comme tu l'as deviné, est celui qui a fait le meilleur temps, qui est arrivé le premier, qui a eu la coupe et la bibise de la Miss locale, et qui a eu sa photo béate dans le Réveil de l'Aisne, qui... Hé ! tu te réveilles !

Vise un peu le petit GOSUB 4000 : on y entre chaque fois les heures. minutes et secondes de chaque temps et le tout est traduit en secondes (NS).

53

Le temps du vainqueur (t'en ai-je parlé ?) est appelé NSO, c'est le temps de base. Pour tous les minables qui sont arrivés après, leurs temps sont entrés et calculés en NS par le GOSUB 4000. En cas d'erreur, la ligne 60 te renvoie à la 50.

Admire les priorités de la ligne 4040, elle aurait pu s'écrire :

 $4040$  NS=S+(M\*60)+(H\*(60\*60))

Pour les tests de ski alpin (Chamois, Flèche, Fusée), en multipliant NSO par les coefficients en vigueur, on saurait immédiatement la nature des médailles, or, vermeil, argent, bronze, ou clopinette.

Pour du cyclisme, dire que Gustave Dugenoux est arrivé à 4109 secondes du vainqueur (celui qui... Et puis zut !) ne serait'pas joli ; il faudrait retraduire cela en heures, minutes et secondes. Bigre ! Ça se complique...

# T'AS VU L'HEURE?

On commence par une fonction utile du CPC que tu ne connais peut-être pas. TIME. Elle renvoie le nombre de trois-centièmes de seconde qui se sont écoulés (glou glou) depuis la mise sous tension de ta bécane. Tape donc PRINT TIME.

Alors, dans le mini programme TRA-SECON.BAS j'ai fait un module (sous-programme) qui traduit NS secondes en jours, heures, minutes, secondes. C'est le GOSUB 5000. En plus de cela il fabrique une chaîne TEMP\$ qui nous met tout ça en good französich. Le luxe, quoi...

En plus de cafarder, depuis combien de temps tu somnoles devant Amstrad le Magnifique ? Ce programme te permet d'entrer des NS quelconques qu'il traduit instantanément.

Jette un regard inquisiteur sur le module 5000 : je calcule le nombre de jours entiers, puis je m'occupe des secondes qui restent (SR). Pourquoi je ne calcule pas ce SR par MOD ? Parce que pour MOD il faut des nombres dits "entiers' au sens Basic, c'est-àdire compris entre 32767 et -32767 ; on y reviendra un autre jour...

En revanche, je n'ai plus peur d'utiliser MOD ligne 5060.

Petit rappel pour les STR\$ de la ligne 5070: STR\$ transforme un nombre en chaîne, ce qui me permet de mettre tout bout à bout (concaténer) par des signes +.

# **UN BOULET BIEN LOURD 10** ' RETARDS - difference entre deux tem

Le dernier programme est le plus ourt mais c'est le plus vache : des<br>
boulets en fer de 1, 7, 10 ou 25 kg, ça emier : "<br>
fait quoi comme diamètres ? Pour 30 GDSUB 4000 fait quoi comme diamètres ? Pour répondre à ces questions embarras- **40 NSO**=NS: ' temps de base sis et les anciens canonniers de Barbe-<br>Noire, il fallait un programme à pira-

Bon, passons...).<br>J'en ai profité pour aborder (A l'abor-J'en ai profité pour aborder (A l'abor- **4000** ' calcul en secondes dage !) un truc nouveau sensationnel,<br>les DEF FN (= DEFinition de Fonc- **4020 INPUT** "Minutes : ", " les DEF FN (= DEFinition de Fonc- **4020 INPUT "Minutes : ", M** ioN). Ca permet de créer des fonc- **4030** INPUT "SECONDES : ". tions Basic qui manquent, du "Basic **4040 AS=S+M**\*60+H\*60\*60 maison".

Pour les racines carrées on a SQR(N), mais y a rien pour les racines cubiques ; alors on la fabrique ligne 50. Une "fonction définie" doit commen-

CPC, c'est trois cathodes sans sel (cel-<br>le-là, Pompon va m'la piquer). <br>60 CLS: PRINT "Top CPC est

# **AU POINT MORT**

le cerveau à 2,8 kg. Stop ! J'avais **100 GOSUB 50** l'intention de te parler encore d'autres<br>
choses utiles mais je préfère remettre **5000** ça dans quelques mois. OK ?

aveux, mon but était de te faire voir deux choses : **5040 SR=SR-H\*SPH**<br>deux choses : **5040 SR=SR-H\*SPH**<br>- In calcul déligent et répétitif tient en 5050 M=FIX(SR/60)

- Un calcul délirant et répétitif tient en **5050** M=FIX (SR/60 ) **très peu de lignes de Basic. Vite tapées.** à voir avec les habitudes humaines, car l'ordinateur se moque du compliqué. Au contraire, il adore parce que c'est plus rapide pour lui. Par exemple, la formule de la ligne 90 du propic, in formite de la fighte 50 du pro<br>
gramme BOULET serait une infâme<br>
torture pour un humain normal. J'ai de 20 ' calcul mis pour faire cette suite d'opérations **40** densite du Fer = 7.8<br>sur ma calculatrice ?! 50 DEF FN cub(N)=N^(1/3):

Peut-être es-tu de ceux qui aiment les **60** CLS que le Basic du CPC est bien plus ri-<br>che encore en fonctions mathémathi-<br>**80 PEN CUP (UP)** ques que le GW Basic des compatibles PC ! Aujourd'hui, on n'en a pas<br>vu le dixième ! Il y a encore quelques petits machins d'aspect anodin mais<br>
petits machins d'aspect anodin mais PRINT 120 GOTO 70 super utiles. Pour une autre fois c'est promis, car le mois prochain, je te propose de faire de la musique.

*Joe LASCIENCE* 

```
20 CLS:PRINT"Temps du courreur arrive pr
                                                       santes que se posent les forçats en sur- 50 PRINT :PRINT "Temps du courreur suivant 
Noire. il fallait un programme à pira- 60 GOSUB 4000: IF NS<NSO THEN 50 
                                                                                                         明治
                                                       ter (pirater... Barber... Papirate... Papirate... 70 PRINT"*** soit";NS-NSO;" s de retard"
                                                       4030 INPUT "SECONDES : ",S
                                                       maison ". 4050 RETURN
```

```
cerparFN (suivi ou non d'un espace). 10 ' TRASECON - traduit des secondes en<br>Dès lors je peux programmer PRINT minutes, heures et jours
Dès lors je peux programmer PRINT minutes, heures et jours<br>FN CUB(64) -> 4. 20 ' NS=nombres de secon
FN CUB(G4) —> 4. 20 ' NS=nombres de secondes a traduire 
Je te fais grâce de la formule fumeuse 30 SPH=60*60: secondes par heure
de la ligne 90. PI est fourni par le 40 SPJ=SPH*24: ' secondes par jour 
                                               60 CLS: PRINT "Ton CPC est allume depuis"
ON PASSE :PRINT:PRINT TEMPS
                                               70 PRINT:LINE INPUT"Entre un Nombre de s<br>econdes : ",NS$
Je réalise d'un coup que je t'ai gonflé<br>
90 GOSUB 5000:PRINT TEMPS$
                                               5000 calcuis de NS en J, H, M, S<br>5010 J=INT(NS/SPJ)
C'est l'heure pour moi de passer aux 5020 SR=NS-J *SPJ : ' SR=secondes restantes 
- En informatique, la façon arithméti-<br>
que de résoudre un problème n'a rien de la facture de la façon arithméti-<br>
eures "+STR$ (M) + " mn "+STR$ (s) + " s "
                                               eures"+STR$(M)+" mn"+STR$(s)+" s"<br>5080 RETURN
```

```
pour un humain normal. J'ai 20 'calcul du diametre d'une boule en f<br>dû mettre quinze secondes pour taper er dont on connait le poids en grammes
                                                            er dont on connait le poids en grammes<br>30 ' volume de la sobere Ro3*PI*4/3
cette ligne, mais combien en aurais-je 30 'volume de la sphere R^3*PI*4/3
                                                            50 DEF FN cub(N)=N^(1/3): ' Racine cubiqu
                                                            e de N 
Peut-eue es-u de ceux qui annent les<br>
calculs mathématiques ? Alors sache 70 INPUT "Poids en g du Boulet en fer<br>
que le Basic du CPC est bien plus ri-<br>
en v=P/7.B : ' en cm3
                                                            90 R=FN CUB (V*3/ (P I *4) ) 
                                                            100 D=R*2 
                                                            110 PRINT"*** soit";D;" cm de diametre":<br>PRINT
```
**54** 

# BASIC PERFECTIONNEMENT

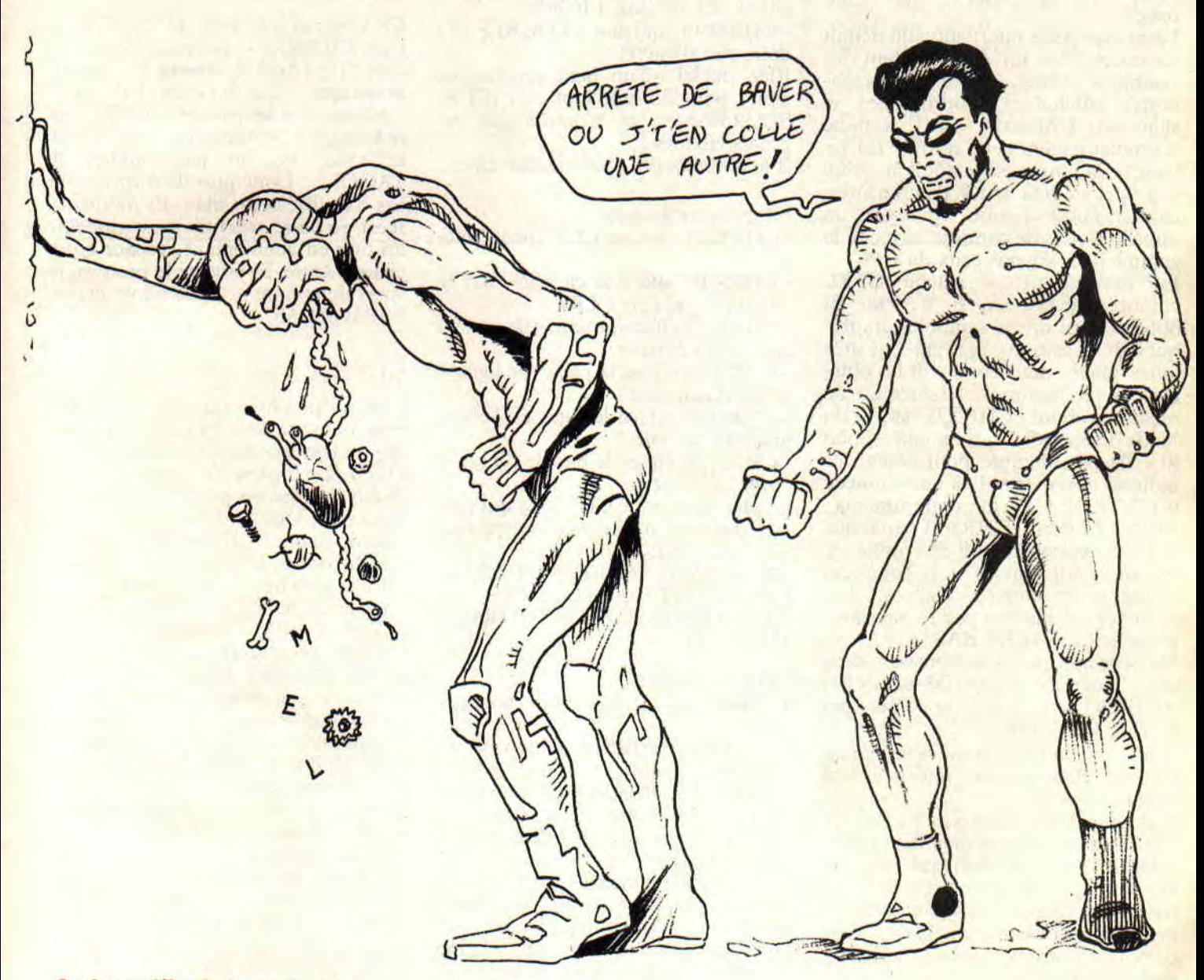

Aujourd'hui, je vais te parler d'un truc pourtant super pratique mais que bien peu connaissent: les caractères de contrôle! En gros, disons qu'il s'agit des codes Ascii compris

entre 0 et 31 et qui servent à deux choses bien distinctes : d'une part l'affichage de 32 symboles graphiques originaux (en plus de

ceux compris entre 128 et 255), et d'autre part 21 commandes nouvelles qui s'ajoutent donc aux commandes Basic. Ça vaut le coup d'oeil, non ?

# **BASIC PERFECTIONNEMENT**

# **CES CHR CHERCHES SI CHOPES**

Ce titre est idiot mais c'est pour te faire postillonner, à défaut de t'en faire haver...

La norme Ascii internationale définit les codes 32 à 127 comme étant des symboles (lettres, chiffres, ponctuations) affichables, imprimables et standard. L'Amstrad CPC respecte scrupuleusement cette norme. En revanche, la norme est plutôt floue entre 0 et 31, et au-delà de 127, chaque fabricant en fait à sa guise. En jargon, on appelle "codes de contrôle" ceux de la gamine 0-31. Voyons ceux du CPC.

En maintenant la touche CTRL enfoncée, presse A, B, C. etc. Tu obtiens ainsi divers symboles graphiques dont certains peuvent être très utiles. Ouais, mais comment les obtenir par programme '? L'astuce est de mettre d'abord CHR\$(1) suivi du "code de contrôle" qui lui correspond (0 à 31), par exemple. pour obtenir ce bidulon qui ressemble à une sonnette (CONTROL + G) tu programmeras: PRINT CHR\$(1);CHR\$(7) parce que G est la septième lettre de l'alphabet. Pas très clair tout ça... car comment connaître ces correspondances ? Les voilà sur un plateau par le petit programme CONTROL.BAS.

Suppose que tu aies souvent besoin de ce symbole, annonce BID\$=CHR\$(1) +CHR\$(7) et après tu feras des PRINT BID\$. OK?

A présent, on laisse tomber les caractères graphiques pour s'intéresser aux commandes.

C'est plus simple puisque c'est PRINT CHR\$(...). Tu connais déjà l'ultra classique PRINT CHR\$(7) qui émet un hip sonore. mais il y en a bien d'autres ! En règle générale, il faut toujours mettre un point-virgule après une telle commande, sinon tu aurais en plus un saut de ligne non souhaité.

Classons-les par genres :

**Effets sur le curseur texte** 

CHR\$(2) suppression du curseur, utile pour copies d'écran.

- CHR\$(3) fait réapparaître le curseur. - CHR\$(8) ramène le curseur d'un cran à gauche.

- CHR\$(9) avance le curseur d'un cran à droite.

**INITIATION 56** 

- CHR\$(10) descend le curseur d'une ligne, SANS RETOUR à gauche.

- CHR\$(ll) remonte le curseur d'une ligne.

- CHR\$(13) ramène le curseur à gauche de LA MEME LIGNE.

- CHR\$(30) équivaut à LOCATE 1,1 ; donc peu d'intérêt.

Rien de tel qu'un petit programme démo pour illustrer tout cela (CUR-SEUR.BAS) ; et n'oublie pas les points-virgules !

Il te donnera des idées de bidouilles...

#### **Effacements de texte**

- CHR\$(12) c'est un CLS, aucun intérêt.

- CHR\$(16) efface le caractère sur le curseur (= touche CLR).

- CHR\$(17) efface la partie de ligne à gauche du curseur.

- CHR\$(18) efface la partie de ligne à droite du curseur.

- CHR\$(19) efface le haut de l'écran jusqu'au curseur.

- CHR\$(20) efface le has de l'écran à partir du curseur.

Le plus utile est le CHR\$(18) qui permet d'effacer une mauvaise réponse suite à un INPUT

340 LOCATE 5,6:PRINT CHR\$(18);:

LINE INPUT'Code postal ",R\$ 350 IF LEN(R\$)<>5 OR VAL(R\$)=O THEN 340

#### Effets de couleur

- CHR\$(22);CHR\$(1) mode transparent.

- CHR\$(22);CHR\$(0) supprime le mode transparent.

- CHR\$(23);CHR\$(n) avec n de 0 à 3 fait des substitutions de couleurs.

CHR\$(24) inversion vidéo, inverse PEN et PAPER.

Une chaîne affichée sous "mode transparent' peut se mêler intimement à un trait graphique. Ce sera plus clair avec le micro-programme TRANSPA.BAS ; l'examen de l'écran se passe de commentaires.

L'histoire des "substitutions de couleurs" concerne les croisements de traits graphiques. C'est amusant mais complexe à maîtriser et d'un intérêt pas très évident. Aussi, je me contente de te livrer ma petite démo COLOR-MIX.BAS, à la fin de laquelle je t'ai ajouté l'inversion vidéo et la suppres-

sion du curseur lors d'un INPUT (que j'annule après usage).

# **UN TRAVAIL POUR SUPERTAG**

Ce n'est pas un héros de "La 5" mais c'est CHR\$(5). Il permet d'écrire un caractère à l'emplacement du curseur graphique. C'est donc un TAG pour UN caractère seulement, mais il s'avère bien plus pratique, car on n'a plus le souci de ne pas oublier le TAGOFF... Donc plus de surprises en cas d'un Break au mauvais moment. II est, en outre. très utile pour embellir un titre en augmentant l'espace entre chaque lettre. Et pour te le prouver, je viens de te faire une méchante démo, ESPACE.BAS.

# **SUIVEZ LES FLECHES**

C'est un peu hors du sujet mais ça y ressemble : ce sont les CHR\$ qui correspondent aux touches curseur et à COPY. Le Basic peut détecter si une de ces touches est pressée et de là... Voici ces codes :

- $-$  flèche haut = CHR\$ $(240)$
- $-$  flèche bas = CHR\$(241)
- flèche gauche = CHR\$(242)
- flèche droite = CHR\$(243)
- $-$  touche COPY = CHR\$ $(224)$

Pour lire ainsi le clavier, on doit être en R\$=INKEY\$. L'utilité est la conception d'une "saisie plein écran" : l'utilisateur balade son curseur sur l'écran mais le programme sait exactement où il se trouve et peut alors réagir en conséquence.

Trêve de baratin, une démo s'impose et elle est simple (DEPLACE.BAS). Tu remarqueras les sécurités pour empêcher le "mobile" de sortir de l'écran. Tu pourras l'inspirer de cette technique pour tes logiciels.

# **ON ARRETE DE DECODER**

Les codes 0 à 31 c'est une mine d'or, tant pour les symboles graphiques que pour les commandes qui leur correspondent. Tout cela permet des effets spéciaux faciles et pourtant peu courants.

Le seul défaut c'est qu'ils sont difficiles à retenir par coeur, il faut se faire un pense-bête à portée de main.

Fidèle à mon personnage, je terminerai par une engueulade. Il y a des zozos, et je suis poli, qui se croient malins de taper CONTROL X au sein de leurs listings pour se mettre en inversion vidéo ; ce qui donne un genre de X baraqué remplaçant ainsi CHR\$(24). Savent-ils que ce genre de gouzigouzou est inconnu de la plupart des imprimantes (par LIST #8)? Et même si c'était imprimable, ce serait inexploitable. En tapant CHR\$ de quelque chose, tout le monde comprendrait. Le plus drôle c'est CONTROL L pour un CLS : quand une imprimante reçoit ce CHR\$(12) elle tait un saut de page... Et ils s'étonnent que leur oeuvre ne soit pas encore publiée ?

Mais ce n'est pas ton cas... alors je me demande pourquoi je t'engueule encore ; pardonne-moi, mon frère...

*Jae LASCIENCE* 

10 CONTROL caracteres graphiques 20 MODE 1:PEN 2 30 PRINT TAB(6);"PRINT CHR\$(1);CHR\$(cade ASCII)":PEN 1 40 H=-9 50 FOR N=0 TO 31 STEP 10:H=H+10:L=1 60 FOR K=0 TO 9:C=N+K:L=L+2 70 IF C>31 THEN 100 80 LOCATE H,L:PRINT USING"## ";C; 90 PRINT CHR\$(1);CHR\$(C);" (";CHR\$(C+64) 100 NEXT:NEXT 110 LOCATE 1,23

10 ' CURSEUR 20 MODE 1 30 LOCATE 20,10:PRINT "A"; 40 PRINT CHR\$(11);"B"; 50 PRINT CHR\$(10);"C"; 60 PRINT CHR\$(8);CHR\$(B);"D"; 70 PRINT CHR\$(13);"E";CHR\$(9);"F" 80 PRINT 90 PRINT STRING\$(38,"A");" "; 100 FOR N=1 TO 39 110 PRINT CHR\$(B);CHR\$(8);" "; 120 FOR W=1 TO 50:NEXT 130 NEXT

10 ' TRANSPA transparence par CHR\$(22) 20 MODE 1 30 PRINT CHR\$(22);CHR\$(1); 40 PLOT 0,0:DRAW 400,400,2: bleu 50 LOCATE 10,12:PRINT "0000000000- T" 60 PRINT CHR\$(22);CHR\$(0); 70 PLOT 0,0:DRAW 460,400,3:' rouge 80 LOCATE 10,14:PRINT "0000000000- 0"

```
10 ' COLORMIX par CHR$(23) 
20 MODE 0 
30 FOR C=1 TO 3:L=C*3 
40 PEN C:LOCATE 1,L:PRINT STRING$(19,143 
):NEXT 
50 FOR A=0 TO 3:X=10+A*180 
60 PRINT CHR%(23);CHRS(A) 
70 FOR P=0 TO 3:PLOT X+P*10,200,P 
80 DRAWR 0,400 
90 NEXT:NEXT 
100 PRINT CHR$(23);CHR$(0) 
110 PRINT TAB(6);"XOR";TAB(12);"AND";TAB 
(18);"OR":PRINT:PEN 1 
120 PRINT "O";TAB(7);"1";TAB(13);"2";TAB 
(18);"3":PRINT 
130 PRINT CHR$(24);"Tapez Enter";CHR$(24 
);CHR$(2);:INPUT " ",R$ 
140 PRINT CHR$(3):MODE 1
```
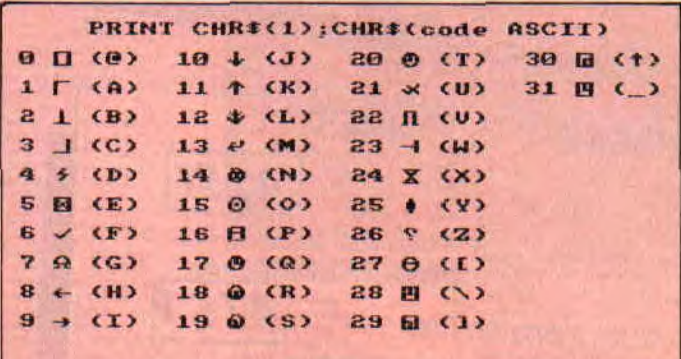

10 ' ESPACE - espacement par CHR\$(5) 20 MODE 1 30 A\$="ESPACEMENT VARIABLE" 40 FOR E=0 TO 32 STEP 2:H=H+20 50 PLOT 1,400-H 60 FOR N=1 TO LEN(A\$) 70 PRINT CHR\$(5);MID\$(A\$,N,1); 80 MOVER E.0 90 NEXT:NEXT

```
10 ' DEPLACE par touches curseur 
20 MODE 1:BDRDER 0:L=12:T=19 
30 PEN 3:PRINT " Deplace moi, puis COPY 
":PEN 1 
40 R$=INKEY$ 
50 IF R$="" THEN 140 
60 LOCATE T,L:PRINT SPC(1) 
70 IF R%=CHR$(240) THEN L=L-1 
80 IF R$=CHR$(241) THEN L=L+1 
90 IF R$=CHR$(242) THEN T=T-1 
100 IF R$=CHR$(243) THEN T=T+1 
110 IF L=25 THEN L=24 ELSE IF L=1 THEN L 
=2120 IF T=40 THEN T=39 ELSE IF T=0 THEN T 
=1130 IF R$=CHR$(224) THEN 170:'COPY 
140 LOCATE T,L:PRINT CHR$(251) 
150 LOCATE 28,1:PRINT USING"C ##";T;:PRI 
NT USING" : L ##";L 
160 GOTO 40 
170 BORDER 1 
180 LOCATE 7,12:PRINT "Merci pour la Prc 
menade !..':PRINT:PRINT
```
57

# **THE RUBIRASTER**

**Il fut un temps où tout le monde nous bassinait avec les démo. Et je te balance des Rasters qui passent derrière le logo que voici, et t'entends la zic que j'ai pompée dans**  Pénétrator, **et...** 

Pour les musiques, on ne peut rien pour vous, les logos non plus. Par contre, les Rasters... Vous savez, ces rouleaux de printemps qui fleurissent à tout va dans les démo et qui constituent la tuyauterie de ces dernières aux côtés des scrollings ? Pour les quelques ignares qui pensent encore qu'on fait les Rasters avec des sprites, je n'ai à dire que deux mots : ce sont des changements de couleurs sous interruption (zut, ça en fait 8).

Imaginez, votre fond est de la couleur 0, le logo est de couleur 1. Au moment précis où le balais passe au-dessus de l'écran, je change la couleur de l'encre 0 et la mets, disons à 26 (blanc). Quelques lignes plus bas, je remets cette encre à 0 (pourquoi pas ). Et va ainsi le monde. Sans faire aucune modif. dans la structure de l'écran et sans changer son contenu, je viens de faire apparaître une bande blanche en haut de l'écran. Je me repose deux secondes, et un peu plus tard je remets ça. Avec une petite différence, car je change l'encre 0 en 26 ; un peu plus tard que la fois passée, ce qui fera descendre mon rouleau.

Ainsi, on aura l'animation en va et vient d'un tube qui s'affiche sur tout ce qui est de la couleur du fond (n'y voyez surtout pas de mauvaises pensées de ma part).

# POUR UN NOTE DE PLUS

Voilà le résultat d'une telle opération vue par l'oeil pétillant de notre cher Rubi. Il ne vous reste plus qu'à modifier ce programme pour changer d'autres encres (la 1 par exemple) pour donner l'impression que le Raster passe également sur la couleur 1. Ce qui, bien amené, peut donner l'impression d'un rouleu qui tourne autour d'un logo ou d'autres choses, si vous le préférez. Le tout n'étant qu'une question de tempo. Ah ! le tempo, quelle chianterie ! *Then Big Rouleau Raster* 

**FLORO** 

- RUBI DOUILLE 1990 - ORG #A000 ENT S

Creation de la table des Tempos

DI<br>LD BC.40 commenter LD (QWE+1), A ; je boude Na INC A LD (QWE\_1+11.A LD IX,TABLE BOUC\_1 LD (IX+O).L LD (IX+1), H QWE LD A,0 INC A LD (QWE+1).A CF 4 JR NZ.QWE\_1 XOR A LD  $(QWE+1)$ , LD A. (OWE\_1+1)

INC A LD (QWE\_1+1),A

 $QWE_1$  LD A, 1

60

LD BC, 40 (b)  $\begin{array}{c} 10 \text{ BCA} \\ \text{LD} \text{ HL} \\ \text{LD} \end{array}$  : 40 Couleurs LD HL,8 ; Tout ceci est ties complique XOR A ; et pas Cres intéressent a

**BIDOUILLES** 

LU (1X42) A - :- SOUS-PROGRAMMES -ADD HL,DE .. ------------------ INC IX INC IX COULEUR LD B.3 couleur LD B.3 couleur LD B.3 couleur LD B.3 couleur LD B.3 couleur LD B.3 couleur LD B.3 couleur LD B.3 couleur LD B.3 couleur LD B.3 couleur LD B.3 couleur LD B.3 couleur LD B.3 couleur LD B.3 coule SYNC1 DJNZ SYNC1 DEC BC<br>LD A.B<br>OR C .- LD AR \_ --------- :- Tempo fixant la position du Raster -JR NZ, BOUC<sub>1</sub> LB (IX+0),0 LD  $(IX+1)$ ,  $\emptyset$  TEMPO LD DE.1 DEC DE<br>LD A, D ----- ---------- LD A,D OR E<br>JR *NZ*, SYNC2<br>TEMPO1 LD B.1 - Configure nos interrupts -TEMPOI LD B.1<br>SYNC3 DJNZ SYNC3 LD HL, (#38) : C'est classique SYNC3 DJNZ SYNC<br>LD (INTER), HL black and contract the Classic LD (INTER), HL<br>
LD HL, #C9FB : EI RET en #38 COLOR LD A (HL) : envoie des couleurs LD (#38), HL CP AFF **Experimental contracts of the color of the color of the color of the color of the color of the color of the color of the color of the color of the color of the color of the color of the color of the color of the color of** Initialisation LD BC,I7FØ1 OUT  $(C)$ ,  $C$ LD A.14B<br>OUT (C), A LD HL, TABLE : La table des tempos au debut OUT LD (ATABLE),HL RET : On commence de haut en bas LD BC, #7F10 ... En placant des INC HL LD BE, #100 LD (INC1), A<br>LD (INC2), A<br>LD (INC3).A LU (INC3), A OUT (C), E OUT (C), E OUT (C), E OUT (C), E OUT (C), E OUT (C), E OUT (C), A Boucle principal PEN OUT (C),D Du pen 1 ou pas  $\overline{\text{out}}$  (c), and the contract of  $\overline{\text{out}}$  (c), and  $\overline{\text{out}}$  (c), and  $\overline{\text{out}}$  $LD$  $B,5$ BOUCLE LD B.#F5 :Attendre synchro COLOR2 DJNZ COLOR2 LD B.#F5 ;Attendre synchro NOP IN A, (C) INC HL SYNC IN A. (c) INC HL RRA JR COLOR JR NC, SYNC SENS LD HL, (ATABLE)<br>
INC 1 INC HL<br>
INC2 INC HL • SENS LD HL, (ATABLE)<br>
INC1 INC HL : De haut en bas INC HL<br>
INC2 INC HL : De bas en haut DEC HL Determine le plan, la position et le sens INC3 INC HL PUSH HL **WANT OF OUR ASSESSED ON A REPORT** LD E, (HL) CALL SENS INC HL LD D, (HL)  $HALT$  LD D,  $(HL)$ INC HL  $\frac{1}{\sqrt{1-\frac{1}{2}}}\log\left(\frac{1}{\sqrt{1-\frac{1}{2}}}\right)$ :- Envoie du Raster - POP HL LD A,D OR E CALL COULEUR : 1 er JR NZ, SENS\_1<br>
HALT LD A, (INCI) Halt (INCI) inverse le sens de deplacement deplacement CALL COULEUR 2 cme deplacement  $\frac{1}{2}$  cme deplacement  $\frac{1}{2}$  cme deplacement  $\frac{1}{2}$ HALT XOR 8 CALL COULEUR 3 eme 3 and 2 and 3 and 3 and 3 and 3 and 3 and 3 and 4 and 4 and 4 and 4 and 4 and 4 and 4 and 4 and 4 and 4 and 4 and 4 and 4 and 4 and 4 and 4 and 4 and 4 and 4 and 4 and 4 and 4 and 4 and 4 and 4 and 4 and HALT LD (INC2) , A<br>CALL COULEUR  $\downarrow$  4 eme LD (INC3), A LD A, (PEN+1) ; Decide de l'affichage du PEN  $\overline{1}$ Test la touche ESPACE - XOR 8 ------------------------- LD )PEN+1) ,A JR SENS LD BC, #F40E SENS\_1 LD (ATABLE), HL : Envoie des parametres de la<br>
OUT (C), C<br>
position OUT (C).C<br>LD BC, #F6C0 LD (TEMPO+1), DE<br>LD A, B OUT (C), C<br>LD BC, #F792 LD (TEMPOI+1).A OUT  $(C)$ ,  $C$ LD BC.1k645 OUT (C), C INTER DEFW 0<br>
LD B, #F4<br>
LD B, #F4 ATABLE DEFW TABLE IN A, (C)<br>LD BC, #F782 LD BC, #7782 U0 EQU 11+64 ; Definition du Raster<br>
OUT (C).C U1 EQU 19+64 ; Definition du Raster U1 EQU 19+64<br>U2 EQU 23+64 LD BC, #F609 U2 EQU 23+64<br>
OUT (C), C U3 EQU 21+64 OUT (C), C U3 EQU 21+64 RLA<br>JP C,-BOUCLE ; si pas de touche on continu | M1 DEFB #54<br>DEFB U3, U2, U1<br>DEFB U1, U0, U1, U1 -------------------- ------------------ DEFB U3,U2,Ul Restitution de la configuration CPC - DEFB Ul,U0,Ul,U1 ----------------------------------------- DEFB UU3 DEFB #54 LD HL, (INTER)<br>
LD (#38), HL **EL DEFB 0** RET TABLE : Prevoir 40 octets

61

# **CONCOURS ECRAN**

Une fois encore, nous avons été gâtés et le choix s'est révélé très difficile. Surtout qu'il nous restait encore plein d'écrans du mois dernier et que les nouveaux arrivants n'ont rien à leur envier. De toute façon, même si vous ne voyez pas vos oeuvres dans ce numéro, elles finiront par passer si elles en valent la peine.

Le gagnant de ce mois est Bugsoft. Malgré son nom. ses dessins n'en ont pas (de bugs). Parmi tous ceux qu'il nous a envoyés, nous ne faisons paraitre que les notes de musique, mais nous vous en montrerons d'autres dans les mois à venir.

Autre chose. on a trouvé un contact pour le gagnant du mois dernier, **J.**-P. Renault, et je profite de ces lignes pour lui demander de nous appeler à la rédaction : nous avons une offre qui pourra peut-étre l'intéresser.

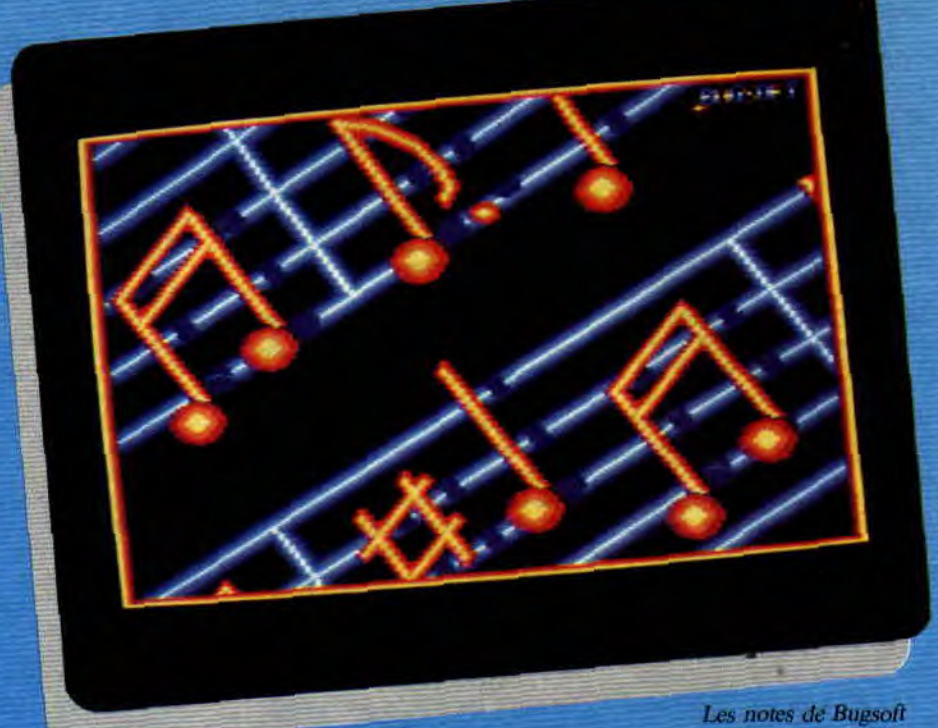

Cobra de Yann Bourbon

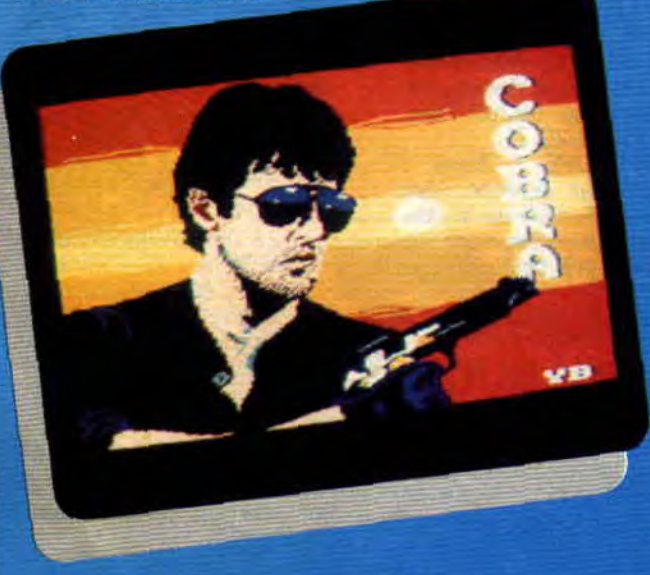

Equinoxe 2001 de Anthony Bourdevillain

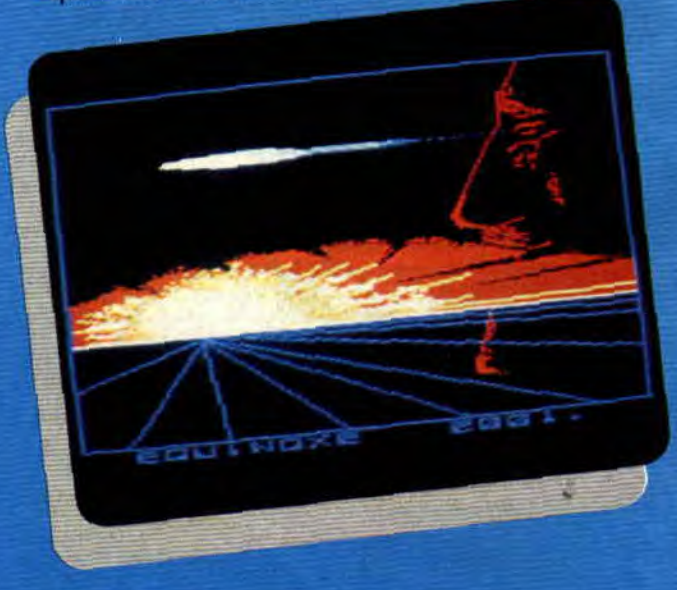

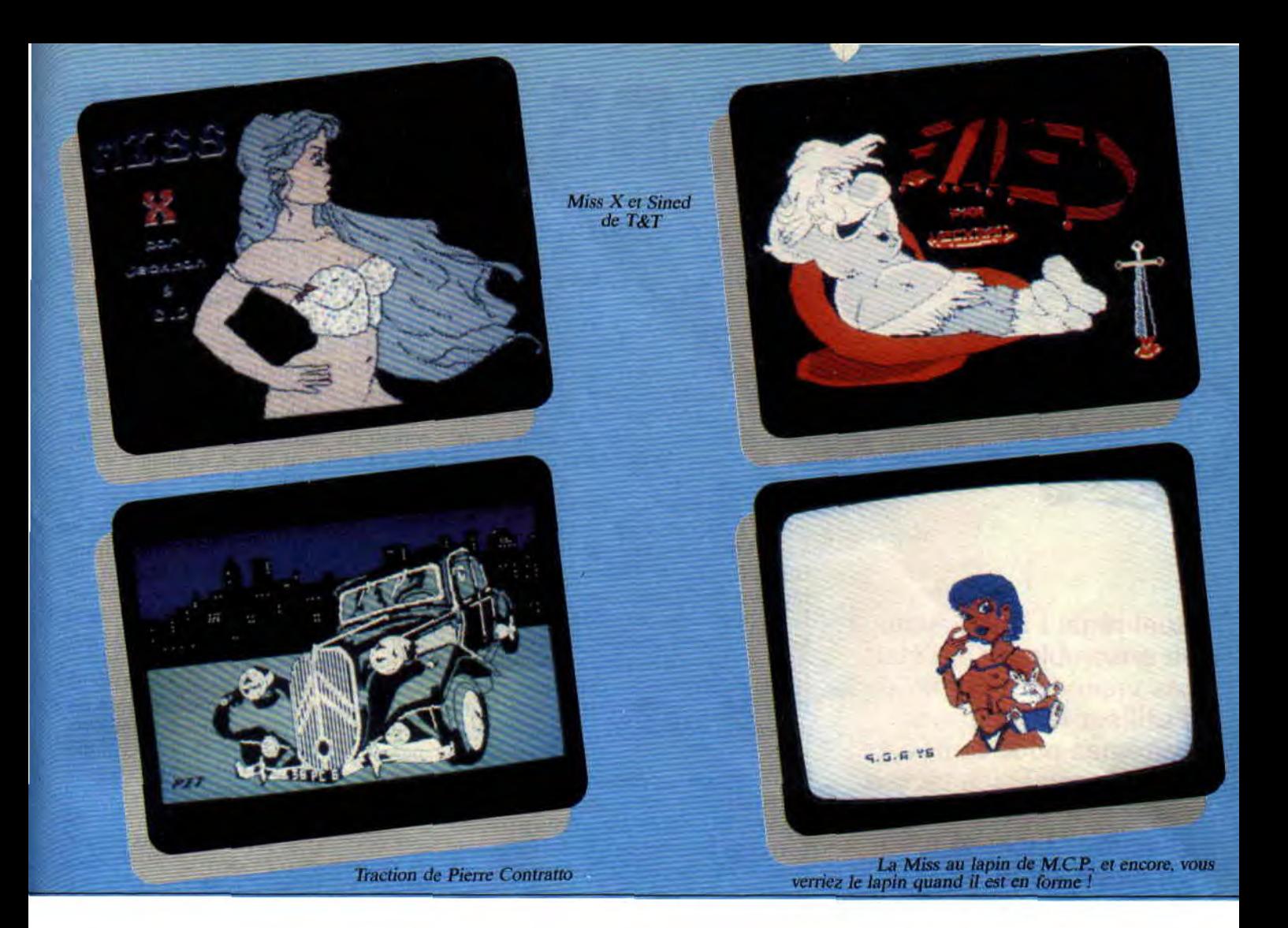

# IF **AS SIESTE DE SERPENT**

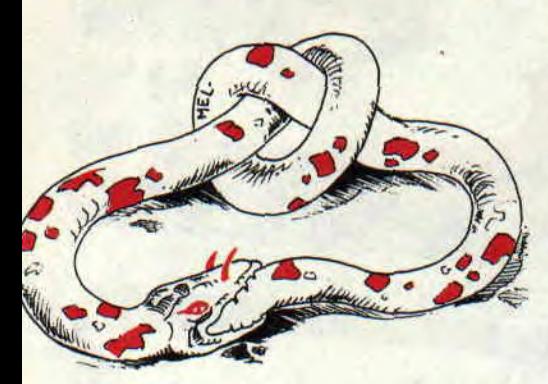

**Quel régal ! Nous avons vu ensemble qu'il n'était pas vraiment sorcier d'utiliser les vecteurs systèmes pour venir à bout de quelques tâches assez fastidieuses, comme l'affichage d'un caractère ou le positionnement du curseur sur l'écran (l'équivalent Basic de PRINT et LOCATE).** 

Dans notre élan, nous allons continuer de faire mumuse avec les vecteurs et, pour ne pas paraître trop rébarbatif, on va écrire un petit jeu en en utilisant quelques-uns vecteurs. Logiquement, à la fin de cette programmation, on les aura tellement vus et revus qu'ils vous apparaîtront comme des amis de longue date.

# **UN SERPENT SUR LES ECRANS**

Je ne sais pas comment on appelle ce jeu archi-classique. Il s'agit d'un serpent que l'on dirige dans un tableau, qui grandit de plus en plus, et qui inévitablement se mordra tôt ou tard. Le but du jeu étant bien sûr de retarder cette morsure le plus possible. Un jeu tout bête, mais ma mission n'est pas de vous pondre des jeux hyper géniaux, seulement de vous familiariser avec l'assembleur. Alors sans complexe, OK ?

Pour commencer, on met le mode écran à 1 (sous Basic on écrirait 10

**INITIATION** 

MODE 1). En assembleur, le vecteur BCOE se charge à merveille de cette tâche, à condition toutefois de placer dans l'accumulateur le numéro du mode choisi (0 à 2). Pour la bonne cause je choisis le mode 1. Il faut ensuite donner des couleurs aux encres, car celles choisies par les constructeurs de la bécane ne me vont, mais alors pas du tout. Je désire avoir, sur un fond noir, du blanc, de l'orange et du vert.

Voilà-t-y pas que les choses se compliquent. Il existe un vecteur qui attribue aux PEN les couleurs désirées. C'est le BC32. Il suffit de mettre dans l'accu le numéro de l'encre, dans le registre B la première couleur, et dans le registre C la deuxième couleur. Si les valeurs de B et C sont différentes, on aura une couleur clignotante, l'équivalent Basic INK A,B,C. C'est ensuite que l'on appelle le père BC32 et le tour sera joué.

Pour donner un exemple, si je charge l'accu avec la valeur 2 (LD A,2) et le registre B avec 26 qui correspond au blanc de la palette (LD B,26), qu'ensuite je charge dans C la même valeur que B (LD C,26 ou LD C,B) et que j'appelle le vecteur par CALL &BC32, je verrais bien que la couleur du PEN 2 est mise à blanc. Mais voilà, je dois faire cette même opération quatre fois de suite, je trouve qu'il n'est pas beau d'écrire quatre fois la même chose, alors que je sais utiliser les boucles (vous en avez sûrement vu sous Basic comme les FOR-NEXT).

### **UNE BOUCLE D'OR, AIE**

On fait une petite pause en ce qui concerne le programme pour voir en détail ce que l'on peut faire avec les boucles. Vous savez tous écrire des boucles FOR-NEXT sous Basic ? Du moins je l'espère, car dans le cas contraire, il vous sera très difficile de nous suivre. Dans ce genre de boucle, on repète plusieurs fois les mêmes opérations tout en gardant à nos petits esprits qu'il existe une variable : l'indice de boucle que l'on peut utiliser à gogo dans le programme.

En assembleur, il est fréquent que l'on utilise le registre B comme indice de boucle. Non pas que cela soit une convention, mais tout simplement parce qu'il existe sur ce registre des instructions bien spécifiques, que d'autres ne possèdent pas. L'instruction ou plutôt la mnémonique DJNZ

76

est un saut relatif. Voilà ce qu'elle fait en détail : le programme, à la vue du DJNZ décrémente le registre B et le compare à 0. Si le 0 est atteint, le programme suit son cours, sinon il se branche sur l'adresse indiquée après le DJNZ. Durant tout ce bla-bla informatique, on pourra utiliser le registre B, car on sait à présent qu'il part de la valeur par laquelle on l'a honoré et se décrémente au fur et à mesure pour atteindre la valeur 0.

Revenons à notre programme. Je viens de vous bassiner la tête avec le registre B, tout en vous démontrant ses grandes qualités de travail sur les boucles. Quelle horreur de voir que dans le programme on n'utilise pas B comme compteur, mais l'accu. Qu'estce que nous prépare le père Zède ?

La réponse est toute simple. Dans le petit sous-programme qui attribue les couleurs aux PEN, on est obligé de passer par le registre BC, et, comme vous le savez, après l'appel du vecteur BC32, ce registre est totalement mis aux fraises. Etant donné que, durant ces opérations, je n'utilise pas l'accu, je simule avec ce dernier l'opération du DJNZ. Et voilà, c'est aussi bête que

ça. Donc, en ligne 60, on met 3 dans l'accu (ce qui correspond aux valeurs 3,2,1 et 0 car on va le décrémenter pour atteindre le 0), ce qui correspondra au numéro des encres. On fait pointer HL sur une zone de quatre octets dans lesquels sont stockées les quatre couleurs (dans le sens inverse des aiguilles d'une montre). La couleur 3, suivie de la 2, la 1 et enfin la couleur 0 qui est celle du fond.

Etudions ce que fait je prog à ce moment précis. On charge dans B la valeur stockée dans la zone INKS pointée par HL. En 110 on met la même valeur dans C et on appelle le vecteur Victor pour mettre l'encre à sa place. Vous n'êtes pas sot car vous avez remarqué qu'avant de faire ce genre de galipette, on sauve d'abord les deux registres qui seront utilisés (AF et HL) par les deux PUSH qui ne font qu'empiler ces valeurs sur la pile. Tiens, voilà du nouveau.

Le registre A (l'accu) peut s'accoupler avec le registre F (FLAG) pour former un double registre (c'est beau l'amour !). La suite est toute bête. On retire les valeurs ainsi sauvées par des POP. On incrémente HL, donc HL ne pointe plus sur la première valeur de INKS mais sur la deuxième. On récupère ensuite AF dans la ligne 150 et on le décrémente pour tester s'il est passé en négatif. Sinon on rebranehe la routine et rebelote.

A propos de branchement, le JP M ne vous intrigue pas? Si vous faites vos premiers pas en assembleur, je suis sûr que vous ne comprenez pas encore très bien ce que l'on nomme les sauts conditionnels. Là, j'hésite, je continue à vous causer du programme ou je vous branche sur les conditionnels ? That is the question... 6 034 caractères, je tente le double.

# **LA SUITE, MAIS VITE**

Le vecteur BC38 s'occupe du border, comme pour les encres. En 220, au lieu de faire LD H,1 et LD L,1 je fais LD HL,257. C'est exactement la même chose mais ça va plus vite, ça prend moins de place, ça fait plus pro et ça me plaît mieux, et que c'est comme ça, na ! Pour travailler avec un PEN quelconque, on place son numéro dans l'accu et on appelle le Victor BB90 (ligne 240 à 250).

Suivent ensuite trois petits blocs qui tracent les quatre bords de l'écran. Par pitié, décortiquez-les un peu, sans que je sois obligé de vous mâcher tout pour que vous le gobiez ensuite, OK? Le premier bloc. fastoche. Le deuxième, hummmmm, fastoche aussi. Le troisième est un tout petit peu plus complexe, mais j'ai plus beaucoup de place, alors essayez de le comprendre, il trace les deux lignes horizontales de l'écran.

# **LES CONDITIONS**

Ouf ! je pourrais peut-être m'en sortir (tiens, à propos, vous ne pourriez pas faire les pages un peu plus grandes, histoire que l'on puisse raconter plein de conneries sans se sentir à l'étroit ?). Les conditions sont valables pour les trois mnémoniques CALL, RET et JP. La première, vous la connaissez, c'est l'équivalent d'un GOSUB sous Basic, la deuxième est presque comme un RETURN, quant à la troisième, c'est la soeur jumelle de GOTO. On peut les utiliser telles quelles sans condition, ou les brancher si une condition spéciale est remplie. Pour cela, on doit voir le registre F (vous savez, celui qui peut s'accoupler avec l'accu).

Le registre F est un registre 8 bits, il y a donc, dans ce registre, 8 cases qui peuvent prendre les valeurs 0 ou 1, OK ? Les bits se comptent de droite à gauche (à droite le bit 0, et à gauche le bit 7). Les différents bits de ce registre se mettent à 0 ou à 1, selon le résultat de l'opération en cours. On peut ainsi les tester et, en fonction du résultat, prendre une décision adéquate.

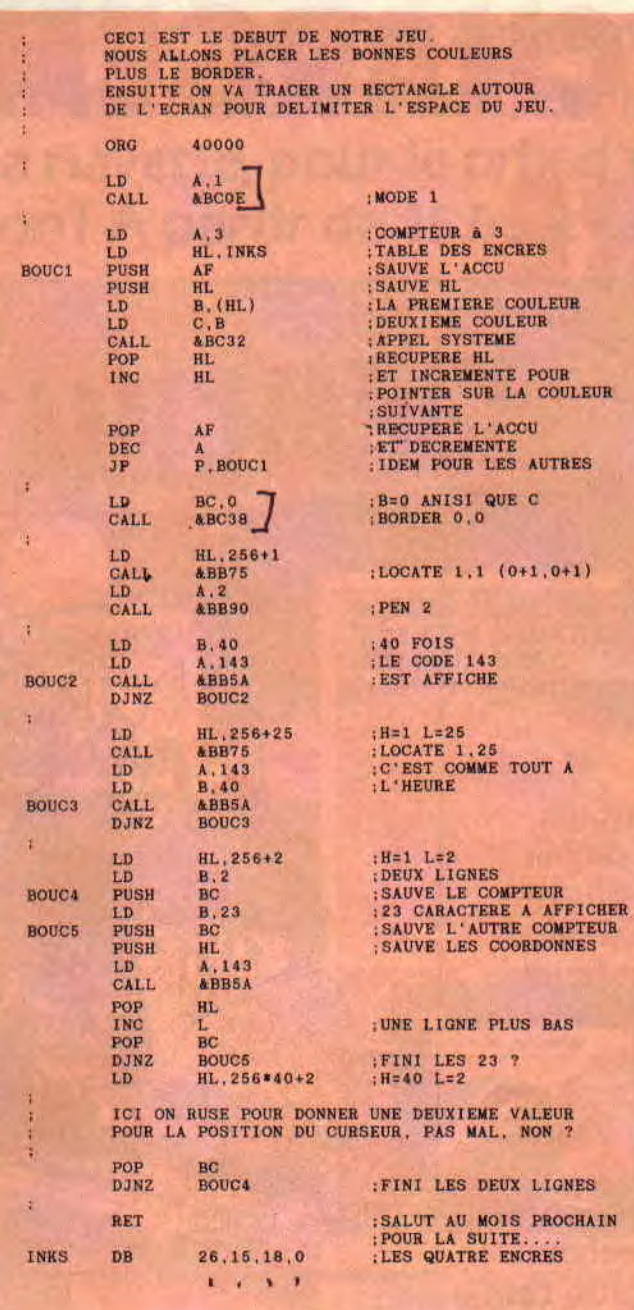

Le bit 0 est l'indicateur de report (C) et est mis à 1 quand il y a retenue lors d'une soustraction, ou report lors d'une addition. Exemple : ld A,200 et ADD A,100 met le bit 0 -du flag à 1, et si les instructions sont suivies de JP C,ADR, le saut à l'adresse ADR s'effectuera. On trouve également l'inverse (NC). Le bit 6 est l'indicateur Z et est mis à 1, quand le résultat d'une opération est nul (XOR A par exemple). L'inverse est NZ. L'indicateur S est sur le bit de gauche et est mis à 1 quand le bit le plus significatif du résultat est à 1. Pour être plus clair, si le résultat est négatif ou plus petit que zéro. Je vous donne un petit tableau qui vous servira pour comprendre tout les mécanismes du flag. Il n'est pas complet, mais le reste ne vous servira pas dans les premiers temps. Je vous le donne avec des CALL, sachant

77

qu'il est le même pour JP et RET. Travaillez bien et en attendant la suite de notre jeu, n'hésitez pas à écrire ou phoner le mercredi pour me donner la météo de votre ville.

CALL NZ Si Z=O, le résultat n'est pas nul.

CALL Z Si Z=1, le résultat est nul.

CALL NC Si  $C=0$ , il n'y a pas de débordement.

CALL C Si C= 1, il y a débordement. CALL P Si S=0, le résultat est positif ou nul.

CALL M Si S=1, le résultat est négatif.

*Zède* **l'inconditionnel** 

# **MYTH**  73%

**Ce garçon est un tel fana de mythologie que les dieux mythiques viennent le visiter dans son sommeil. A travers ce jeu de plates-formes aventuresque, il sera leur élément de reconquête de cette Terre qui ne croit plus en eux.** 

Votre personnage est un minuscule sprite tout blanc. Déjà, un coffre et un vase se présentent à lui. Il envoie deux coups de pied dans chacun des deux objets qui laissent alors échapper des boules de feu et des "articles du cœur". Tout cela s'affiche sous forme d'icônes au has de l'écran.

Allez, jouons en temps réel et appelons le personnage Bob. Bob part vers la gauche. Il évite les mini volcans qui se trouvent sur le sol, tout en atomisant les squelettes qui pendent du plafond à coups de boules de feu. Un écran plus loin, se trouvent une icône de téléport (une grosse sphère auréolée d'une flamme tournoyante) et un démon qui la garde. Bob envoie six houles de feu dans le démon pour l'anéantir et une ou deux de plus dans la sphère pour la faire tomber et la ramasser.

# **CONTINUONS, CONTINUONS**

Bob continue sa "visite" et récupère deux autres sphères. Il lui en manque néanmoins deux.

Désapointé, Bob saute au hasard des plates-formes, passant quelquefois derrière des pans de rocher (ce qui ne me plaît guère, enfin bon) mais se trompe de côté un moment et se retrouve... comme suspendu dans le vide et la tête à moitié encastrée dans un rocher. Chelou. Un p'tit coup d'joy vers la gauche pour voir et... tiens, comme c'est bizarre.

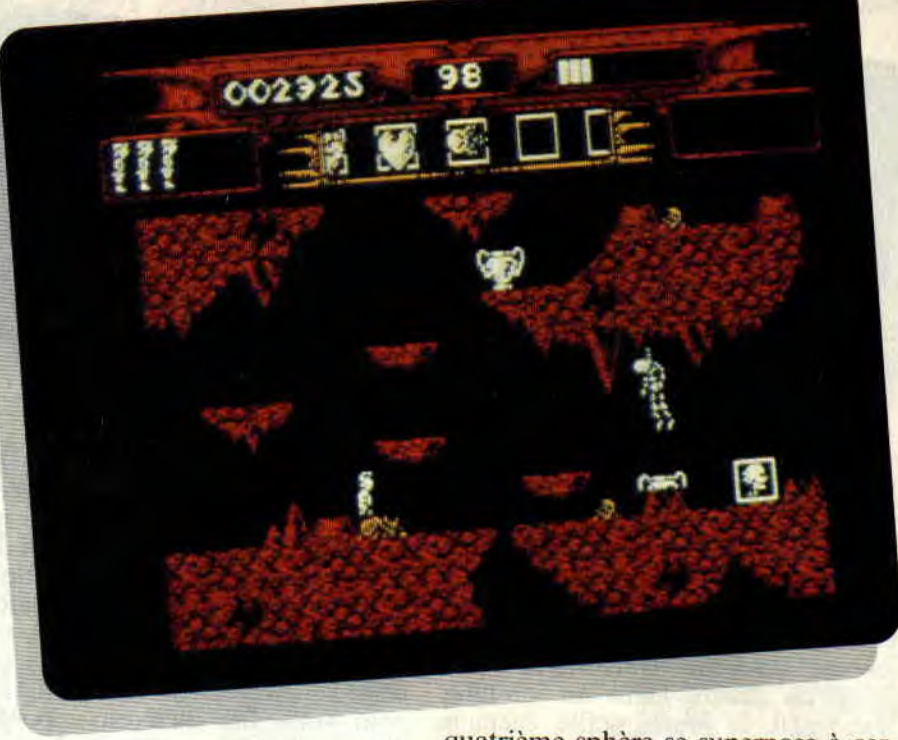

Un endroit qu'il n'avait pas encore vu. Bob y découvre avec joie une quatrième sphère. II la prend. part vers la droite et se retrouve dans un décor familier. Néanmoins, il lui en manque toujours une qui se trouve au-delà d'un précipice rempli de flammes. Pourrez-vous l'aider ?

# **MAINTENANT, ON ARRETE**

Oui, on arrête parce que le jeu est décevant. Pas tellement à cause de la réalisation : les graphismes ne sont pas terribles mais tout de même assez fins (mode 1) et puis les sons tiennent la route (tout juste remarquez). Enfin l'animation est très réussie.

Non, le pire c'est l'illogisme du jeu son irrationalité. J'ai découvert la quatrième sphère tout à fait par hasard. D'une part il est aberrant d'avoir à sauter "dans" du rocher (s'ils ont voulu faire un effet de relief c'est plutôt raté), car la plupart du temps ça vous tait perdre une vie, et d'autre part la disposition des salles n'est même pas respectée : l'endroit où se trouve la

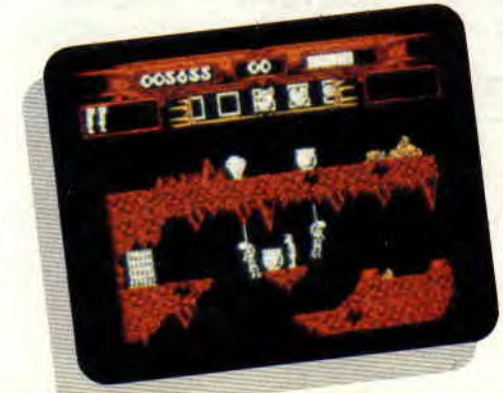

quatrième sphère se superpose à certains écrans que vous connaissez déjà (ou. en tout cas, rien ne laisse penser le contraire).

Sans ce défaut que j'estime inacceptable, Myth pourrait être un bon jeu mais la... non, ce soli ne m'a vraiment pas branché.

**Chris** 

/MYTH de SYSTEM 3 Distribué par UBI SOFT K7: 129 F Disc: 149 F

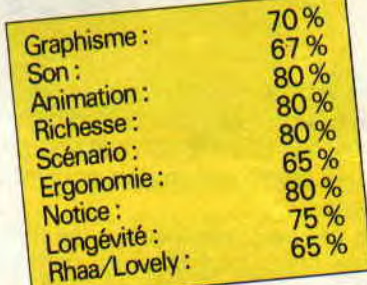

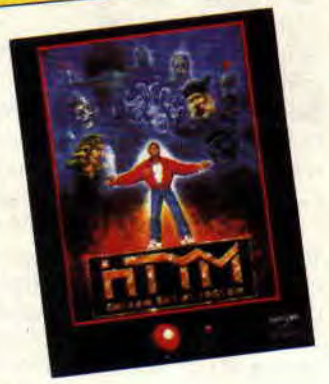

# **`CRAZY SHO' 54%l**

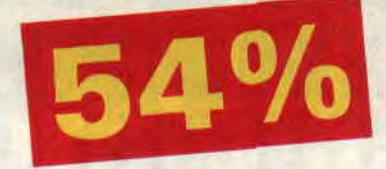

**Je ne voudrais pas plagier l'ami Coluche, mais ce soft nous fait passer pour des enfoirés. Ne montons pas sur nos grands chevaux, allons plutôt rejoindre les petits chevaux de bois. Je décompose : "enfoiré", de "en foire" et "é" qui marque l'appartenance. Et nous y sommes, puisque c'est à une vraie foire au tir que nous convie Loriciel avec ce deuxième jeu, conçu et réalisé pour le Phaser. Comme l'indique gentiment la notice, si on n'a pas encore eu le temps de l'acheter, on peut toujours y jouer au joystick ou au clavier.** 

Et c'est là que je m'écroule de rire. Imaginez-vous devant un stand de tir, un joystick dans les mains. Je dis : stop". Quand il s'agit d'une adaptation d'arcade, je veux bien qu'on se serve d'un joystick, si le jeu présente une certaine animation, et encore. C'est quand même mieux avec un flingue mais, si le seul but d'un jeu est de faire déplacer un viseur au joystick sur des cibles de foire, ça devient presque ridicule.

# **LA CHASSE SUR CARTON**

Les tableaux de tir qui vous sont proposés sont au nombre de cinq. Deux sont faits pour les chasseurs dans l'âme (ce que je ne suis pas, mais comme dirait l'autre, il faut savoir s'adapter).

Le premier vous met face à des figurines représentant les animaux de la jungle : lions, panthères noires, serpents, vautours ou encore crocodiles. Ceux-ci défilent tranquillement, n'at-

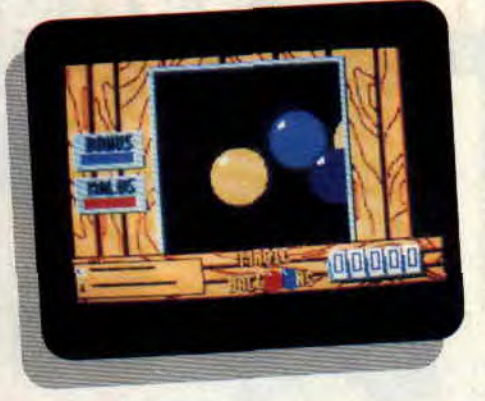

00000

tendant qu'une chose, que vous fassiez un carton dessus.

Bien sûr, de temps en temps le défilement s'accélère ou change de sens. Heureusement, un petit plus est apporté par l'interdiction de tuer certains animaux à certaines périodes. Pas question de tirer dans le tas sans réfléchir. Si l'on voit la panthère s'inscrire dans le panneau «interdit de chasse», le fait de la descendre vous enlèvera des points. Le but de ce genre de jeu est d'en amasser un max pour pouvoir gagner la poupée, la bouteille de pinard, un nounours ou un super Gueule de crack (pardon Goldorak). Le second type de chasse, c'est celle au canard, côté Sologne, c'est un peu faible, mais bon.

# **RIEN QUE DU CLASSIQUE**

Les autres tableaux symbolisent le type même de ce que l'on peut trouver dans les stands de tir : les ballons en cage, les pipes et, en dernier, les cibles. Bien sûr, l'informatique permet d'y ajouter un peu de fantaisie.

Par exemple, pour les ballons, une couleur représente le bonus (50 points), une autre le malus (-100 points) et les autres couleurs 10 points. Mais, et c'est là que les choses se gâtent, les couleurs de malus et de bonus indiquées sur le côté de l'écran changent , aussi faut-il toujours avoir un oeil rivé sur l'indicateur. Comprenez, un oeil sur l'indicateur et l'autre sur les ballons, on a vite fait d'attraper un strabisme divergent. Pour les cibles, c'est pareil. Des petites enseignes s'allument au-dessus, ce qui vous donne certains bonus, comme des balles supplémentaires. Mais attention ! si

vous tirez dans une cible avec l'enseigne "Tilt" allumée, la partie s'arrête. Moi, pour ma première partie, j'ai récolté deux poupées, un nounours, un Goldorak, une bouteille de pinard et même un porte-clés Loriciel. Pas mal, mais je sais pas si je reviendrai samedi prochain, parce que je la trouve un peu triste, cette foire version Loriciel.

*CRAZY SHOT de LORICIEL K7: 149 F Disc: 199 F* 

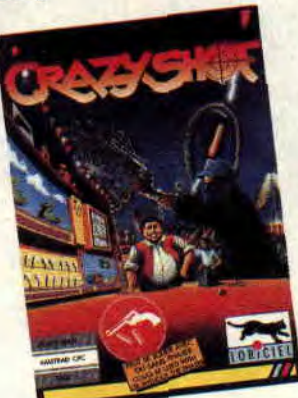

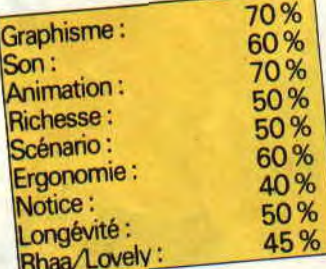

# TUSKER 76%

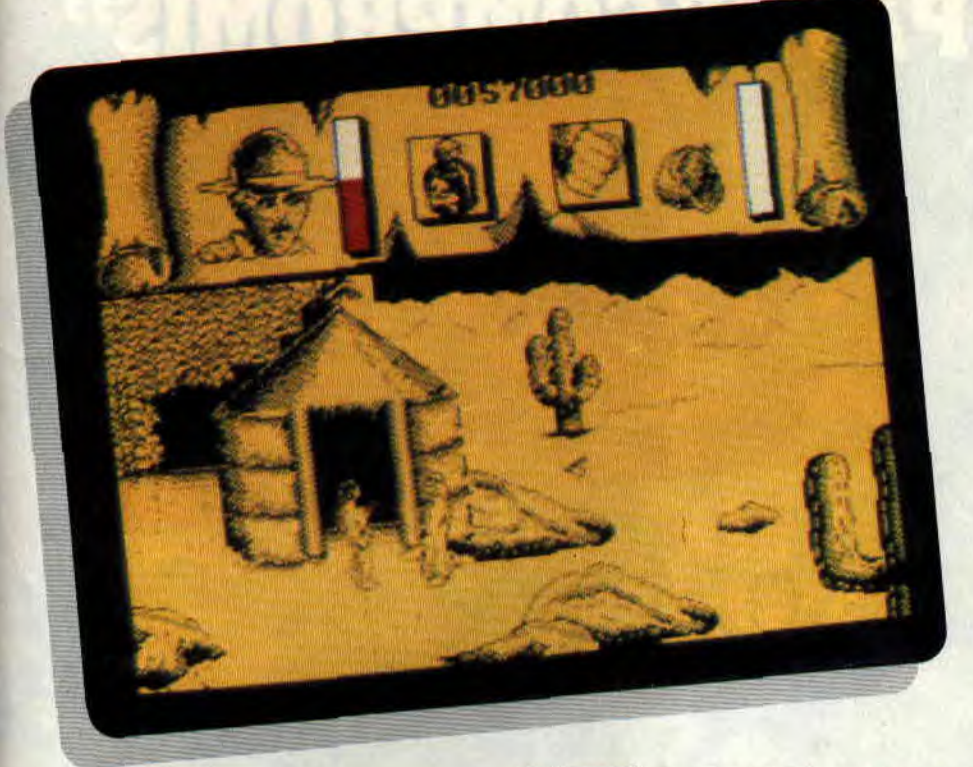

Tusker se présente comme un jeu d'exploration intensive, une quête périlleuse et de longue haleine, une réalisation bien dans l'esprit de The Last Ninja II, le soft qui encensa System 3 dans tout esprit cépéciste.

C'est la découverte du journal intime de votre père qui vous incite à, finalement, suivre les traces de celui-ci sur le continent noir. Mais la quiétude apparente du désert cache de bien sombres dangers.

Dès votre arrivée, l'animosité des habitants du pays se fait sentir : des Bédouins vous le font clairement comprendre en jouant du cimeterre, et même les éléments naturels s'y mettent, comme ces tourbillons que le vent envoie constamment, comme par hasard, dans votre direction.

### OASIS, OASIS, OHH

Pour vous aider, comptez seulement sur vous et sur les objets qui se trouveront sur votre chemin. Prenez la gourde, indispensable, ou le pistolet, sans oublier les balles. Ramassez le couteau et la machette, histoire d'avoir des arguments plus "tranchants". Quelque part dans le désert se trouve une entrée menant à des grottes souterraines. Vous y trouverez un coffre renfermant un bouquin, la machette et des pépites d'or.

### APRES ? BAH EUH...

Bon, me direz-vous, tout cela c'est très bien, mais concrètement que doit-on faire pour terminer, par exemple, le premier niveau ? Et bah... c'est là que j'ai l'air con, voyez-vous, parce que le premier niveau, je l'ai pas passé. Le pire c'est que, d'une part, j'ai trouvé un cheat mode (appuyez un peu sur toutes les touches au hasard pendant le menu) qui m'octroie de l'énergie infinie, ce qui me facilite déjà grandement la tâche (que je suis, on dirait) et, d'autre part, la notice explique la démarche à suivre pour terminer le niveau 1, histoire de se mettre dans l'ambiance qu'y disent.

Alors, soit je suis devenu débile pro-

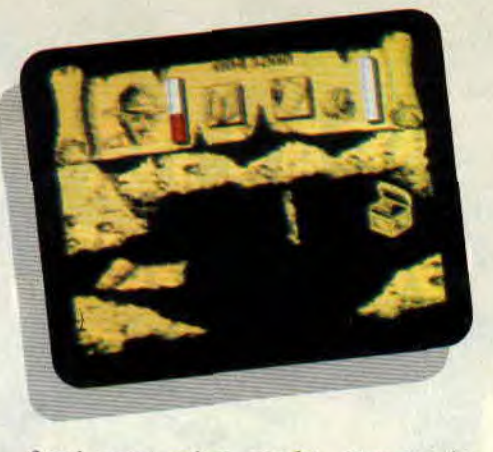

fond sans m'en rendre compte (ce dont je doute quand même), soit y'a comme qui dirait un bug quelque part. Quoiqu'il y ait une vérité dans le monde du CPC qui affirme : "Les jeux System 3, très difficilement tu les termineras." Je ne la démentirai pas. En tout cas, je n'ai toujours pas réussi à remplir ma gourde en crevant un cactus, ni à tuer le crocodile d'un coup de couteau au nez (d'abord j'en ai vu quatre, moi, crocodiles), et ils me font bien rire quand ils disent "vous devriez remarquer un feuillage vert". La seule couleur est le jaune !

# ALORS ?

Alors les graphismes sont pas terribles, les sons non plus. L'animation est bof ! A ce niveau-là, vous vous attendez sans doute à ce que je casse ce soli ; eh bien, non. Malgré mon impuissance à franchir le premier niveau (on va mettre ça sur le compte de la fatigue. hein ?), je dois bien avouer que le jeu est intéressant. Le territoire à explorer est assez vaste et, après tout, je me surprends à trouver ce soft particulièrement prenant. Bizarre, non ? En tout cas, le premier qui envoie la solution de ce jeu à la rédac' aura droit à toute mon admiration. C'est toujours mieux que rien.

Chris, un peu dégoûté quand même

#### TUSKER *de SYSTEM 3*  Distribué par UBI SOFT *K7:99F Disc: 149F*

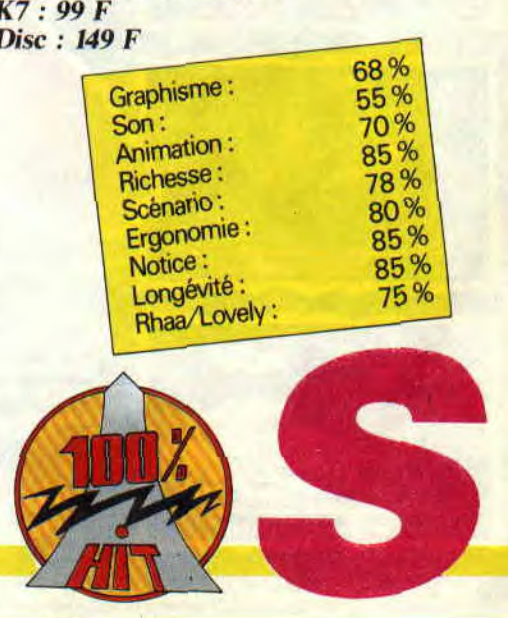

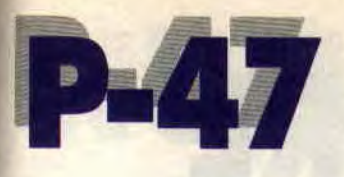

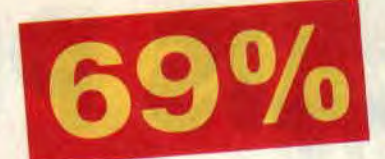

Vous avez fait toutes les guerres pour être aussi moche aujourd'hui (air mélancolique connu) ! Avec R-Type, vous avez perdu quelques-uns de vos meilleurs joysticks. Gryzor vous a fait perdre votre petite amie. Lorsque Operation Wolf est arrivé, vos parents vous ont déshérité. Maintenant, vous vous dites que vous n'avez plus rien à perdre, mais P-47 est là...

Dans le petit réduit situé au trentedeuxième sans ascenseur, vous avez réussi à brancher votre CPC en dérivation sur le réseau électrique de la commune. Un sourire carnassier illumine votre visage sur lequel viennent danser les couleurs de la page de présentation. La guillerette musique d'introduction n'est qu'une ruse de plus pour vous faire perdre votre concentration, un simple appui sur la touche feu et les choses sérieuses vont commencer.

# UN GROS CALIBRE

P-47, c'est le nom d'un chasseur de la Seconde Guerre mondiale, mais ici peu importe le contexte historique. Ce qu'il faut retenir c'est que c'est une arme et que vous savez vous en servir. Le décor commence à défiler au rythme d'un scrolling aussi fluide que celui, vital, du même nom qui s'écoule des blessures que vous infligez à vos ennemis.

Les vertes montagnes qui défilent tandis que votre avion avance dans un ciel d'un bleu azuréen (ça c'était le petit quart d'heure poétique pour les âmes sensibles) deviennent rapidement le théâtre d'un affrontement sanglant avec les escadres de Zéros japonais qui déboulent. Soudain un hélicoptère apparaît, vous l'explosez

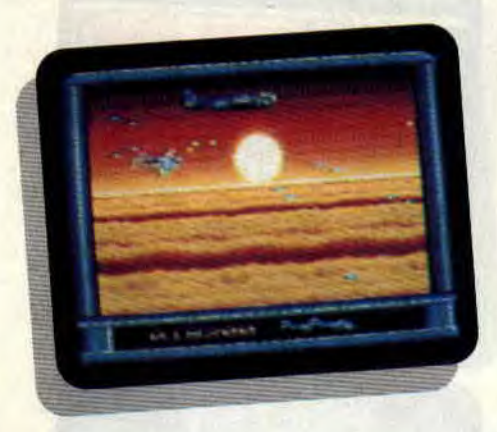

rapidement et obtenez un bonus de missiles. Et là ça devient carrément l'enfer... pour vos adversaires. Votre puissance de feu est quadruplée, balayant du même coup des escadres entières, ainsi que la réalité historique. Désormais, plus rien ne vous arrête...

# C'EST LE TRAIN TRAIN

Votre instinct (ainsi que l'auteur) vous souffle de dédaigner les autres types d'options (bombe, obus) avant d'arriver au train qui termine le premier tableau. Une rapide analyse de la situation vous fait trouver immédiatement le point faible de ce train : l'arrière. Vous portez donc tous vos efforts sur l'arrière-train, et effectuez un pilonnage intensif dudit point faible (n'allez rien imaginer, c'est un jeu). Le résultat ne se fait pas attendre et un superbe jet de... feu, vous indique votre passage vers le septième ciel. Je vois une lueur de réprobation passer dans l'oeil bleu acier du guerrier irréductible que vous êtes, vous vous dites que je me laisse encore emporter par mon élan mystique et qu'une explosion aurait tendance à vous expédier au plus bas de l'enfer, plutôt que de vous rapprocher de la félicité. Détrompezvous car avec P-47 les p'tits gars de Firebird ont su donner un aspect esthétique au tchac-tchac poum-poum pur et dur.

# RAMBO C'EST DU LARD

Le deuxième tableau se situe au-dessus de la couche des nuages, et vous allez affronter les membres de l'empire du Soleil Levant à l'heure du soleil couchant. Dans un superbe dé-

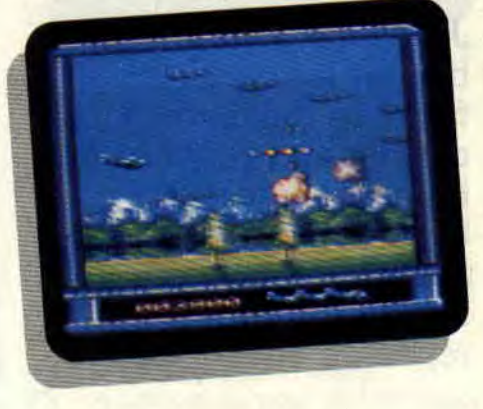

gradé de rouge orangé, les nuages ondoient comme la mer qu'on voit danser (encore un air connu). Tant de beauté c'est un peu comme si Rambo *III* avait été tourné par Ridley Scott. Sur le plan visuel, la réussite est totale avec l'utilisation intensive des dégradés, une animation vive et coulée et un scrolling parfait. Les explosions sont puissantes à souhait et les fans de la version arcade retrouveront tous les tableaux sur leur CPC.

Après la bataille aérienne et les escadrilles de soucoupes volantes, un nouveau passage dans les montagnes aboutira à l'affrontement avec le tank géant, puis la bataille au-dessus de la mer avec le monstrueux navire de combat. La seule ombre au tableau est peut-être la relative faiblesse du niveau de difficulté.

Allan

#### *P-47 de FIREBIRD Distribué par MICROPROSE K7: 119 F*  Disc : 179 F

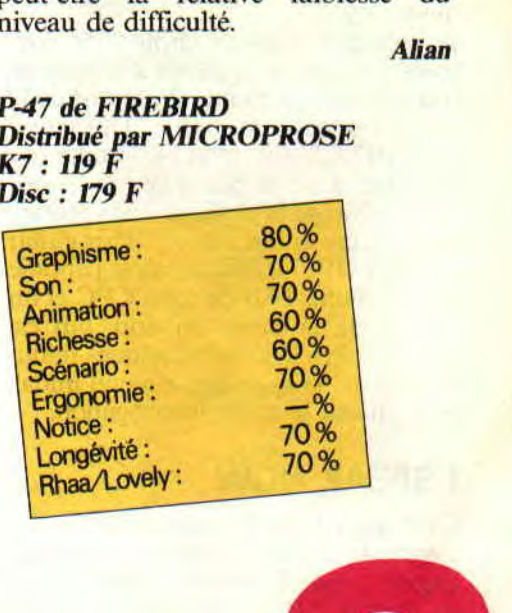

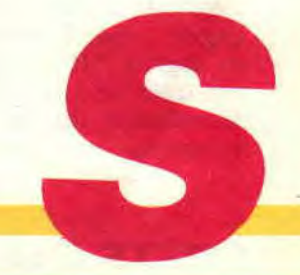

# **ANGLAIS PRIMAIRE**

**J'anticipe un peu, mais bientôt les vacances. It faut très rapidement décider où l'on va se faire bronzer les fesses. Surtout pas en Angleterre, car pour le soleil ils peuvent repasser, encore que...** 

Et pourquoi pas l'Angleterre, hum ? C'est tout bête mon cher Watson, il y a un énorme os : le barrage créé par la langue. J'ai assez honte de le dire, mais moi et le rosbif, ça fait trois. Donc, je décidai de ne pas partir de l'autre côté de la Manche. Mais où, alors ? En Iran ? Non, ça chauffe trop par là. Et voilà t'y pas que je découvre sur mon CPC un utilitaire qui pourrait m'apprendre à causer l'anglishe. génial non? Sans plus tarder je me jette dessus et voici ce qu'il en est sorti. Je me trouve avec un menu qui me laisse le choix entre un dictionnaire, des phrases, des textes et des conjugaisons. Dans tous ces sous-menus, je me trouve en face d'autres sous-menus m'offrant le choix entre les couleurs, les nombres, les animaux, les vêtements, etc.

Je prends le dico et choisis les couleurs. Un rocker apparaît à l'écran en frimant avec sa gratte. Il me donne la couleur de cette dernière : This guitar is WHITE." En effet, sa gratte est blanche, il n'y à rien à redire là-dessus. Je change la couleur de la guitare et voilà une gratte jaune : "This guitar is YELLOW." Zarbi ce mot, j'appuie sur la touche TAB de mon CPC et on me donne la prononciation, qui est "ièllôou". Je m'entraîne quelques minute et remets la main sur le menu initial, pour choisir le mode interrogation.

# **I SPEAK NOW**

C'est mon tour. Je dois répondre en voyant la gratte : donner sa couleur. Quelle poisse ! comment dit-on rose en anglais ? Il ne me reste plus qu'à retourner m'entraîner avec la partie consultation du soft. Et ça continue comme ça, avec une difficulté crois-

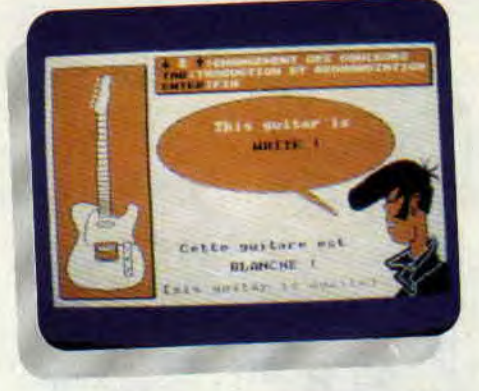

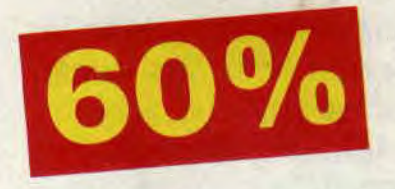

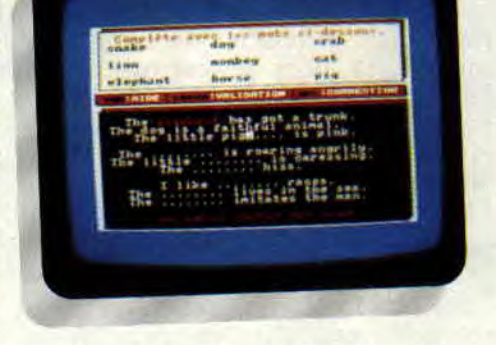

sante, car je passe ensuite aux phrases, pour remettre dans l'ordre des blocs de textes (je peux même, si le coeur m'en dit, en créer pour entraîner ma petite soeur) et je finis par conjuguer des verbes.

En somme, je progresse petit à petit et. quel que soit mon niveau, je peux toujours choisir entre les options apprendre et entraînement. C'est cool, simple et efficace. Un petit détail, je pense qu'il est souhaitable de travailler (ou de jouer, si vous préférez) avec ce soft à deux, et même plus. C'est plus drôle. car seul on risque de s'ennuyer un peu, en raison de la monotonie des dessins. Venant des Anglais. je trouve que cet utilitaire manque un peu de l'humour qui caractérise nos voisins aux yeux du monde entier (dommage qu'on n'ait pas consulté Benny Hill dans l'élaboration du logiciel).

# **ET MES VACANCES ?**

Au fond, je crois que je vais rester à Paris, d'une part parce que je ne pense pas avoir d'ici-là le niveau nécessaire pour lire le journal du coin et surtout parce que je dois assurer la permanence téléphonique des mercredis. Il n'empêche que je continue à m'entraîner sur cet éducatif, pas trop mal réussi dans le fond !

*Poum who learns.* 

*ANGLAIS-PRIMAIRE de MICRO C*   $K7:$  — *Disc : 200 F* 

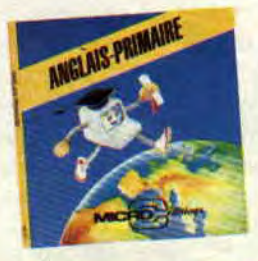

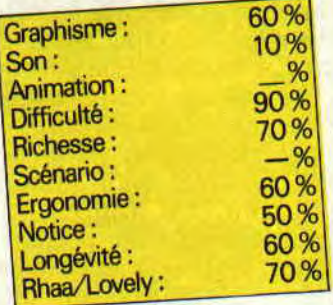

**SOFTS DU MOIS** 90

# NUMERI

C'est un comble. On nous dit depuis des années que les ordinateurs et autres calculettes nous font oublier tout le plaisir que l'on avait à faire des calculs dits de type mental, et voilà qu'un éditeur nous propose un utilitaire pour faire ce genre de calcul. Avouez que c'est un comble.

"Ah bon? de quoi s'agit-il, Holmes? - C'est très simple, mon cher Watson. On se trouve en face d'un logiciel, sans dessins, sans sauce et sans tout ce qui fait qu'on dit qu'on est en face d'un hon logiciel. Mais attention, là, il s'agit d'un éducatif, et quand on parle de ce genre de soft, vaut mieux rester méfiant.

- Alors Holmes, vous êtes méfiant visà-vis de ... ?

- Mouais ! Je lis la notice et lance le programme. et voici ce qui m'arrivera. - Vous êtes très fort, Holmes, pour pouvoir prédire l'avenir. Non, c'est vrai, je le pense vraiment.

- Merci Watson, mais nos lecteurs veulent en savoir plus.

- Alors dites, dites.

# LE CALCUL MENTAL

"Le Petit Robert dit que le calcul mental permet de calculer par la pensée, sans l'aide de l'écriture. Et moi j'y crois. Si je vous demande combien font 54 que multiplie 11?

- Hummmm...<br>- Eh bien, ça fait 5 et 5+4 et 4, donc 594, étonant, non ?

- Euh, je ne cromprends pas vraiment. Elémentaire, mon cher Watson. Vous prenez le chiffre de gauche, 5, comme centaine, ensuite additionnez les deux chiffres des dizaines et unités, 5+4=9 pour les dizaines et vous placez le chiffre des unités pour les unités du résultat, donc 4, et vous avez ainsi le résultat : 594.

- Ah oui, là vous m'en bouchez un coin. Et dites-moi, 96 que multiplie 58, ça fait quoi ?

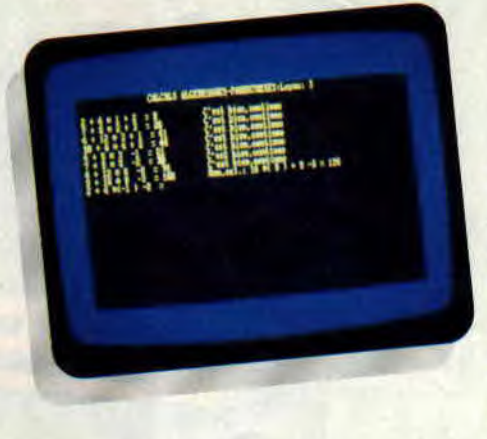

 $\mathbf{a}^{\mathbf{Q}}$ 

- Euuuuuh... Mon cher, ce n'est pas dit dans le soft, du moins pas avec ce genre d'astuce. Mais, si vous le désirez, on vous aprend à faire des additions, soustractions, divisions et multiplications de façon mentale. Ils n'ont pas oublié non plus les calculs dits algebriques et de parenthèses (destinés aux élèves de 6e et 5e)."

# NUMERI, UNE REVOLUTION MENTALE ?

Pas vraiment, mais on vient de me refiler le soft. Moi, j'adore le calcul mental et, pour être honnête, même sans chiffres.

Dans Numeri, vous avez les choix entre les menus sus-cités. Avec plein d'exercices et une bonne méthode pour venir à bout de ce genre de calcul. Ne rêvez pas quand même. Vous ne serez pas capables de faire des<br>multiplications en hexadécimal, multiplications en même si vous travaillez durant des mois avec ce soft.

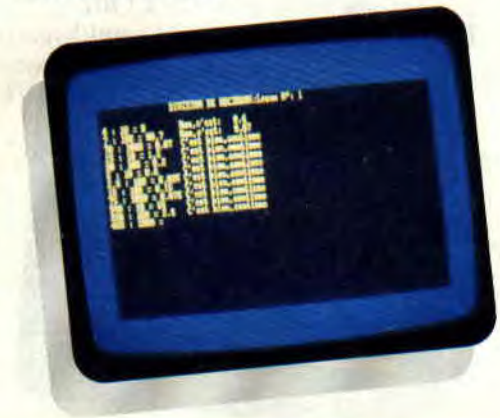

Par contre, le point intéressant du soft vient de la méthode et de la grande variété des exemples qui sont fournis par l'ordinateur de façon non aléatoire. Somme toute une bonne idée, qui n'a pas été trop bien réalisée.

 $\mathbf{u}$  be and

PS : Attention, la note globale tient compte du fait qu'il n'y a ni dessins ni son, et encore moins d'animation. Je refais les calculs sans ces paramètres et j'obtiens une note de... 70 %, ce qui n'est pas trop mal, non '?

Zède, le mental

•

*NUMERI* de Pierre *Carlier Distribué par la Société MERCOR* (16, impasse du Bureau, 75011 Paris)  $Prix : n.c.$ 

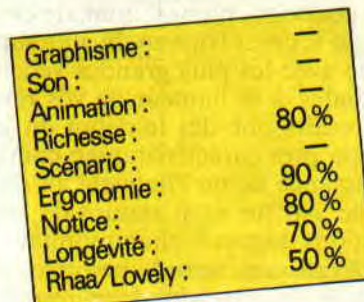

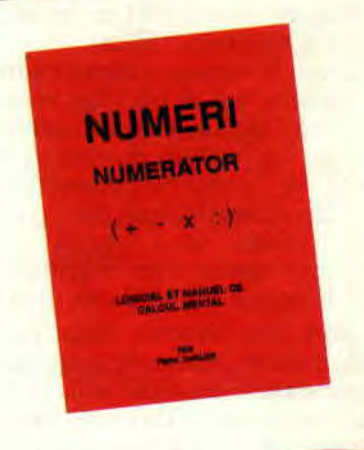

# **GAZZA'S SUPER** SOCCER

Mesdames, mesdemoiselles, messieurs, bonsoir ! Vous êtes en effet ce soir au parc des Princes pour assister en direct à la finale de la coupe, ou à un match au sommet du championnat !

Tiens, encore un nouveau jeu de foot sur nos petites machines ? Après Kick Off qui avait, le mois passé, obtenu 80 % de la part de Lipfy, il fallait l'oser. Voyons un peu les caractéristiques de ce soft.

# UN REVE QUI PREND L'EAU

Vous êtes entièrement libres de choisir entre coupe et championnat, de construire, si le coeur vous en dit, une super équipe avec les plus grandes vedettes mondiales, à la hauteur de vos rêves. Vos joueurs ont, dès le début du jeu. leurs propres caractéristiques, comme la puissance de tir, l'habileté au dribble, etc. Au fur et à mesure de leurs évolutions durant le championnat, ces caractéristiques seront modifiées. en mieux ou en pire, selon leurs résultats. Alléchant, certes ! Mais le jeu dans tout ça, hummm ? Hélas...

D'abord le terrain. Selon l'endroit où se passe le jeu, il y a trois vues différentes du terrain. Celle du milieu, qui est une vue latérale, et celles des extrémités du terrain, en perspective, avec comme décor les deux buts, garnis de leur gardien et entourés du public, qui attend avec impatience de voir le ballon au fond des filets.

Je dois vous toucher deux mots du ballon sans prendre de gants (même à crampons). C'est drôle mais je devrais plutôt vous parler du carré, car ce ballon est carré et je trouve cela nul ! Les déplacements des joueurs sont catastrophiques. On les voit évoluer en levant la jambe comme pour sauter à cloche-pied (?), ce qui est censé les représenter en pleine action (et c'est

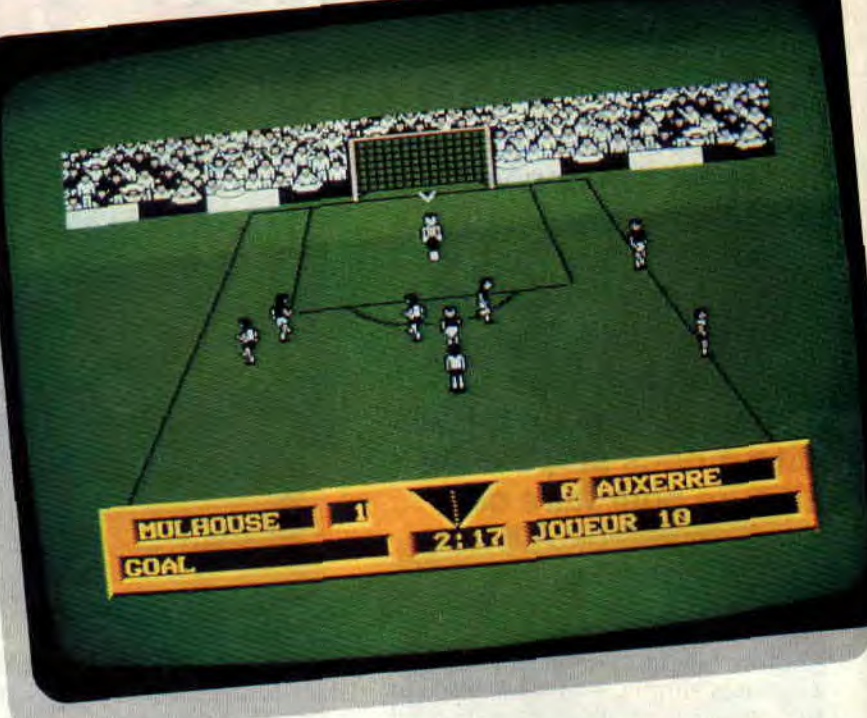

complètement raté, madame). Affligeant !

Ecoutez, je vous préviens tout de suite, je n'ai rien de valorisant à dire sur Gazza's. et si la rubrique "poubelle" existait toujours, je l'y enverrais volontiers. A partir d'une bonne idée, voilà un jeu complètement raté et je dirais même plus... Et puis, non ! écoutez plutôt nos rédacteurs.

Pierre : J'ai pas vraiment joué, mais j'ai l'impression que c'est pas terrible. Mais non, n'écrit pas ça !

Le chef : La couleur du gazon est assez verte et printanière. Tandis que l'acnée juvénile des joueurs se remarque peu. L'arbitre a un short hypersexy.

Soizoc : Ça fait plaisir de voir un match de foot vu de trois-quart et non pas de dessus (tiens ! voilà le premier compliment pour Gazza's. Ce pauvre Soizoc n'y connaît vraiment rien. d'ailleurs il n'a pas vu Kick Off). Lipfy : Mais je t'ai déjà dit : nul !

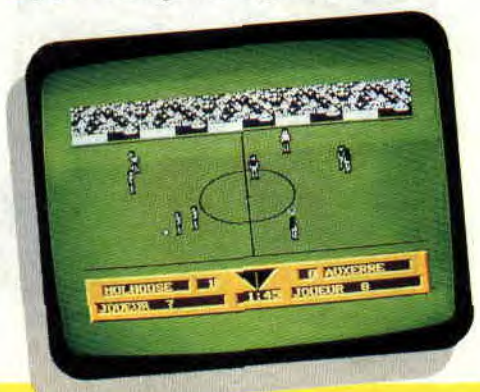

Olivier : (un gentil petit stagiaire chez nous) C'est pas terrible, c'est même franchement nul.

Bon, je crois que tout le monde a dit ce qu'il y avait à dire. Donc, moi je ne parlerai plus. sauf en présence de mon avocat.

#### Poum qui n'a rien à redire

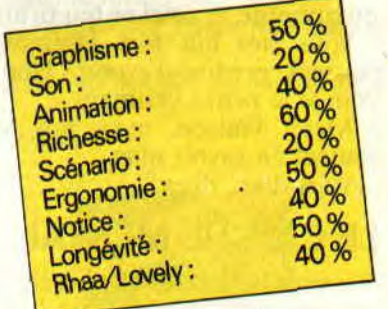

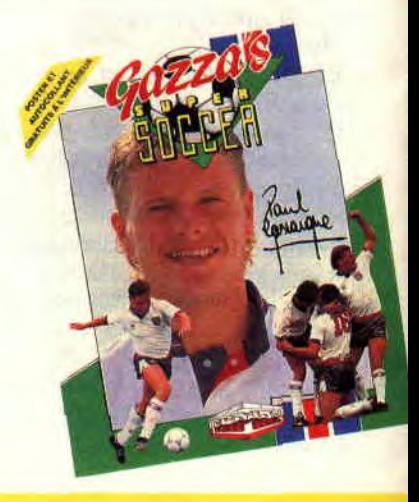

# BUDGET SUR LES SILLONS DU LASER

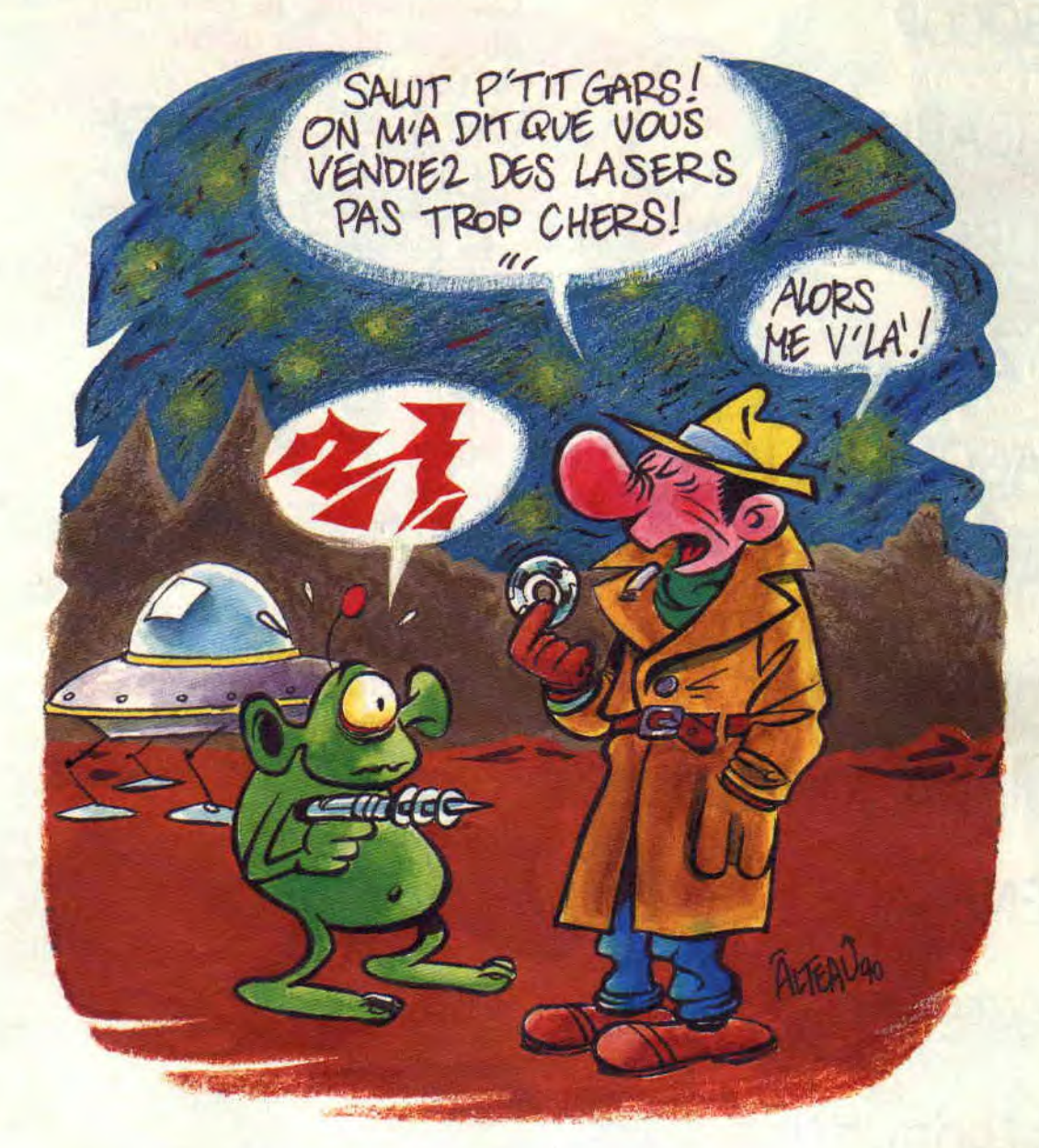

Salut les p'tits sous ! Je sais, vous commencez à vous impatienter, vous vous dites qu'une fois n'est pas coutume, votre inspecteur préféré ne réussira pas sa mission. Eh bien, détrompez-vous...

Les douanes intergalactiques avaient réussi à bloquer l'arrivée des premiers lasers budgets, mais c'était compter sans la sagacité de votre serviteur et les tuyaux du célèbre Robby. Après moult tractations, nous parvînmes à obtenir l'adresse d'un petit homme vert qui s'occupait de marché noir. Il allait m'en taire voir de toutes les couleurs...

*BUDGET 96* 

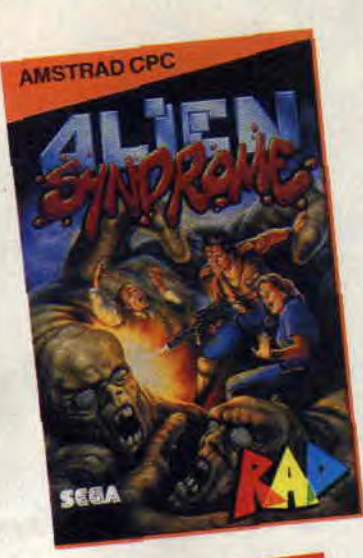

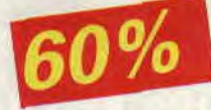

# **UN VER, ÇA VA...**

Le chef m'avait dit : "Budget, il me faut quelqu'un qui ait du doigté, de la finesse, un homme de contact. Il nous faut ces lasers à tout prix mais pas trop quand même. Bref, débrouillezvous." Ces conseils n'étaient pas tombés dans l'oreille d'un sourd. Arrivé dans la base des Aliens, j'eus tôt fait de mettre tout mon doigté sur le contact de mon pistolaser et de tirer sur tout ce qui bougeait. En l'occurrence. sur tout ce qui rampait, car je me trouvais dans ce qui semblait être la pouponnière des figurants de la *Mouche III* soustitrée *: Trois vers, bonjour les dégâts.* De répugnants vers géants surgissaient de tous côtés, désireux de me montrer l'origine de l'expression "un ver à soi".

Canardant sans réfléchir, je m'approchai d'un panneau mural indiquant qu'une carte des lieux était disponible. Il me faudrait repérer mes camarades prisonniers, utiliser les diverses options disponibles sur les murs (bombe. houle de feu. droid), afin de trouver la sortie vers le prochain niveau avant que la base n'explose. Heureusement, je n'étais pas seul, ma femme avait tenu à m'accompagner (parce que, bon, c'est pas toujours les mêmes qui doivent s'amuser). Je dois avouer qu'à déambuler ainsi dans ce décor métallique en simili 3D, en tirant sur tous les habitants de cette ruche en folie, ça m'a rappelé notre lune de miel. *ALIEN SYNDROME de SEGA* 

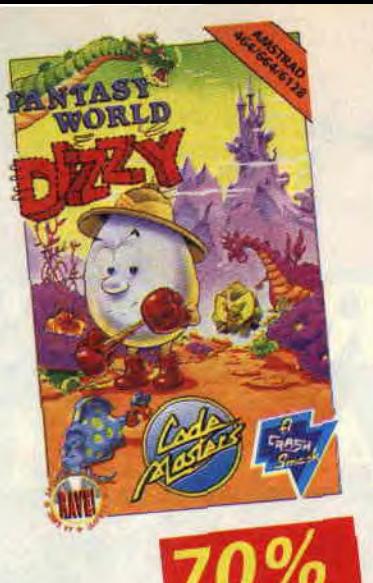

# **DIZZY OU DIS L'HEURE**

Après cette intervention plutôt musclée, ma femme fut kidnappée. Je m'apprêtai donc à enfin prendre des vacances bien méritées, lorsque le chef me rappela que ce n'était pas l'exemple à donner à notre belle jeunesse dorée, que la famille ci, que l'amour ça. et que de toute manière, c'était ma femme qui avait les clés de la voiture. Tout attendri par un si beau discours, je me mis en routé sans délai, et dans la peau (ou plutôt la coquille) de notre héros Dizzy, vous savez le petit œuf à qui on n'arrête pas de les casser dès qu'il s'agit de faire une omelette.

Pour le moment, je me retrouvai dans un cachot en présence d'un gardien à la stature redoutable. Je ramassai la carafe d'eau qui trônait sur la table. et en aspergeait le feu qui bloquait la sortie sur la gauche. Je pris aussi une miche de pain qui se trouvait là, et quittai cette première pièce.

J'arrivai près d'un cours d'eau infranchissable, aussi escaladai-je les rochers sur la droite, ce qui me permit de me trouver nez à nez avec un énorme rat. Puisqu'il me flanquait les miches, je lui filai la mienne et une fois repu. il me laissa la voie libre. D'un bond, je me retrouvai dans la hall d'entrée du château. Je gravis les escaliers menant vers la gauche, et actionnai le levier qui commandait la herse d'un écran précédent. Autant vous dire que j'eus rapidement compris le topo : tous pleins de petits écrans en mode 1. avec plein de puzzles à résoudre (quels objets pour quels obstacles), des pièces d'or à ramasser, une petite musique de David Whittaker, et nouveauté : vous pourrez rencontrer les membres de la famille Dizzy qui vous fourniront une petite aide.

*FANTASY WORLD DIZZY de CODE MASTERS* 

**97** 

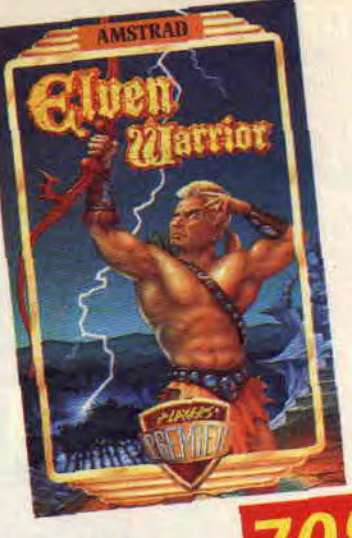

# ELFE-TOI...

Vous savez, j'ai toujours eu des goûts très simples : la nature, les petits oiseaux, les grandes balades en forêt. Le chef, qui est constamment à l'écoute de ses hommes et qui a un don rare pour concilier travail et loisir, surtout le travail d'ailleurs, s'est donc empressé de me proposer cette mission. Une grande forêt, un arc, des flèches, le retour à la vraie vie, quoi ! En attendant, ce sont plutôt les morts qui reviennent à la vie, et cette forêt, ce serait un enchantement s'il n'y avait pas toutes ces pierres tombales. D'ailleurs, c'est bien d'enchantement qu'il s'agit puisque je dois retrouver quatre potions magiques et les mélanger dans un chaudron afin de devenir immortel. Mais bien sûr, tout cela ne va pas de soi.

Les morts vivants me veulent mort ou vif, les yeux géants ont l'œil sur moi, les hommes lézards ne me laissent pas le temps de lézarder. Pour moi qui en suis une fine, ce n'est pas compliqué de faire mouche avec mes flèches. mais celles-ci sont en quantité limitée. Heureusement, à travers les dizaines d'écrans parcourais (caves souterraines, plates-formes mobiles, ponts qui s'écroulent, bref le classique trip Manic Miner), je peux trouver de nouvelles munitions et de nouvelles armes (boucliers, haches lourdes, bâton de destruction).

La réalisation honnête, quoiqu'un peu spectrumesque (mode 1, quatre couleurs), le nombre élevé de pièges à résoudre feront que, comme Ellè, vous vous souviendrez certainement de ce petit adage : "Elfe-toi, le ciel t'aidera." *ELVEN WARRIOR* 

*de PLAYERS PREMIER*  B

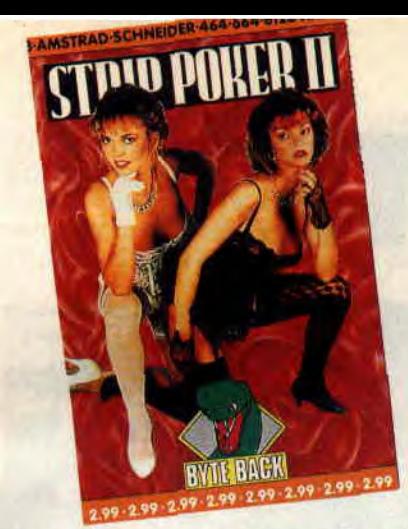

# REPOS DU GUERRIER

Dans ma longue carrière, jamais je n'avais été aussi près d'échouer, pour tout vous dire, j'ai failli y laisser jusqu'à mon dernier imper, j'vous raconte pas l'angoisse (voix off: "Dommage, j'aurais aimé que tu me racontes. - Mais si j'te raconte." : citation d'un célèbre inconnu).

J'entrai dans l'arrière-salle enfumée où devait se trouver mon contact. Je m'attendais à l'habituelle faune de ce genre d'endroit (vous savez, les indics ne sont pas souvent des premiers prix de beauté. à part Robby les Bons Tuyaux qui est le plus beau), aussi quelle ne fut pas ma surprise lorsque je me retrouvai face à une plantureuse créature brune et un paquet de cartes. Je sentis qu'il allait falloir jouer très (collé) serré.

Je pris place face à mon adversaire et attendis la première donne. Cette première main ressemblait plutôt à une seconde. Un 8, un 9, un valet, une dame et un as se battant en duel, c'était plutôt faible (dommage que les cartes ne soient pas réellement dessinées. mais l'intérêt est ailleurs pour ce genre de programme). Mais je ne me laissai pas démonter et posai cinq dollars (en V.O., bande de petits veinards) sur le tapis. Ma partenaire sur ma chérie.., euh, surenchérit de dix dollars, je suivis et attendis les nouvelles cartes. J'en redemandai une, et jetai l'as. Donna (j'avais oublié de faire les présentations) en reprit trois. Ma nouvelle carte était un 2 de coeur. Je me retrouvai dans une impasse dont seul un coup de bluff pourrait me sortir. Je montai sur l'annonce de Donna (en tout bien tout honneur s'entend. nous sommes un journal comme il faut), qui flancha devant tant de sang-froid. Elle m'annonçait que j'avais gagné et qu'elle allait ôter sa blouse lorsque, soudain, j'entendis : "Le dîner est servi, éteinds-moi cette foutue bécane avant que ça ne refroidisse !" J'aime ma femme (grincement de dents).

*STRIP POKER II*<br>*de BYTE BACK* 

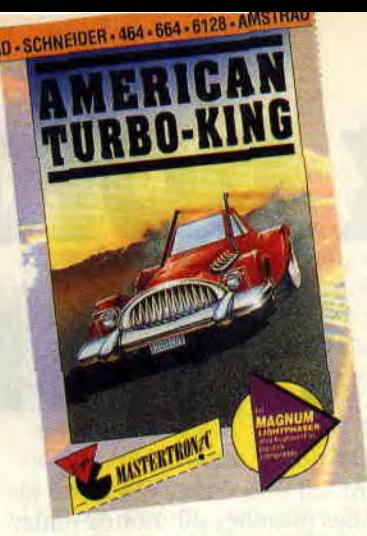

# ON THE ROAD AGAIN

Avec les renseignements durement arrachés lors de l'épisode précédent, j'avais enfin une piste qui me permettrait de suivre celle (ou plutôt le sillon) des budgets lasers. Il me faudrait traverser tous les Etats-Unis au cours d'une course sanglante dans laquelle tous les coups seraient permis. J'embarquai dans mon engin motorisé : une superbe 464-toujours-partante option "dis, c'est vrai que les Pygmées d'Afrique y sont pas plus grands que les Pygmées d'Asie ?".

Le chef m'avait gâté, car pour la conduite, je bénéficiais de la toute dernière technologie cépécienne : je pouvais diriger mon bolide grâce au Magnum Light Phaser d'Amstrad. Sur l'écran, une icône flèche gauche et flèche droite pour tourner, et si je tirais sur ma voiture, cela inversait le sens de la marche. Je remerciais le chef avec un grand sourire et dès qu'il eut le dos tourné, je chargeais la version du jeu avec commande classique au clavier ou joystick.

Vous avez déjà essayé de conduire avec un pistolet, vous ? La première partie de la course se déroulait en vue aérienne sur une plage californienne. encombrée de rochers et de spectateurs buvant de la bière sous leurs parasols. Je maîtrisais rapidement le slalom entre rochers, parasols et spectateurs, tandis que quelques tirs bien placés éliminaient les voitures adverses présentes devant moi. Des tremplins disposés çà et là permettaient quelques belles envolées (avec projection de l'ombre et tout et tout). En me maintenant sur la droite de l'écran pendant les trois premiers écrans, j'évitais le barrage de rochers, et pus finir le premier parcours facilement. Le deuxième reprenait les mêmes ingrédients, avec, en plus, des avions qui me bombardaient. Et dire qu'il y avait cinq étapes avant d'arriver à New York.

*AMERICAN TURBO KING<br>de MASTERTRONIC* 

**99w-**

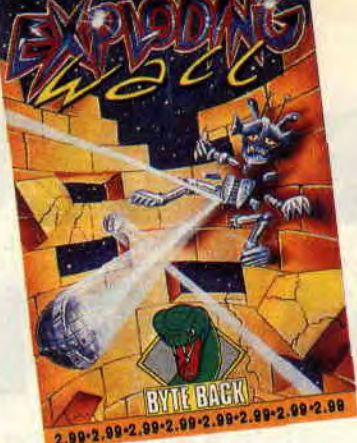

# **ANOTHER BRICK** IN THE WALL

Je commençais à douter sérieusement de mes capacités de raisonnement et, pendant un instant, j'avais même failli penser que je n'étais pas le meilleur, lorsque soudain je ressentis ce léger frémissement qui agitait mon imper de haut en bas, prélude à l'éclair de génie qui venait conclure chacune de mes enquêtes. Je cherchais des lasers, des discs lasers. Donc, le son laser. Des obstacles se dressaient autour de moi. Un mur. Le mur du son ! Elémentaire mon cher Robby ! Il me fallait passer le mur du son.

Je m'embarquai aussitôt sur ma raquette intersidérale et me présentai face à un mur de briques colorées. J'avais déjà vu ça quelque part. Une halle rebondissait sur ma raquette pour aller frapper le mur et désintégrer les briques, dont certaines m'offraient des options. Mais évidemment, il y avait aussi du nouveau : le jeu se déroulait sur trois écrans découverts grâce à un scrolling horizontal. Un petit radar en bas à droite autorisait une vue d'ensemble, afin de pouvoir suivre la balle lorsqu'elle sortait de l'écran. La présence d'Aliens modifiait bien entendu la trajectoire de la balle. Une animation réussie, une mise en couleur superbe avec un beau contour d'écran. des options en pagaille (multi-balles, accélérateur, missiles. etc.), quelques vingt tableaux promettaient des heures de combat. En tout cas permettraient d'attendre l'arrivée des lasers.

**EXPLODING WALL <b>800** 

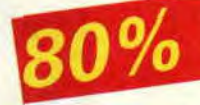

N(ote) B(udget) : A tous nos petits stagiaires (lusse à Fabien, et merci pour le portrait : c'est moi tout craché surtout l'imper) qui éprouvent certaines difficultés à se procurer les budgets, voici les coordonnées des deux principaux fournisseurs :

Duchet Computers, 51 Saint George Road, Chepstow -NP6 5LA, Angleterre. tél. (+44) 291 257 80. Prix : 31 F (port compris). Innelec, Centre d'activité Lourk, 45.

nie Delizy, 93692 Pantin Cedex, tél. (1) 48 91 00 44.

# **LES DEUX DOIGTS DANS LA PRISE**

**Ouh là là, Sined, Walkman sur les choux et poing levé, s'envoie le dernier Manowar. Miss X se fait les ongles, et Lipfy lévite. Bref, c'est la pause. Profitons-en pour monter légèrement le son...** 

# **DANCE-MUSIC**

Le meilleur moyen de mettre un peu d'ambiance est d'attaquer par **Neneh**  Cherry, qui sort son nouveau 45 tours, Inna City Mama. Evidemment, la chose n'est indispensable que pour les malheureux qui n'ont pas suivi mes conseils, et n'ont pas acheté son album Raw *Like Sushi* (Virgin). La dame a aussi sorti une K7 vidéo compilant ses meilleurs clips, *The* Rise of *Neneh Cherry.* Indispensable. Dans le

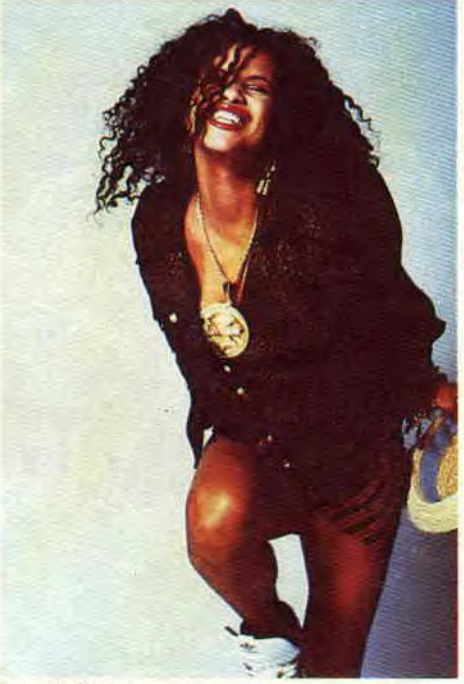

*Neneh Cherry* 

même style, écoutez aussi le *Got to Get* de **Rob'n Raz** (featuring Leila K.). Un mélange détonant de rap. de house, et de pop acidulée.

Les **New Kids on the Block** (des Améri-

cains) ont fait une sacrée offensive sur le coeur des minettes du monde entier. Ils dansent, chantent, rappent, et semblent tout droit sortis de Wild Streets (le soft). Guettez leurs clips, ils valent le déplacement.

En Angleterre, la house et ses succédanés se parent de nouvelles couleurs. plus rebelles, ou plus intellos. Pour exemple, **808 State,** qui ont sorti un 45 tours méchamment planant (Lipfy pourrait adorer s'il n'y avait ces satanés samples house à tous les coins de sillon). Ça s'appelle *Pacitic,* en attendant leur album *Ninety (*Ztt/Wea).

Je Finirai avec le chanteur français Bruno Blum, qui, après diverses expériences en groupe, se lance en solo. comme un grand, sur le label New Rose. Pour commencer, et en attendant l'album, il chante Ça bouge (sur *la place Rouge).* un rock d'actualité. caustique et fun, influencé par Dutronc, mais qui pourrait aussi plaire aux fans de Renaud. En prime, en face B. se trouve une excellente version house de la chanson.

# **THE STONE ROSES**

En ce moment, toute l'Angleterre a les yeux rivés sur Manchester. C'est en effet dans cette ville que s'est faite la genèse entre une nouvelle génération de groupes rock (tendance guitares en avant) et l'explosion de l'acid house. 808 State (voir "Dance-Music") viennent de Manchester, et vont probablement travailler avec l'ancien leader des Smith, Morrissey. N'oublions pas non plus les plus anciens, comme New Order - né des cendres de Joy Division - ou the Fall, groupe à (toujours) découvrir. Voilà pour un rapide état des lieux.

Venons-en aux **Stone Roses,** qui semblent avoir toutes les chances de devenir les U2 des années 90. Globalement, le groupe présente deux facettes. Une première plus rock, fondée sur des envolées de guitare. se retrouve sur scène et sur leur premier album à la pochette sublime *(Silvertone/Bmg).*  Influences psychédéliques (bandes à l'envers), rythmiques béton (quel hatteur !), et mélodies éthérées. La secon de (facette) intègre l'influence dance.

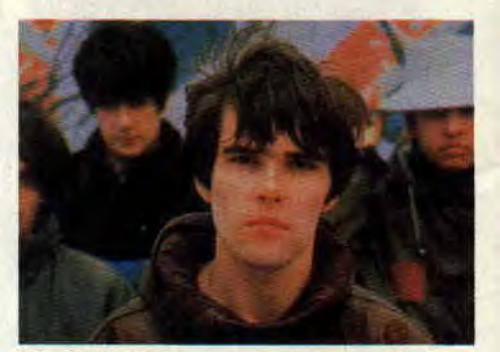

**The Stone Roses** 

comme le prouve leur tout nouveau 45 tours *Fools Gold.* qui a marqué les hit-parades anglais de ces derniers mois. Un. mélange détonant qui colle bien avec leur image de mauvais garçons au look banlieue. grandes gueules au "je-n'en-toutisme" affiché. On est loin de la bonne conscience de U2 ou Simple Minds. A vous donc de vous faire une idée.

Et, pour cela, l'idéal est de commencer par la compilation Un Printemps 90, réalisée conjointement par Virgin et le magazine les *Inrockuptihles,* qui regroupe un bon paquet de groupes de la nouvelle génération anglaise (Stone Roses, Beautiful South, House of Love... N'y manque que les Happy Mondays).

# **MUSIQUE SANS PAROLES**

Genesis est un groupe, qui, au fil des années, a subi moult changements de personnel. Ainsi, saviez-vous que le premier guitariste du groupe s'appelait **"Anthony Philips** ? Parti après l'albuni *Trespass,* ce musicien talentueux a sorti par la suite plus d'une dizaine d'albums. Le premier, the *Geese and* the Ghost, voyait Phil Collins s'essayer au chant avec classe (tout au moins en solo, car il doublait régulièrement les voix de Peter Gabriel dans Genesis). Le douzième, et dernier, est un véritable album de musique classique, illustration sonore du roman d'héroïc-fantasy *Tu'ka,* de l'anglais Henry Williamson. Roman culte en Angleterre, c'est une histoire fantastique tournant autour du thème de la nature, en évitant tous les écueils

**ACTUEL MUSIQUE 100** 

du mélodrame et de la sentimentalité. En compagnie du National Philharmonic Orchestra (et du fils de l'écrivain, Harry Williamson), Anthony Philips réinvente la musique classi-

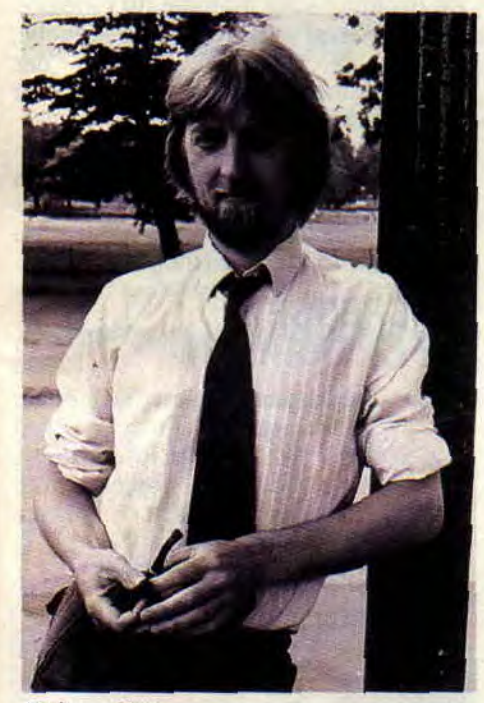

#### **Anthony Philips**

que, inspiré par les grands compositeurs russes du début du siècle, tout en gardant une touche décalée typiquement anglaise *(Tarka.* en CD, sur le label Baillemont. Cherchez-le !).

Je sais que les fans de Satriani et Malmsteen sont nombreux parmi nos lecteurs (ainsi que dans la rédac' de Cent Pour Cent). Qu'ils sachent donc que des guitaristes français se sont aussi essayés aux instrumentaux heavy. II y a d'abord eu Patrick Rondat, qui avait sorti un album chez Vogue (à l'heure où vous lisez ces lignes, devrait d'ailleurs être paru son nouveau maxi 45 tours sur lequel il reprend *Nuages* de Django Rheinart). Il y a maintenant Yves Chouard, avec son album "satrianien" By Prescription *Only* (New Musidisc). Chouard n'est

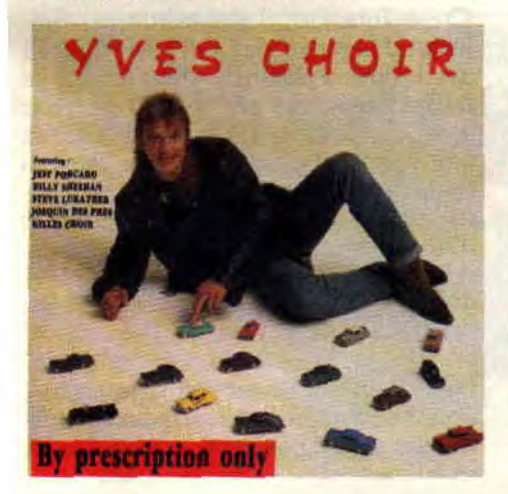

pas né de la dernière pluie (comme dit ma grand-mère), puisqu'on a pu l'entendre un peu partout en France ces quinze dernières années (Balavoine, Little Bob Story, Souchon, entre autres). Son album est moins électronique que ceux de Satriani, et révèle un phrasé impeccable, et un jeu mélodique, et finalement européen. En prime, vous pourrez y entendre quelques invités prestigieux comme les Américains (du groupe Toto) Jeff Porcaro et Steve Luthaker.

Dernier groupe instrumental pour ce mois de mars, le James Taylor Quartet, qui ranime une flamme jazz jusque-là bien maigrelette. Les Anglais ont appellé ça l'acid-jazz, mais c'est en fait du jazz très classique, basé sur l'orgue Hammond du leader James Taylor, avec quelques incursions rythm'n blues pas piquées des vers *(Break* out, qui devrait plaire aux fans des Pasadenas). Bref, un disque différent (Get ORGANised, Polydor).

### DOUBLE DRAGON ROCK

Après ces musiques destinées à nous reposer les esgourdes. revenons à des choses plus "dragonesques". Les plus

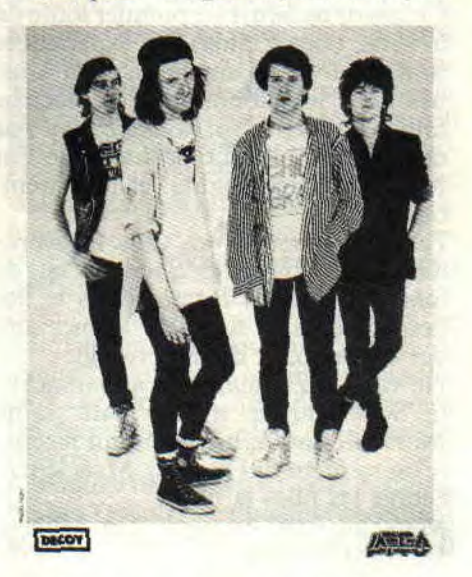

rapides, ceux qui ont construit le plus énorme des murs du son, sont les Anglais de Mega City 4. Un groupe trash, mais tendance mélodique, des tueurs chevelus qui jouent plus vite que leur ombre. Leurs influences sont claires et nettes : le son de Detroit des années 60/70 (le nom Mega City 4 est d'ailleurs un hommage direct à MC 5, des ancêtres de Motorhead) et de punk, version originale (Buzzcoks, Undertones...). Vous situez ? Quand on écoute Mega City 4 à fond, on se croirait en pleine partie de Galaxy Force. Ecoutez donc leur album Tranzophobia (Bondage), en attendant l'arrivée imminente d'un maxi tout

beau. tout neuf...

Ils castagnent aussi : Oth, groupe de Montpellier décapant. qui sort un mini-album de huit titres retraçant les grandes lignes de la carrière du gang. Devenez *Homme des Cavernes Mo*denies, dansez *le Rap des Rapetous,* et écoutez l'histoire des Récoltés du Bloc B. Et ne les ratez pas non plus sur scène.

Je vous parlais des Thugs le mois dernier. Sachez que le label havrais Closer réédite en CD leur Radical Histery. Speed ! Au fait, que les fans de Gun's Roses se rassurent, le groupe d'A.xl et Slash aurait enregistré plus de 30 chansons dans un studio de Los Angeles. Double album en prévision 7

### INVITES DU MOIS: FRANCK EINSTEIN ET MATT MURDOCK

FRANCK EINSTEIN

I - MOTORHEAD *: Dead man tells no Tale* 

2 - THE CRAMPS : Stay *sick* 

3 - ALICE COOPER *: I Love the Dead* 

4 - GUN'S ROSES : Welcome to *the Jungle* 

5 - NEW YORK DOLLS : Fran*kenstein* 

#### MATT MURDOCK

1 - CURTIS MAYFIELD : Superfly (réédition CD)

2 - THE CULT *: Sonic Temple*  3 - LA MANO NEGRA : *Puta's Fever* 

4 - ITALIA HOUSE (compilation) 5 - SLEEPING DOGS WAKE: Understanding

La couverture du rock'n roll comic consacré à Gun's Roses

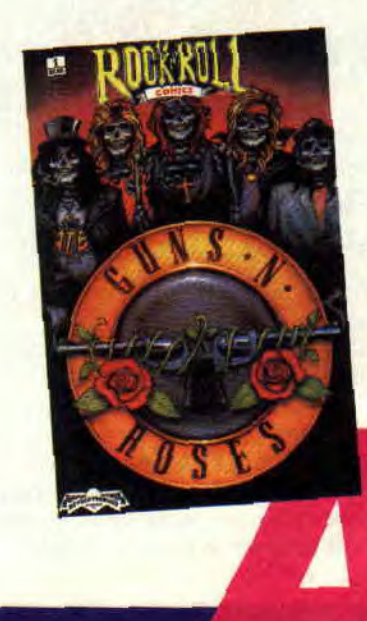

# **IMAGES**

# **DESSINATEUR DU MOIS: LAURENT TEULAT**

Vous l'aurez compris en découvrant ses dessins dans le magazine que vous tenez en main, Laurent Teulat est un fan de BD américaines, et particulièrement de "l'école Marvel". Ses maitres sont Gene Colan, John Buscema, ou Jack Kirby. Pour l'instant, Laurent a travaillé dans *Scarce,* et c'est ce même magazine qui va publier sa première BD originale, la Cage. En plus, bon timing, le premier chapitre de la série passera dans le numéro de mars de *Scarce,* sortant pile au moment où vous lisez ces lignes. Enfin, sachez que Teulat travaille en collaboration avec le coloriste Philippe Jouan, bien connu des passionnés de jeux de rôles et des lecteurs de Graal.

(Laurent Teulat a aussi dessiné Peuples maudits dans la série "Si le Coran m'était conté", aux éditions Alef, un album paru début 90, et qui a fait grincer les dents d'intégristes musulmans hermétiques aux bandes dessinées.)

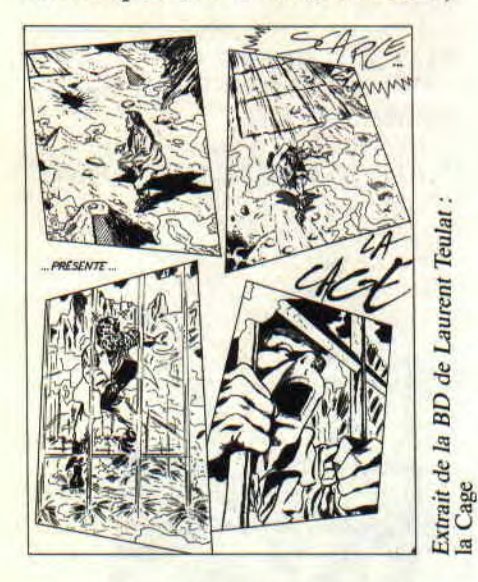

# **HEROS DU MOIS MARSHALL LAW**

Attention, BD violente et anglaise (donc zarbi).

Marshall Law est une sorte de cousin de Judge Dredd. Judge Dredd, pour ceux qui n'auraient pas la chance de le connaître, est le flic du futur le plus coriace de la BD anglaise. Son slogan : **"Je suis la loi** !" Vous pouvez le retrouver tous les mois dans le magazine sublimissime Comics USA.

Marshall Law est en fait un cousin intello de Dredd. Son slogan ? **"Personne n'est au-dessus des** lois !"

Futur proche. Des savants ont créé des armées de sup'héros. De retour de guerre, leurs cerveaux disjonctent, et ils deviennent des tueurs fous ou des dieux médiatiques adulés des foules. Marshall Law est chargé de ramener ces brebis égarées au bercail. A la force de ses poings.

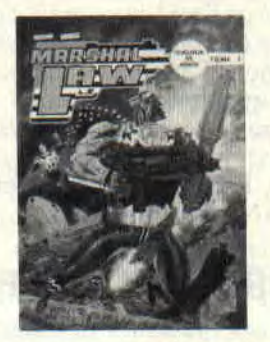

En ce moment, on parle beaucoup de génétique, et de ses dangers. Dans *Chasseur de* héros (le premier tome de la série, chez Zenda), les expériences sont légales. Les sup'héros sont ainsi nés dans les laboratoires du docteur Shocc. Evidemment, tous ne sont pas des plus réussis. Le scénario de Pat Mills est visionnaire, et on tremble.

Fans de shoot'em'up, vous trouverez dans cet album, le *Shoot'em'up du*  **futur,** une jungle recréée dans le Superdrome (une sorte de Disneyland des sup'héros et de la perversité).

Ne vous fiez jamais aux apparences: le Superpatriote a l'air d'un saint. Marshall Law a, lui, l'air d'un fasciste (c'est sa meuf qui le dit...). Mais lequel égorge les filles la nuit ?

Marshall Law est signé Pat Mills et Dennis O'Neill !

# **CINEMA: ILS SE PREPARENT**

Voilà longtemps que les plus folles rumeurs courent sur l'adaptation ciné de Corto Maltese. Pourtant, il semblerait que ce soit un autre héros de Pratt qui se prépare à envahir les salles obscures (et les postes de TV, vidéo oblige). Son nom ? **Jésuite Joe.** Et ce western sauvage pourrait être réalisé par Olivier Austin, et avec Laurence Treil *(la Vouivre).* 

Collaboration en cours entre les deux Ritals **Federico Fellini et** Milo Manara. Le dessinateur a en effet écrit le scéna-

rio du futur long métrage du cinéaste. Si je vous ai mis l'eau à la bouche, achetez le prochain numéro des *Cahiers de la BD,* qui doit consacrer un dossier à l'événement.

Vous connaissez probablement l'héroïne de Tardi, **Adèle Blanc-Sec.** Eh bien, la belle arrive sur petit écran, par la grâce de Canal +. On parle de Zabou pour le rôle principal.

# **LE CREUSET DE LA DOULEUR**

Qwak et Connort avaient frappé très fort avec leur premier album *le Soleil des loups.* Un délire lovecraftien, monde de magie et de forces démoniaques. Tous *ceux* qui ont eu le privilège de s'y plonger vont se jeter sur la suite, le Creuset *de la douleur.* 

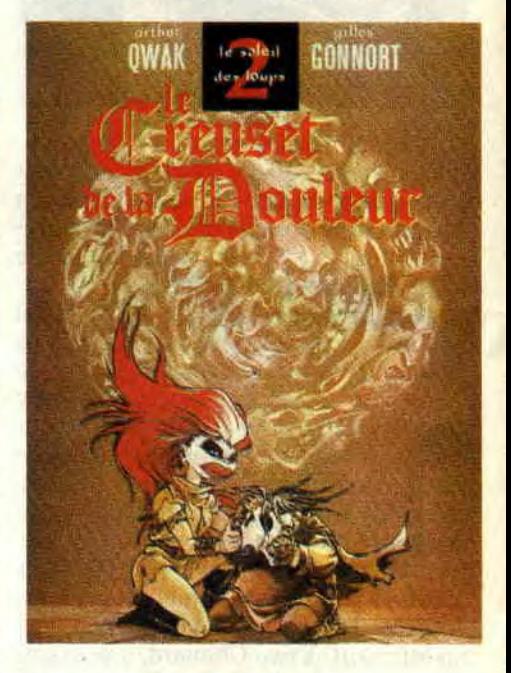

# **LE SAVIEZ-VOUS ?**

**Cyrus Tota,** l'un des dessinateurs préférés de la rédac' de Cent *Pour* Cent (il avait créé *Photonik* chez Lug), va frapper très fort en 1990. Il prépare ainsi un polar mafioso pour Glénat, une histoire fantastique pour Novedi (tous deux sur scénario de Corteggiani), et un album avec le scénariste *d'Aquablue,* Cailleteau. A suivre, donc...

Mort du dessinateur vendéen **Claude**  Auclair (janvier 1990), à l'âge de 47 ans. Le meilleur hommage que vous pouvez lui rendre est de lire (ou relire) ses BD. Sont particulièrement conseillés, ses récits postatomiques : Simon

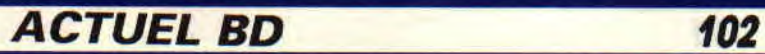

*du Fleuve* (une floppée d'albums au Lombard) et Jason Muller, et ses délires fàntastico-écologiques, comme la sublime *Saga du* Grizzly (avant l'Ours d'Annaud) ou *les Naufragés d'Arroyoka.* Conseillés aussi *: Bran Ruz* et *le* Sang *du Flamboyant.* 

# **ALBUMS DU MOIS**

Pas à dire, ils sont de plus en plus sympathiques, **Freddy Lombart** et ses potes (Sweep et la belle Dina). Et leur dernière aventure F 52, histoire toute simple d'espions russes et de vol de petite fille, est tout simplement excellente (F 52, d'Yves Chaland. Humanoïdes Associés).

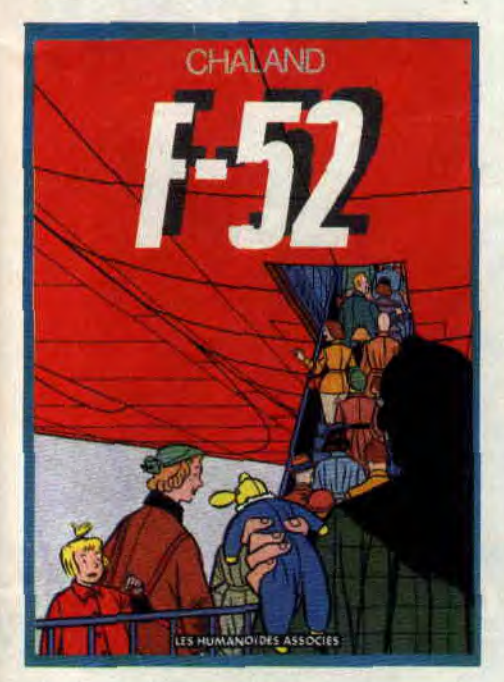

Mince, c'est déjà fini... Aaargh, vite, le deuxième tome pour savoir si l'Orchi**dée noire** est bien morte carbonisée par les hommes de main de l'infâme Luthor. Si vous voulez vous taper la tête contre les murs de plaisir, c'est cette fable au goût écolo, signée des Anglais Neil Gaiman et Dave Mc Kean (Zenda éd.), qu'il vous faut. Outre les sup'héroïnes végétales, on y

croise quelques figures légendaires de l'univers DC : Alec Holland (alias la Créature des Marais). ou Lex Luthor, ennemi juré de Superman. Ce qui nous amène directement à la suite... Ben oui, le suivant s'appelle *Lex Luthor,* et est signé Barreto/Hudnall (Comics USA). Un journaliste, dans le but d'écrire un best-seller, fait une enquête sur le surpuissant homme d'affaires Luthor. Il va ainsi découvrir que Lex Luthor, enfant, aurait tué ses parents après avoir souscrit pour eux une prime d'assurance de 300 000 \$, une somme lui ayant permis de s'enrichir grâce au trafic d'héroïne. Pire que JR et le Caïd réunis, Lex Luthor. Bon, vous imaginez la suite... Non ? Ne comptez pas sur moi pour vous la dévoiler.

Imaginez une Guerre *des étoiles* vraiment drôle. Ou une Arche du capitaine Blood dans laquelle vous ne rechercheriez pas des clones, mais un maximum de fric et de bon temps. **Burton et Cyb** se baladent ainsi de planète en planète, montant les pires coups de la galaxie. Les histoires sont courtes, incisives, et sont un vrai plaisir pour le fan d'arcade et de shoot'em' up *(Loubards des étoiles,* par Ortiz et Segura, Comics USA).

Revenons à des choses plus douces, avec **les Odeurs de sable,** de Jolly Guth (Vents d'Ouest). La terre y est devenue désert, et les hommes s'y battent pour des parfums. A part le héros Varech Saccavent, tous les personnages semblent avoir perdu la raison. Une vision postapocalyptique, mais poétique, et des dialogues tout en subtilité : "Collectionner, c'est momifier les choses. C'est pas bon. Il faut laisser en paix ce qui est mort, et ne pas enfermer ce qui vit, sinon, ça meurt." N'oublions jamais ces paroles de Gauguin, seul ami de Saccavent. Un livre qui déficellera les bras des rêveurs.

Quelques mots sur une série étonnante: les **Timour.** Ou l'histoire racontée a travers l'évolution d'une famille au fil

103

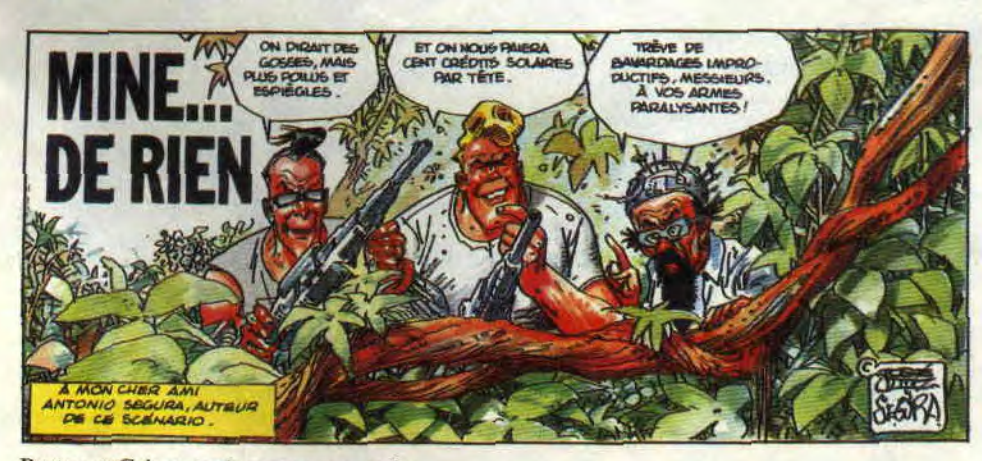

Burton et Cyb engagés par un savant fou...

des âges. Ce qui permet au héros de garder toujours le même visage. Il, y a déjà 28 albums, tous signés Sirius, et le dernier vaut, comme toujours, le déplacement *(Requiem pour un pirate.*  Dupuis).

*Patrick GIORDANO* 

# **COMICS SELECTION ACTUALITE/CENT POUR CENT FANTASTIC FOUR**

C'est vrai, on commençait à n'y plus rien comprendre chez les Fantastic Four. Quel micmac ! La Chose redevenue Ben Grimm. (normal, quoi !). Miss Marvel s'estelle transformée en une sorte de Chose? Red et Jane avaient quitté le reste de l'équipe pour élever leur môme mutant (je donne les noms français, c'est plus simple). Du coup. arrive à la rescousse Walter

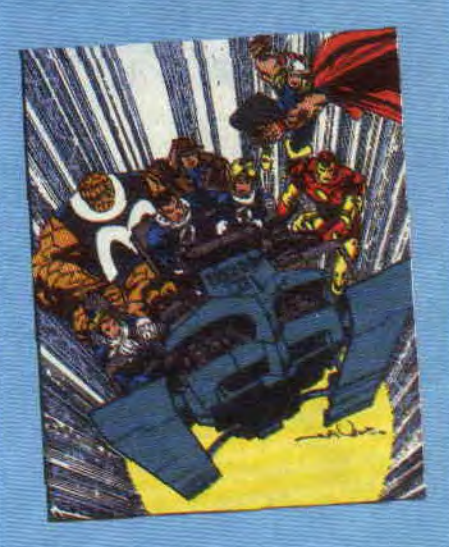

Simonson, scénariste - dessinateur<br>spécialiste ès sauvetages de spécialiste ès sauvetages sup'héros en perdition. Simonson recrée l'équipe originelle (en gardant quelques invités, pour l'instant !), et les envoie tous dans le temps (sur)vivre une aventure<br>scientificofantasticomachinchose qui devrait redorer le blason d'une des plus célèbres équipes de héros du monde... Alors courez à Actualité (ou écrivez-vite), et demandez les FF à partir du n° 337 (Actuali-<br>té, 38 rue Dauphine, 75006 Paris, tél. (1) 43 26 35 62).

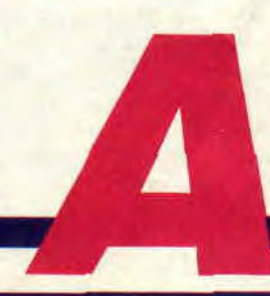